# ETSI TS 100 392-18-4 V1.2.1 (2015-07)

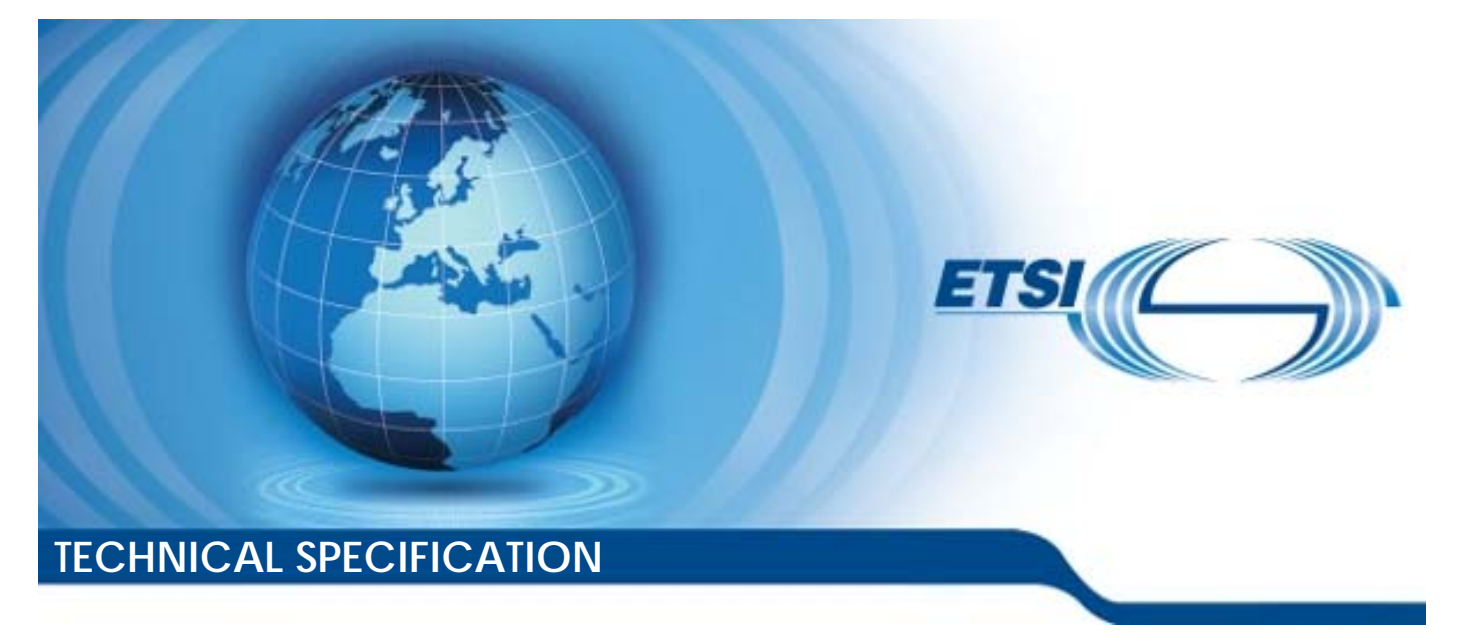

**Terrestrial Trunked Radio (TETRA); Voice plus Data (V+D) and Direct Mode Operation (DMO); Part 18: Air interface optimized applications; Sub-part 4: Net Assist Protocol 2 (NAP2)** 

Reference

RTS/TCCE-03230

Keywords air interface, location, TETRA, V+D

#### *ETSI*

#### 650 Route des Lucioles F-06921 Sophia Antipolis Cedex - FRANCE

Tel.: +33 4 92 94 42 00 Fax: +33 4 93 65 47 16

Siret N° 348 623 562 00017 - NAF 742 C Association à but non lucratif enregistrée à la Sous-Préfecture de Grasse (06) N° 7803/88

#### *Important notice*

The present document can be downloaded from: <http://www.etsi.org/standards-search>

The present document may be made available in electronic versions and/or in print. The content of any electronic and/or print versions of the present document shall not be modified without the prior written authorization of ETSI. In case of any existing or perceived difference in contents between such versions and/or in print, the only prevailing document is the print of the Portable Document Format (PDF) version kept on a specific network drive within ETSI Secretariat.

Users of the present document should be aware that the document may be subject to revision or change of status. Information on the current status of this and other ETSI documents is available at <http://portal.etsi.org/tb/status/status.asp>

If you find errors in the present document, please send your comment to one of the following services: <https://portal.etsi.org/People/CommiteeSupportStaff.aspx>

#### *Copyright Notification*

No part may be reproduced or utilized in any form or by any means, electronic or mechanical, including photocopying and microfilm except as authorized by written permission of ETSI.

The content of the PDF version shall not be modified without the written authorization of ETSI. The copyright and the foregoing restriction extend to reproduction in all media.

> © European Telecommunications Standards Institute 2015. All rights reserved.

**DECT**TM, **PLUGTESTS**TM, **UMTS**TM and the ETSI logo are Trade Marks of ETSI registered for the benefit of its Members. **3GPP**TM and **LTE**™ are Trade Marks of ETSI registered for the benefit of its Members and of the 3GPP Organizational Partners.

**GSM**® and the GSM logo are Trade Marks registered and owned by the GSM Association.

# Contents

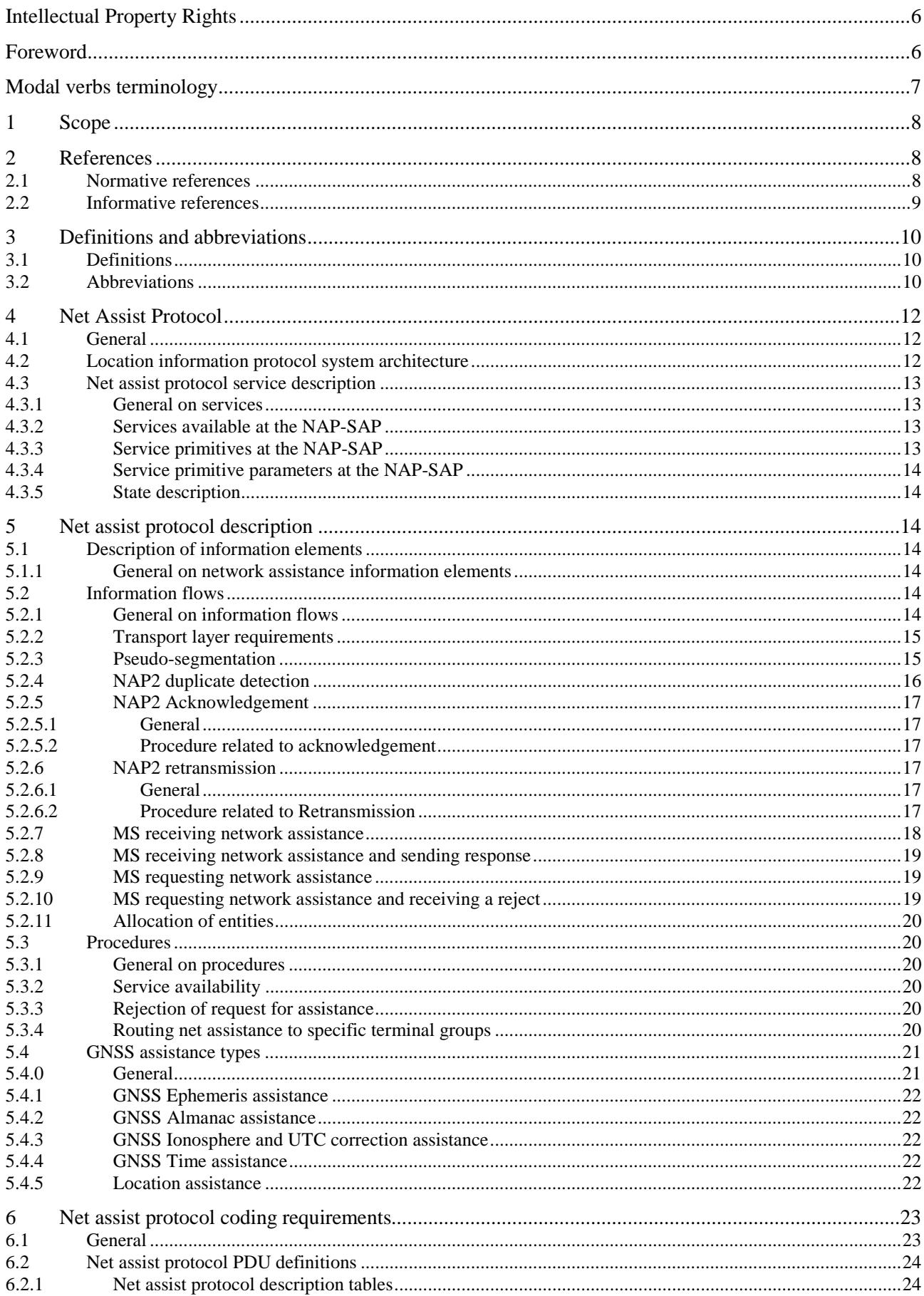

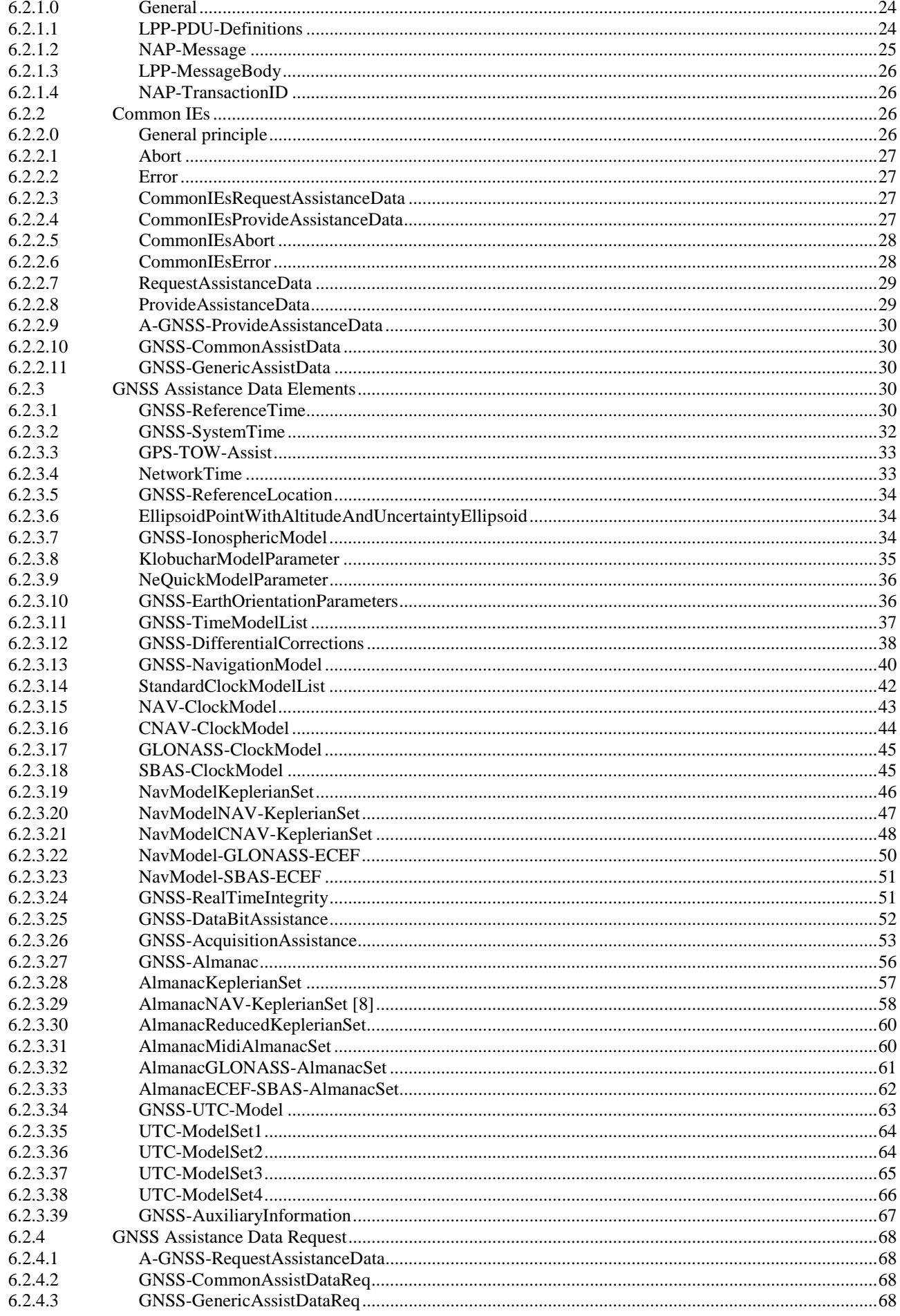

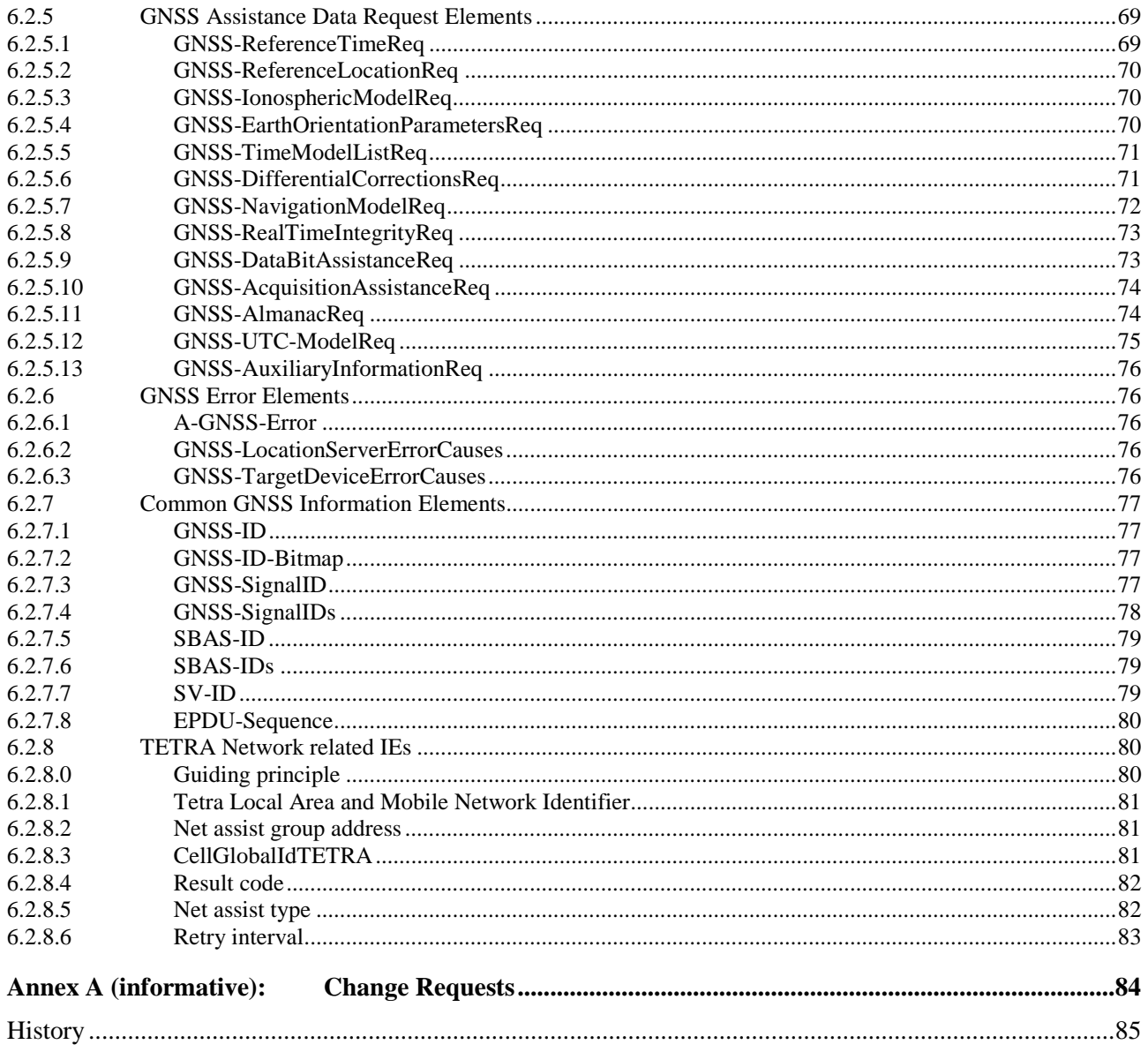

# <span id="page-5-0"></span>Intellectual Property Rights

IPRs essential or potentially essential to the present document may have been declared to ETSI. The information pertaining to these essential IPRs, if any, is publicly available for **ETSI members and non-members**, and can be found in ETSI SR 000 314: *"Intellectual Property Rights (IPRs); Essential, or potentially Essential, IPRs notified to ETSI in respect of ETSI standards"*, which is available from the ETSI Secretariat. Latest updates are available on the ETSI Web server [\(http://ipr.etsi.org\)](http://webapp.etsi.org/IPR/home.asp).

Pursuant to the ETSI IPR Policy, no investigation, including IPR searches, has been carried out by ETSI. No guarantee can be given as to the existence of other IPRs not referenced in ETSI SR 000 314 (or the updates on the ETSI Web server) which are, or may be, or may become, essential to the present document.

# Foreword

This Technical Specification (TS) has been produced by ETSI Technical Committee TETRA and Critical Communications Evolution (TCCE).

The present document is part 18, sub-part 4 of a multi-part deliverable covering the Voice plus Data (V+D), as identified below:

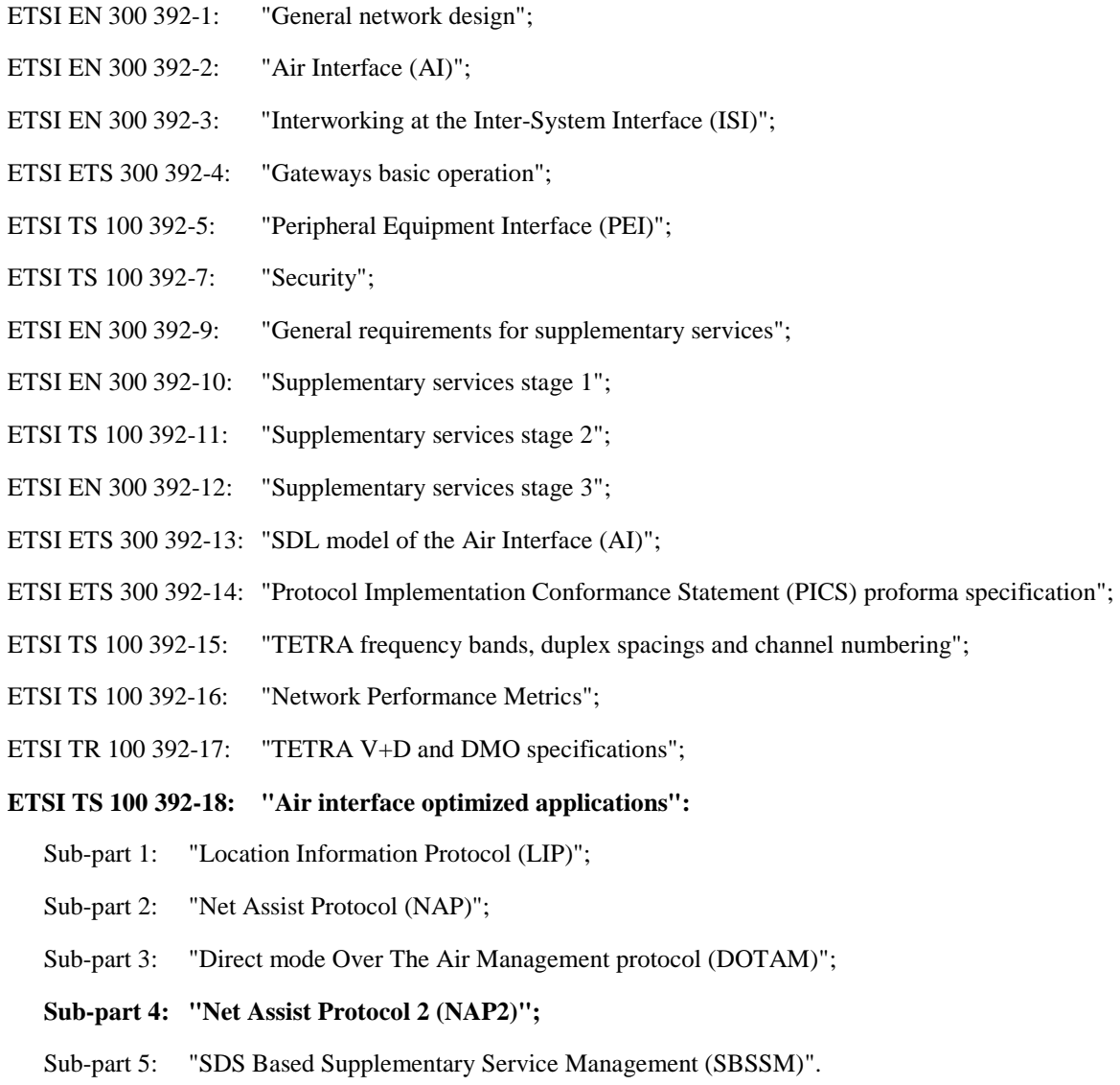

- <span id="page-6-0"></span>NOTE 1: Part 3, sub-parts 6 and 7 (Speech format implementation), part 4, sub-part 3 (Data networks gateway), part 10, sub-part 15 (Transfer of control), part 13 (SDL) and part 14 (PICS) of this multi-part deliverable are in status "historical" and are not maintained.
- NOTE 2: Some parts are also published as Technical Specifications such as ETSI TS 100 392-2 and those may be the latest version of the document.

# Modal verbs terminology

In the present document "**shall**", "**shall not**", "**should**", "**should not**", "**may**", "**need not**", "**will**", "**will not**", "**can**" and "**cannot**" are to be interpreted as described in clause 3.2 of the [ETSI Drafting Rules](http://portal.etsi.org/Help/editHelp!/Howtostart/ETSIDraftingRules.aspx) (Verbal forms for the expression of provisions).

"**must**" and "**must not**" are **NOT** allowed in ETSI deliverables except when used in direct citation.

# <span id="page-7-0"></span>1 Scope

The present document defines Net Assist Protocol 2 that is optimized for TETRA air interface. It defines services:

- allowing information to be passed to a location determining entity also called MS (Mobile Station);
- allowing a location determining entity to request assistance information to an assistance server.

The information passed to the location determining entity by the assistance server, when relevant, reflects the content and format of the equivalent information (navigation data) which passes from satellites to the location determining entity.

The protocol is capable of supporting more than one position determining technology. Presently it covers multiple GNSS, and is extensible to all network positioning methods.

# 2 References

# 2.1 Normative references

References are either specific (identified by date of publication and/or edition number or version number) or non-specific. For specific references, only the cited version applies. For non-specific references, the latest version of the reference document (including any amendments) applies.

Referenced documents which are not found to be publicly available in the expected location might be found at <http://docbox.etsi.org/Reference>.

NOTE: While any hyperlinks included in this clause were valid at the time of publication, ETSI cannot guarantee their long term validity.

The following referenced documents are necessary for the application of the present document.

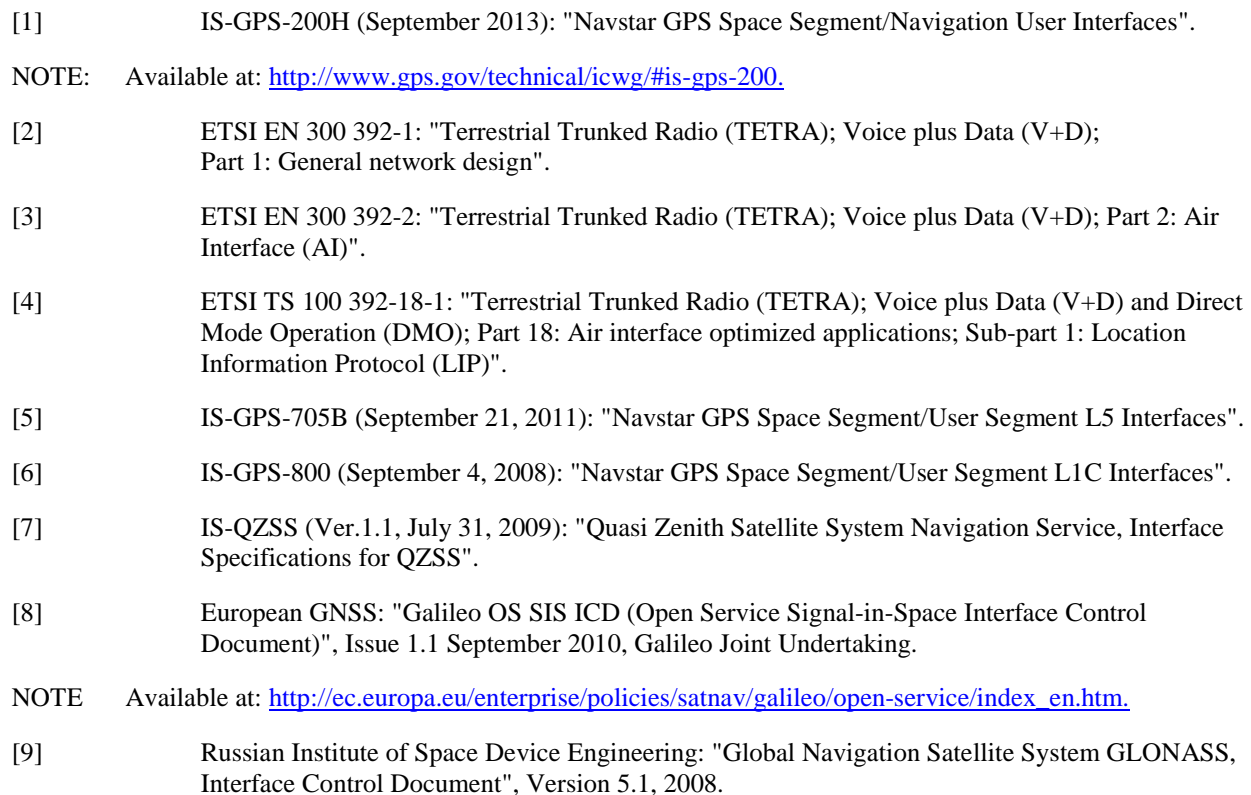

- <span id="page-8-0"></span>[10] US Department of Transportation, Federal Aviation Administration: "Specification for the Wide Area Augmentation System (WAAS)", DTFA01-96-C-00025, 2001.
- NOTE Available at: [http://www.faa.gov/about/office\\_org/headquarters\\_offices/ato/service\\_units/techops/navservices/gnss/libr](http://www.faa.gov/about/office_org/headquarters_offices/ato/service_units/techops/navservices/gnss/library/documents/media/waas/2892bC2a.pdf) [ary/documents/media/waas/2892bC2a.pdf.](http://www.faa.gov/about/office_org/headquarters_offices/ato/service_units/techops/navservices/gnss/library/documents/media/waas/2892bC2a.pdf)
- [11] RTCM 10402.3 (August 20, 2001): "RTCM Recommended Standards for Differential GNSS Service (v.2.3)".
- [12] Recommendation ITU-T X.680: "Information technology Abstract Syntax Notation One, (ASN.1): Specification of basic notation".
- [13] Recommendation ITU-T X.681: "Information technology Abstract Syntax Notation One, (ASN.1): Information object specification".
- [14] Recommendation ITU-T X.690: "Information technology ASN.1 encoding rules: Specification of Basic Encoding Rules (BER), Canonical Encoding Rules (CER) and Distinguished Encoding Rules (DER)".
- [15] Recommendation ITU-T X.691: "Information technology ASN.1 encoding rules: Specification of Packed Encoding Rules (PER)".

# 2.2 Informative references

References are either specific (identified by date of publication and/or edition number or version number) or non-specific. For specific references, only the cited version applies. For non-specific references, the latest version of the reference document (including any amendments) applies.

NOTE: While any hyperlinks included in this clause were valid at the time of publication, ETSI cannot guarantee their long term validity.

The following referenced documents are not necessary for the application of the present document but they assist the user with regard to a particular subject area.

[i.1] ETSI TS 136 355 (V10.4.0): "LTE; Evolved Universal Terrestrial Radio Access (E-UTRA); LTE Positioning Protocol (LPP) (3GPP TS 36.355 version 10.4.0 Release 10)". [i.2] LPP Extensions Specification, Open Mobile Alliance OMA-TS-LPPe-V1-0-20110929-C. [i.3] ETSI TS 144 031 (V10.0.0): "Digital cellular telecommunications system (Phase 2+); Location Services (LCS); Mobile Station (MS) - Serving Mobile Location Centre (SMLC) Radio Resource LCS Protocol (RRLP) (3GPP TS 44.031 version 10.0.0 Release 10)". [i.4] ETSI TS 100 392-18-2: "Terrestrial Trunked Radio (TETRA); Voice plus Data (V+D) and Direct Mode Operation (DMO); Part 18: Air interface optimized applications; Sub-part 2: Net Assist Protocol (NAP)". [i.5] ETSI TS 143 059 (V10.0.0): "Digital cellular telecommunications system (Phase 2+); Functional stage 2 description of Location Services (LCS) in GERAN (3GPP TS 43.059 version 10.0.0 Release 10)". [i.6] ETSI TS 123 032 (V10.0.0): "Digital cellular telecommunications system (Phase 2+); Universal Mobile Telecommunications System (UMTS); Universal Geographical Area Description (GAD) (3GPP TS 23.032 version 10.0.0 Release 10)". [i.7] ETSI TS 100 392-2: "Terrestrial Trunked Radio (TETRA); Voice plus Data (V+D); Part 2: Air Interface (AI)". [i.8] ETSI TR 102 300-5: " Terrestrial Trunked Radio (TETRA); Voice plus Data (V+D); Designers' guide; Part 5: Guidance on numbering and addressing".

# <span id="page-9-0"></span>3 Definitions and abbreviations

# 3.1 Definitions

For the purposes of the present document, the terms and definitions given in ETSI EN 300 392-2 [[3](#page-7-0)] and the following apply:

**assistance server:** entity that maintains location assistance information and sends location assistance information to its clients

**navigation data:** data that is passed from satellites to the location determining entity and supports location determination, for example by defining satellite positioning

NOTE: For GPS assistance this data is defined by ICD-GPS-200H [[1](#page-7-0)], IS-GPS-705 [[5](#page-7-0)], IS-GPS-800 [[6](#page-7-0)], for QZSS, it is defined in IS-QZSS, [[7](#page-7-0)], for Galileo in OS SIS ICD [\[8\]](#page-7-0), and for GLONASS in GLONASS ICD [\[9](#page-7-0)].

**TETRA domain:** all entities that are addressed using TETRA defined addresses and understand the binary format of Net Assist Protocol

# 3.2 Abbreviations

For the purposes of the present document, the following abbreviations apply:

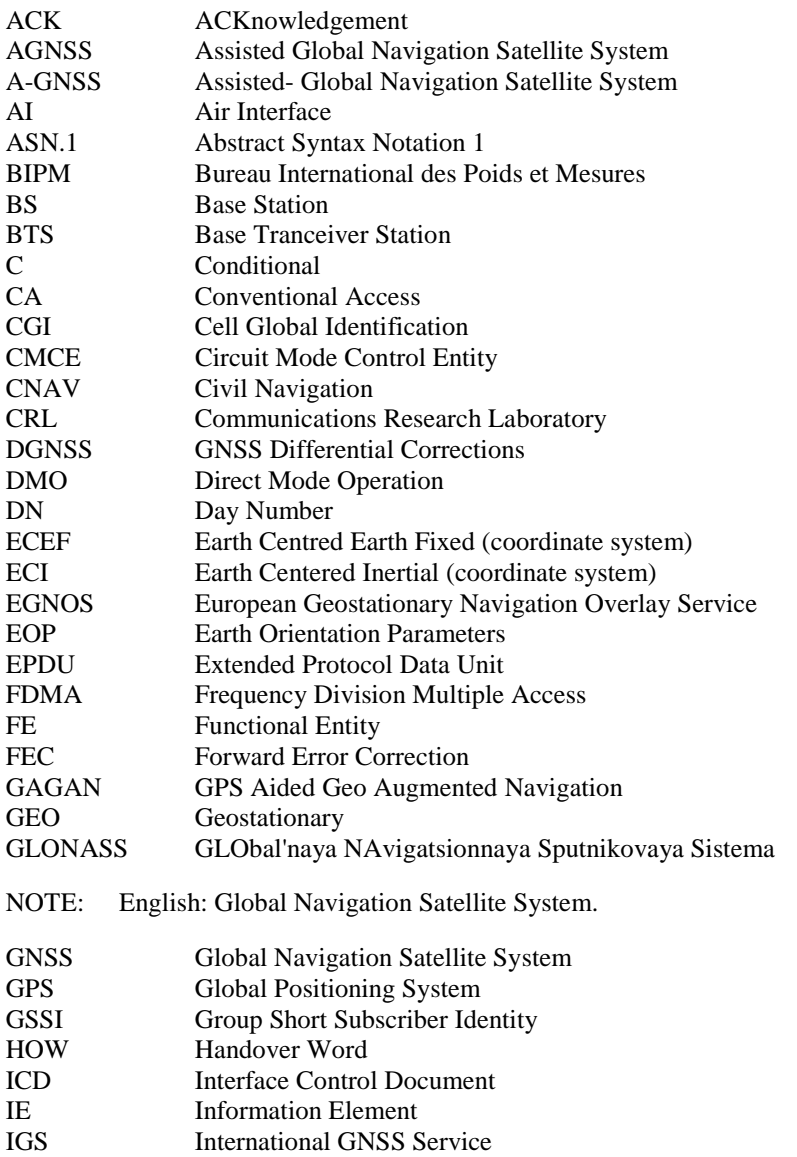

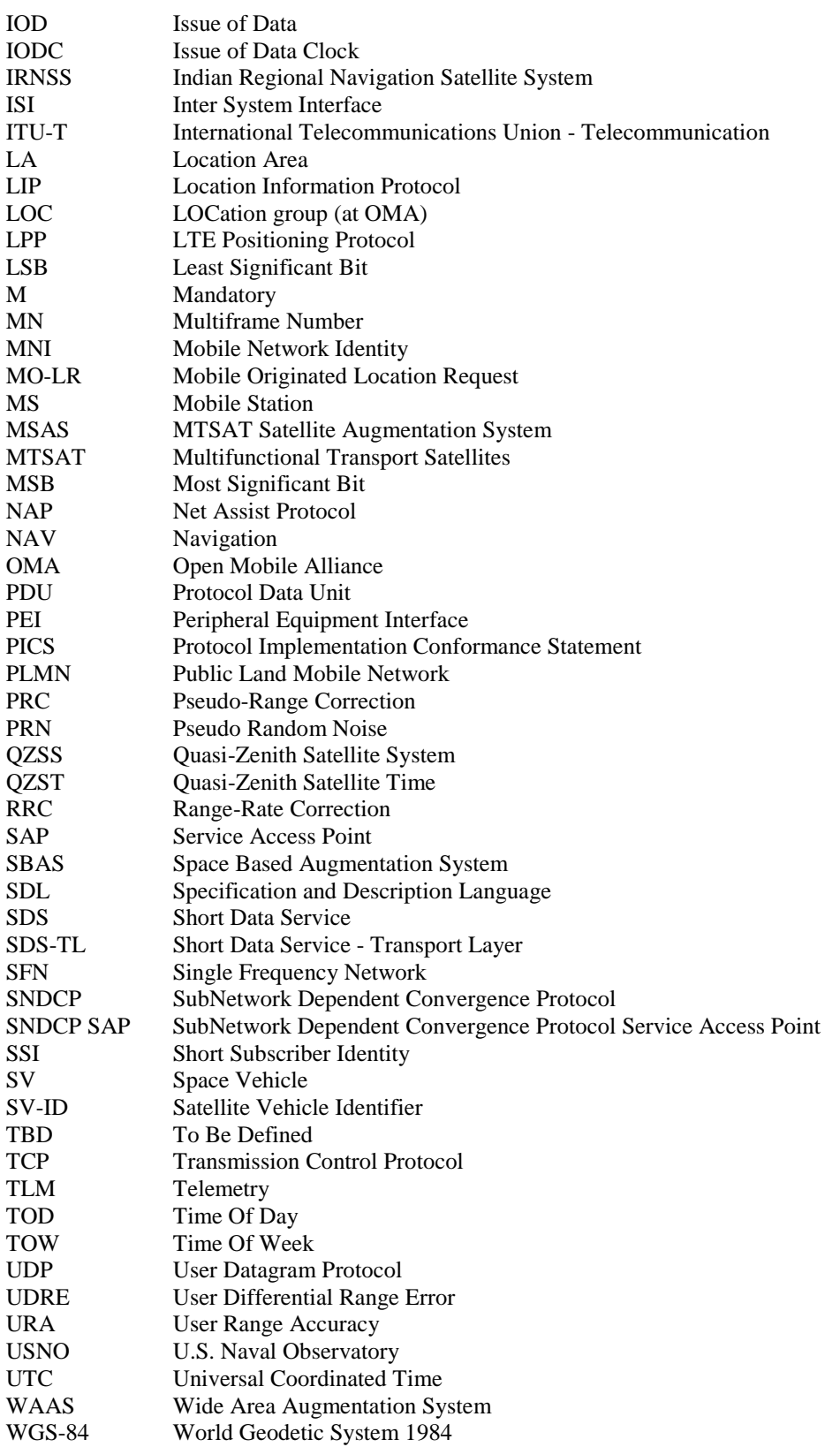

# <span id="page-11-0"></span>4 Net Assist Protocol

# 4.1 General

The Net Assist Protocol (NAP) is a TETRA air interface optimized application layer protocol that can utilize various transport mechanisms.

The net assist protocol may use SDS-TL service at SDS-TL SAP, refer to ETSI EN 300 392-2 [\[3](#page-7-0)], clauses 29.1.1 to 29.5.12 in the case of TETRA MS, though it does not use SDS-TL transport mechanisms to ensure delivery. The same protocol can use packet data at SNDCP SAP as defined in ETSI EN 300 392-2 [\[3](#page-7-0)], clause 28 in the case of TETRA MS.

The net assist protocol defines an extendable protocol that can provide net assist information, initially in a GNSS technology based location determination scenario. Resource optimization is achieved by ensuring data is transported in its most compact form as binary data and not in an expanded human readable form. Because of the volume of data and because of the number of satellites it should be noted that some messages have a length which exceeds 500 bits and multiple messages (one for each satellite) may need to be sent.

The net assist protocol can be used in various system configurations including:

- MS to assistance server communication (request for assistance information).
- Assistance server to MS communication (transmission of assistance information).
- MS to MS communication (request for and transmission of assistance information).
- NOTE: Although NAP2 supports direct MS to individual MS communication; the use of it is discouraged as the optimized air interface usage may be compromised. One possibility to maintain air interface optimization is the use of a group address as the destination address.

# 4.2 Location information protocol system architecture

Physical entities identified for the purpose of the present document are:

- Mobile Station (MS) and location accessory requiring net assist information. It is referred as the "T*arget Device*" of location.
- Assistance server inside the TETRA domain with available net assist information (which may have been sourced outside the TETRA domain and passed to it using a suitable protocol which is outside the scope of the present document). It is also called a *"Location Server*".

How the assistance server acquires its net assist information and how it decides when to make that information available are outside the scope of the present document.

Similarly, how the MS determines when and what assistance information is required is outside the scope of the present document.

The assistance information exchange contains scenarios:

- MS determines the type of assistance that it would like and makes a request to the assistance server for information.
- Assistance server to MS, where the assistance server has net assist information, and the assistance server distributes the information to MS.
- MS to MS net assist information exchange without any action in any other entities.

For the purposes of the present document, the TETRA domain consists of entities that are addressable using TETRA addressing and understand the net assist protocol NAP in the binary format of the protocol.

<span id="page-12-0"></span>For the purposes of the present document protocol Functional Entities (FE) are used in some clauses instead of physical entities:

- FE1: MS requiring net assist information.
- FE2: Assistance server.

Figure 4.2.1 defines a typical scenario for the net assist protocol usage.

In figure 4.2.1 the MS FE1 requests assistance information from the assistance server FE2.

In figure 4.2.1 the assistance server FE2 acts as the distribution point for assistance information to one or more MSs FE1 requiring and able to accept assistance information.

Assistance info destination Assistance server

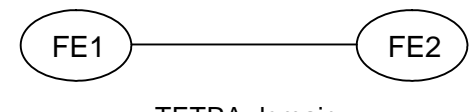

TETRA domain

#### **Figure 4.2.1: Simple system with assistance server in TETRA domain**

# 4.3 Net assist protocol service description

# 4.3.1 General on services

The majority of the location information protocol (ETSI TS 100 392-18-1 [[4](#page-7-0)]) is independent of position determination technology. Assistance data, delivered via the TETRA network, can improve the performance of some GNSS receivers, particularly when they are in areas of poor GNSS satellite signal reception, such that they cannot reliably receive navigation data from the satellites themselves. Additional information is made available in the form of time and location (with uncertainty) assistance data. This release support all known Global Navigation Satellite System (GNSS) covering GPS as well as other constellations such as GLONASS, GALILEO, BEIDOU as well as satellite based augmented systems (EGNOS, WAAS, MSAS) and regional navigation systems (IRNSS, QZSS). Support of various GNSS allow better position determination in polar region, sub-tropical regions, or difficult environment where only a few satellites are visible , and more service availability, accuracy and integrity. The structure of the assistance is consistent with the AGNSS data in the LPP [\[i.1](#page-8-0)] from 3GPP, established for the 4<sup>th</sup> generation of Public Mobile Land Network (PLMN), and it semantic and usage is based on the relevant ICD for each supported constellation.

# 4.3.2 Services available at the NAP-SAP

FE2 may support network assistance delivery to FE1s, typically using group addressing. For the case that network assistance is delivered to an individual FE1, FE2 may ask for and receive an acknowledgement.

FE1 may support requesting network assistance from FE2. FE2 may respond by delivering network assistance as above.

# 4.3.3 Service primitives at the NAP-SAP

Service primitives at the NAP-SAP define service access. This service primitive definition assumes that the entity using these service primitives gets all trigger invocations by other means and those are outside the scope of the present document.

**NAP-Net assist provide request:** this primitive is used to send network assistance data.

**NAP-Net assist provide indication:** this primitive is used to receive network assistance data.

**NAP-Net assist provide response:** this primitive is used to acknowledge network assistance data.

**NAP-Net assist provide confirmation:** this primitive is used to receive network assistance data acknowledgements.

**NAP-Net assist demand request:** this primitive is used to request (demand) network assistance.

**NAP-Net assist demand indication:** this primitive is used to receive requests (demands) for network assistance.

<span id="page-13-0"></span>**NAP-Net assist reject response: this primitive is used to reject the network assistance request.** 

**NAP-Net assist reject confirmation: this primitive is used to receive a network assistance rejection.** 

# 4.3.4 Service primitive parameters at the NAP-SAP

As the present document does not define a physical access to the NAP-SAP, the description of the conceptual service primitives is minimized and the service primitive parameters are implied by the information elements in the PDUs.

# 4.3.5 State description

The net assist protocol uses a single state at the FE that does not link request and response together. At that state NAP sends and receives all the service primitives and PDUs. If it is important for an application to get e.g. response to a specific request or receive an acknowledgement before proceeding, then the application should use a suitable state machine or other means to make that possible.

# 5 Net assist protocol description

# 5.1 Description of information elements

# 5.1.1 General on network assistance information elements

The forms of GNSS network assistance supported are defined by Net assist type grouped in common assistance (which are provided once for all constellations) and generic assistance data that are provided for satellites of a given constellation, and in some case, one signal broadcasted by this constellation, in a generic format. ReferenceTime, ReferenceLocation, Ionosphere model and EarthOrientationParameters are defined in a common model, whereas Almanac data, Almanac reference week, Ephemeris and clock data, Real-time integrity, UTC correction data, Differential Corrections, Data Bit Assistance, Acquisition Assistance and AuxiliaryInformation are all defined in the same model as generic data model with respect to the respective ICD for the constellation (e.g. ICD-GPS-200H [\[1](#page-7-0)] for GPS).

It is clarified that for security reasons (detecting spoofing of assistance data):

- The SwMI shall only accept transmissions to the AGNSS GSSI from an authorized MS.
- The MS should reject received AGNSS data that is not coherent with its previously stored assistance data (e.g. coherency test between almanac and ephemeris) or is not coherent with the navigation message received from the GNSS satellites. These coherency tests are in fact integrity tests and it is encouraged having several integrity tests performed on received AGNSS data before processing it.

How to prevent an MS listening to broadcast data associated to a GSSI to which the MS is not attached is an issue out of the scope of the present document.

Which assistance type and for which constellation is either specified by the MS requesting network assistance, or by configuration in the network for the set of GNSS enabled MS. There is a trade-off between the required bandwidth and the benefits provided by the assistance on a given constellation.

# 5.2 Information flows

# 5.2.1 General on information flows

The information flows in clauses 5.2.2 to 5.2.5 present typical implementations of net assist protocol services. The service primitives are defined in clause [4.3.3](#page-12-0). The information flows use the PDU names as defined in clause [6.2](#page-23-0) or descriptive names, if no PDU is defined in the present protocol.

The location determining entity within the FE1, or the user of the device, may decide that location determination would benefit from network assistance information. The present document identifies how the request may be handled by the protocol but the decision processes involved in generating that request are not covered by the present document and are not presented in the information flow charts.

# <span id="page-14-0"></span>5.2.2 Transport layer requirements

The usage of assistance is expected to be as soon as delivered to the MS for each satellite. NAP2 requires reliable, in sequence delivery of NAP2 messages from the underlying transport layers in the network, which is either short message or data packet of TETRA.

This clause describes the transport capabilities that are available within NAP2, independently of that transport layer.  $1<sup>st</sup>$ the segmentation at protocol layer is defined that allow usage by the receiver of partial data during the transmission. The FE1 implementing NAP2 for the control plane using SDS-TL service at SDS-TL SAP may rely on the reliability of this transport, which shall ensure all three of duplicate detection, acknowledgement, and retransmission. In case this is NOT granted in the message transport layer, the reuse of the transport procedures specified below (based on LPP [\[i.1](#page-8-0)]) is recommended. This reliable transport functionality is not used in a user-plane solution using packet data at SNDCP SAP, as the functionality is then ensured by TCP.

The following requirements in clauses 5.2.3, 5.2.4, 5.2.5 and 5.2.6 for NAP2 reliable transport apply only when the capability is supported.

NOTE: Clause 5.2.3 is based on the [\[i.3](#page-8-0)], whereas clauses 5.2.4, 5.2.5 and 5.2.6 are based on [\[i.1](#page-8-0)].

# 5.2.3 Pseudo-segmentation

Delivery of components over a limited-size transport as SDS may be supported by the FE2 in the NAP2 level using an optional pseudo-segmentation by sending several shorter messages instead of one long message. Any assistance data that is successfully delivered to an MS prior to the interruption of the positioning procedure by an event like handover, or by any other event that causes an MS to terminate the positioning procedure or delivery of assistance data (see [\[i.5](#page-8-0)]), shall be retained by the MS. In case of client-server transaction, the assistance server need not to resent the segments previously acknowledged by the MS when positioning or delivery of assistance data is again re-attempted.

If the amount of data that needs to be sent is larger than the maximum PDU size for the underlying transport (refer to ETSI TS 100 392-2 [\[i.5](#page-8-0)], clause 14.7.2 for the maximum size of the PDU), the NAP2 pseudo-segmentation shall be used. The NAP2 pseudo-segmentation is the use of several NAP2 components (one in each NAP2 message) to deliver a large amount of information. For FE2 to FE1 messages, the Assistance Data component is the one that is sent several times in order to deliver the information.

The other way to implementing this mechanism is that the FE2 may send NAP2 components that are larger than the transport maximum PDU size. In this case lower level segmentation will be used.

Under NAP2, segmentation of large messages can be implemented in two ways: control plane (SDS) and pseudo-segmentation, user plane (TCP/IP) and lower level segmentation.

An assistance server or a MS may support one or both of these approaches. For interoperability, it is recommended that MS and assistance server support both approaches.

Pseudo-segmented data delivered via SDS can be sent to a specific MS (on-demand) or to a group of MS (broadcast).

It is recommended that the broadcast is implemented via group-addressing and is used for assistance data sent periodically to all MS attached to a specific group. It is recommended, that no message acknowledge is implemented for broadcast.

If some assistance data is found missing by a MS, the MS may perform a request for assistance data (on-demand) for the data missing or out-dated. The reception of the assistance data may be acknowledged by the MS.

For broadcast, it is recommended that the assistance server generates one or several messages that each fit within the maximum PDU size.

To do so, the assistance server could fill separate SDS-TL frame with the assistance data for several satellites, padding the remaining bits of the SDS-TL frame.

There are at least two possibilities for broadcasting the assistance data: a general broadcast (to all MS within the TETRA network) and a partial broadcast (to a group of MS that have requested registration to this group).

However the general broadcast is used as the distribution address for CMCE calls, it may also be used by the SwMI for sending broadcast signalling messages. Therefore the use of a partial broadcast shall be encouraged.

<span id="page-15-0"></span>As the Assistance GNSS data are assumed to be a free service (e.g. data available at IGS) and as an MS will be interested only by assistance data related to relevant constellations (e.g. the constellations that can be tracked by the MS receiver), it is recommended to have a partial broadcast of assistance data for each GNSS constellation.

ETSI EN 300 392-1 [\[2\]](#page-7-0), clause 7, states that "Partial user broadcast shall be obtained by combining different MNI and SSI."

- The Mobile Network Identity (MNI) is an identity that uniquely identifies the network (24 bits).
- The Group SSI (GSSI: Group Short Subscriber Identity: 24 bits), the GSSI is allocated by the network operator.

The pre-allocated addresses (AGNSS group address, AGNSS uplink request address) for the AGNSS service are defined in ETSI TR 102 300-5 [\[i.8i.8i.8i.8i.8](#page-8-0)i.8]. The constellation type shall be defined as the first element in the (SDS) PDU.

It is recommended that the definition of the GNSS assistance data for each partial broadcast group is performed according to the categories of the assistance data being broadcasted: common data, generic data from a specific constellation.

After the MS first start-up, it is recommended that the MS requests an attachment to the partial broadcast groups providing assistance GNSS data of interest (those constellations that the user equipment can track) and keeps this attachment in memory. This attachment can remain permanent: it is not recommended that the MS cancel such attachment. In this way, after each start-up, the MS will automatically receive the partial broadcast of interest.

When the assistance server FE2 employs pseudo-segmentation to send a NAP2 Assistance Data message, the FE2 shall send one or more NAP2 Assistance Data components followed by a final NAP2 Assistance Data component. The FE2 shall indicate in all but the final component that more components are on the way.

When an MS receives an Assistance Data component indicating that more components are on the way, the MS may store the contents of the component. If the MS receives a subsequent Assistance Data component that is correctly encoded, the MS shall assume that the new component continues the pseudo-segmentation of the earlier component and may then store the contents of the new component. If the new component is an Assistance Data component indicating that no more components are on the way, the MS shall assume that pseudo-segmentation is complete. The MS may then employ the rules defined in next clause (duplicate) to verify if the new message is a repeated duplicate of a previous message.

# 5.2.4 NAP2 duplicate detection

A sender shall include a sequence number in all NAP2 messages sent for a particular location session. The sequence number shall be distinct for different NAP2 messages sent in the same direction in the same location session (e.g. may start at zero in the first NAP2 message and increase monotonically in each succeeding NAP2 message). Sequence numbers used in the uplink and downlink are independent (e.g. can be the same).

A receiver shall record the most recent received sequence number for each location session. If a message is received carrying the same sequence number as that last received for the associated location session, it shall be discarded. Otherwise (i.e. if the sequence number is different or if no sequence number was previously received or if no sequence number is included), the message shall be processed.

Sending and receiving sequence numbers shall be deleted in a server when the associated location session is terminated and shall be deleted in a target device when there has been no activity for a particular location session for 10 minutes.

NOTE: For NAP2 control plane use, a target device can be aware of a location session from information provided at the control plane level for downlink transport of an NAP2 message.

# <span id="page-16-0"></span>5.2.5 NAP2 Acknowledgement

#### 5.2.5.1 General

Each NAP2 message may carry an acknowledgement request and/or an acknowledgement indicator. A NAP2 message including an acknowledgement request (i.e. that include the IE *ackRequested* set to TRUE) shall also include a sequence number. Upon reception of an NAP2 message which includes the IE *ackRequested* set to TRUE, a receiver returns an NAP2 message with an acknowledgement response (i.e. that includes the *ackIndicator* IE set to the same sequence number of the message being acknowledged). An acknowledgement response may contain no NAP2 message body (in which case only the sequence number being acknowledged is significant); alternatively, the acknowledgement may be sent in an NAP2 message along with an NAP2 message body. An acknowledgement is returned for each received NAP2 message that requested an acknowledgement including any duplicate(s). Once a sender receives an acknowledgement for an NAP2 message, and provided any included sequence number is matching, it is permitted to send the next NAP2 message. No message reordering is needed at the receiver since this stop-and-wait method of sending ensures that messages normally arrive in the correct order.

When an NAP2 message is transported via a control plane MO-LR request, the message does not request an acknowledgement.

### 5.2.5.2 Procedure related to acknowledgement

Endpoint A Endpoint B -1. Message N 2. Message N Acknowledgement -3. Message N+1

Figure 5.2.5.2.1 shows the procedure related to acknowledgement.

**Figure 5.2.5.2.1: NAP2 Acknowledgement procedure** 

- 1) Endpoint A sends an NAP2 message *N* to Endpoint B which includes the IE *ackRequested* set to TRUE and a sequence number.
- 2) If NAP2 message *N* is received and Endpoint B is able to decode the *ackRequested* value and sequence number, Endpoint B shall return an acknowledgement for message *N*. The acknowledgement shall contain the IE *ackIndicator* set to the same sequence number as that in message *N*.
- 3) When the acknowledgement for NAP2 message *N* is received and provided the included *ackIndicator* IE matches the sequence number sent in message *N*, Endpoint A sends the next NAP2 message *N+1* to Endpoint B when this message is available.

# 5.2.6 NAP2 retransmission

#### 5.2.6.1 General

This capability builds on the acknowledgement and duplicate detection capabilities. When an NAP2 message which requires acknowledgement is sent and not acknowledged, it is resent by the sender following a timeout period up to three times. If still unacknowledged after that, the sender aborts all NAP2 activity for the associated session. The timeout period is determined by the sender implementation but shall not be less than a minimum value of 250 ms.

### 5.2.6.2 Procedure related to Retransmission

Figure 5.2.6.2.1 shows the procedure related to retransmission when combined with acknowledgement and duplicate detection.

<span id="page-17-0"></span>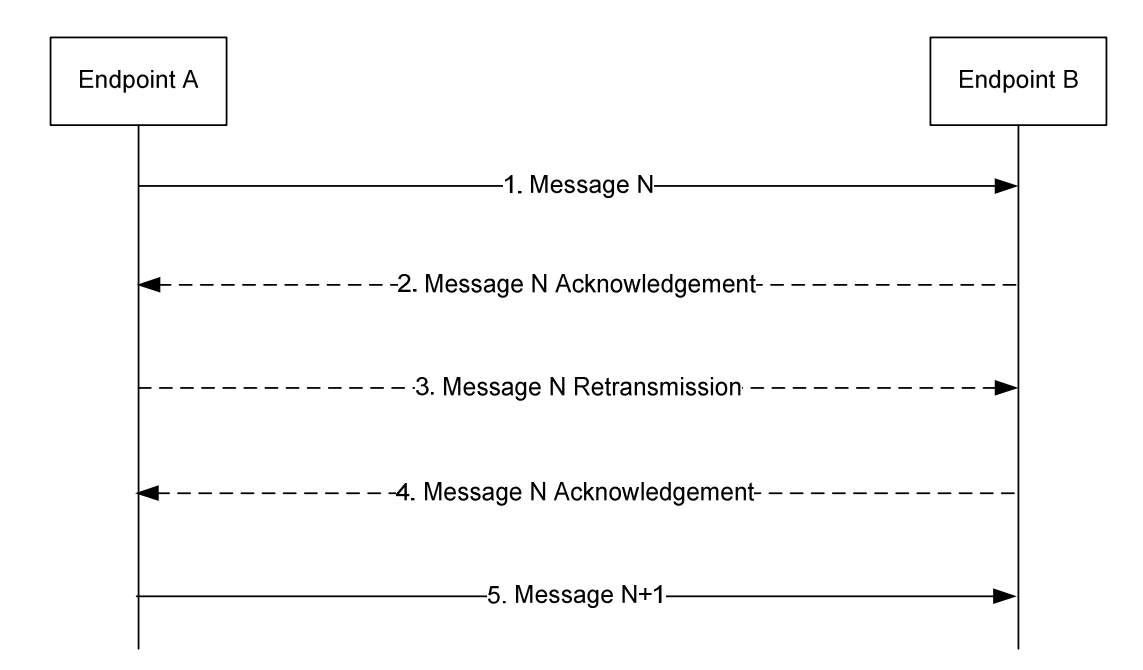

**Figure 5.2.6.2.1: NAP2 Retransmission procedure** 

- 1) Endpoint A sends an NAP2 message *N* to Endpoint B for a particular location session and includes a request for acknowledgement along with a sequence number.
- 2) If NAP2 message *N* is received and Endpoint B is able to decode the *ackRequested* value and sequence number (regardless of whether the message body can be correctly decoded), Endpoint B shall return an acknowledgement for message *N*. If the acknowledgement is received by Endpoint A (such that the acknowledged message can be identified and sequence numbers are matching), Endpoint A skips steps 3 and 4.
- 3) If the acknowledgement in step 2 is not received after a timeout period, Endpoint A shall retransmit NAP2 message *N* and shall include the same sequence number as in step 1.
- 4) If NAP2 message *N* in step 3 is received and Endpoint B is able to decode the *ackRequested* value and sequence number (regardless of whether the message body can be correctly decoded and whether or not the message is considered a duplicate), Endpoint B shall return an acknowledgement. Steps 3 may be repeated one or more times if the acknowledgement in step 4 is not received after a timeout period by Endpoint A. If the acknowledgement in step 4 is still not received after sending three retransmissions, Endpoint A shall abort all procedures and activity associated with NAP2 support for the particular location session.
- 5) Once an acknowledgement in step 2 or step 4 is received, Endpoint A sends the next NAP2 message *N+1* for the location session to Endpoint B when this message is available.

# 5.2.7 MS receiving network assistance

MS may receive network assistance as presented in figure 5.2.7.1. NAP entity stores the parameters for further usage. Typically FE2 will broadcast assistance to a group of MSs. Assistance to an individual MS is allowed.

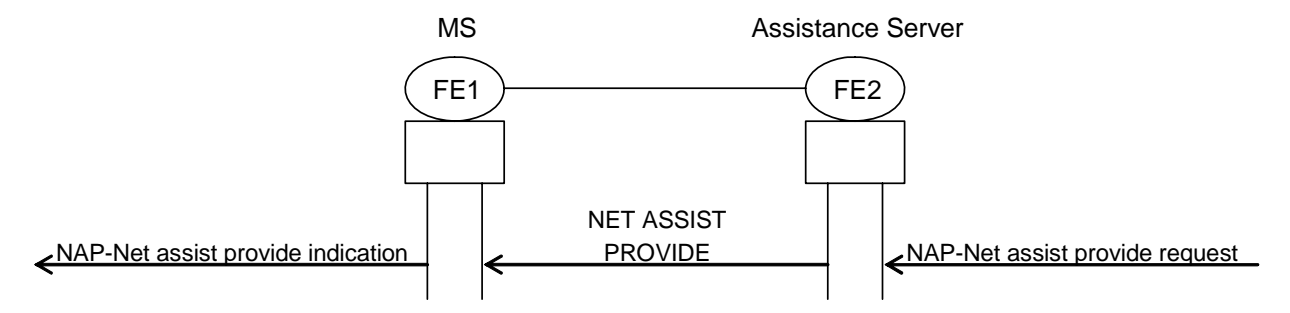

**Figure 5.2.7.1: MS receiving network assistance data** 

# <span id="page-18-0"></span>5.2.8 MS receiving network assistance and sending response

MS may receive network assistance and send acknowledgement to it as presented in figure 5.2.8.1. NAP entity stores the parameters for further usage. Responses should only be requested from an individually addressed MS. The MS shall only send an acknowledgement if it receives a NET ASSIST PROVIDE PDU that contains an acknowledgement request and the PDU is individually addressed to the MS.

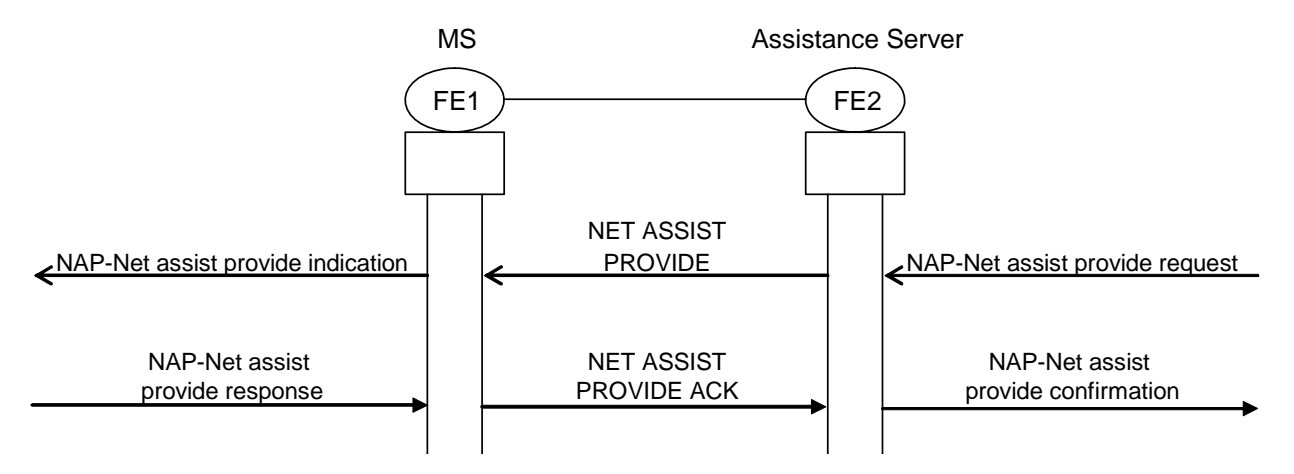

**Figure 5.2.8.1: MS receiving network assistance data and sending response** 

### 5.2.9 MS requesting network assistance

MS may request network assistance as presented in figure 5.2.9.1. FE2 will typically respond by distributing the network assistance as in clause 5.2.7.

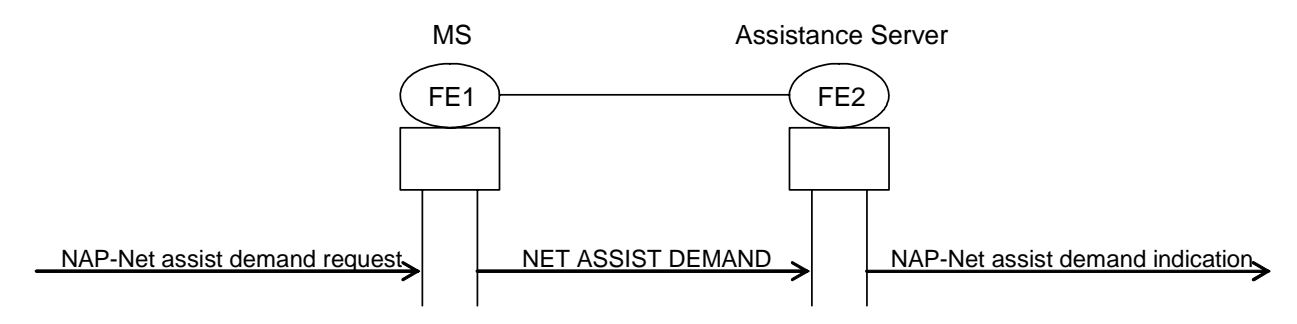

**Figure 5.2.9.1: MS requesting network assistance data** 

# 5.2.10 MS requesting network assistance and receiving a reject

MS may request network assistance requests as presented in figure 5.2.10.1. FE2 may respond with a rejection of the request (including reason and retry information).

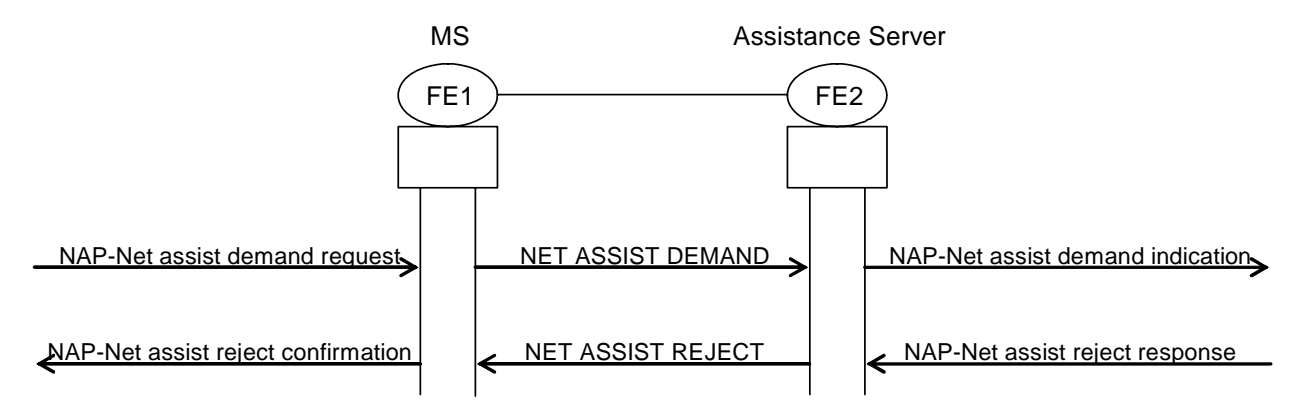

**Figure 5.2.10.1: MS requesting network assistance data and receiving rejection** 

# <span id="page-19-0"></span>5.2.11 Allocation of entities

In the flow charts in figures 5.2.7.1 to 5.2.10.1, "MS" was used as a physical allocation to FE1 and "Assistance Server" was used as a physical allocation to FE2.

In systems extending to the domain outside the TETRA domain the roles of information entities are in principle the same as in figures 5.2.7.1 to 5.2.10.1, but the information flows to and from the external entities may use other PDUs than shown in the information flows.

# 5.3 Procedures

# 5.3.1 General on procedures

It is expected that the MS will only request information that it cannot obtain efficiently in any other way in its present circumstances and should use network time when available.

The MS should determine all data required immediately (e.g. precise time, ephemerid, .. ) within a single request. No new requests shall be initiated until data has been provided or the request has timed out (three minutes).

The MS could then later issue a second request for data with a longer time validity period such as almanac for all satellites and also for precise time, ephemerid on satellite about to enter the visibility zone except if these data are available via broadcast.

It is expected that the Net Assist Server, or other receiving entity, should only return information for satellites that the requesting entity will (potentially) have in view and that can be track by the MS (the MS may not have the capability to track all the GNSS constellations).

The assistance service provider should only request an acknowledgement, if the NET ASSIST PROVIDE PDU is individually addressed, therefore no NET ASSIST PROVIDE NOT ACK PDU is needed nor it is defined for the broadcast AGNSS. The MS shall only send an acknowledgement using NET ASSIST PROVIDE ACK PDU, if it receives a NET ASSIST PROVIDE PDU that contains an acknowledgement request, and the PDU is individually addressed to the MS. MS shall indicate in the NET ASSIST PROVIDE ACK PDU a Sequence Number for matching responses to requests in the net assist server.

# 5.3.2 Service availability

Net assist service availability may be determined by sending a NET ASSIST DEMAND PDU. The MS may retry three times with an interval between retries no less than three minutes. Non receipt of any NET ASSIST PROVIDE or NET ASSIST REJECT PDU may indicate that a Net Assist Server is not available on this network and that the MS shall not retry until next power-up or upon detecting an unsolicited NET ASSIST PROVIDE PDU addressed to the MS (whether individually, group or broadcast addressed) or upon migration to another network.

# 5.3.3 Rejection of request for assistance

A request for net assist data may be rejected. The requesting MS will be informed of this rejection together with a reason and when it may next request assistance. MS shall not send another NET ASSIST DEMAND PDU until instance as defined in the Reject retry interval or MS has moved to another network.

# 5.3.4 Routing net assistance to specific terminal groups

In order to support the ability for a net assist server to direct net assist data to specific groups of terminals, an identity (Net assist group address defined by (MNI + GSSI) may be:

- requested by an MS using a NET ASSIST DEMAND PDU;
- assigned to an MS using a NET ASSIST PROVIDE PDU.

Any MS with a non zero Net assist group address:

- shall listen, without requiring over the air attachment, on that address in addition to its other group addresses;
- shall when receiving signalling addressed to the Net assist group address, accept and process only Net assist PDUs.

<span id="page-20-0"></span>The Net assist group address shall be remembered through power cycles.

A Net assist group address is valid on the network on which it was provided. The MS shall request a new Net assist group address on migration.

# 5.4 GNSS assistance types

## 5.4.0 General

The clause 5.4 describes the usage of assistance data element delivered via NAP2 to the MS.

The types of assistance data element are described in the present clause 5.4, including the three types added by NAP2 versus NAP.

| <b>Parameter</b>                  | <b>NAP</b> |   | NAP2 Common/Generic | <b>Repetition</b> |
|-----------------------------------|------------|---|---------------------|-------------------|
| Reference Time                    | х          | X |                     | Yes               |
| Reference Location                | x          | X |                     | No                |
| Ionospheric Model                 | X          | X |                     | No.               |
| <b>EarthOrientationParameters</b> |            | x | C                   | No                |
| time model                        | х          | x | G                   | No                |
| <b>DGNSS Corrections</b>          | Χ          | x | G                   | Yes               |
| Navigation Model                  | Χ          | x | G                   | Yes               |
| Real-Time Integrity               | x          | x | G                   | Yes               |
| DataBitAssistance                 |            | X | G                   | Yes               |
| <b>Acquisition Assistance</b>     | х          | X | G                   | Yes               |
| Almanac                           | Χ          | X | G                   | Yes               |
| <b>UTC Model</b>                  | x          | x | G                   | No.               |
| AuxiliaryInformation              |            | x | G                   | Yes               |

**Table 5.4.1: Fields in the GNSS Assistance Data element** 

When NAP2 pseudo-segmentation is used, the column "Repetition" in table 5.4.1 indicates which parameters may be provided per satellite in more than one NAP2 segment in order to provide data for multiple satellites. When any such parameter appears in more than one segment, the following rules shall apply:

- 1) There shall be no repetition of data for the same satellite.
- 2) Optional and conditional elements in the parameter not associated with a particular satellite shall each appear in at most one NAP2 segment.
- 3) Any mandatory element not associated with a particular satellite shall assume consistent values in the case of an element related to current GPS time and the same value otherwise.
- 4) The maximum number of constellations and the maximum number of satellites defined in the model above (16 constellation and 64 satellites in each) for which data can be included for any parameter in one NAP2 segment shall apply also when counted over all NAP2 segments. The constellation type shall be defined as the first element in the (SDS) PDU.

For all the fields containing additional information dependent on the DGNSS ID, the following rule is applicable. If such assistance type that is satellite dependent (i.e. any of DGNSS Corrections, DGNSS Navigation Model, Real-Time Integrity DGNSS Data Bit Assistance, or DGNSS Auxiliary Information IEs) is provided together with other satellite dependent DGNSS assistance data and NAP2 pseudo-segmentation is used, this assistance Information should be provided for the same satellites and in the same NAP2 segment as the other satellite dependent DGNSS assistance data.

NOTE: For Almanac these fields are always provided for all satellites. (It may be useful to restrict it to satellites about to enter visibility of the area and to send several such almanac updates per day).

This release of the protocol does not include such assistance as extended Ephemeris, altitudeAssistance, solarRadiation, continuous carrier phase, dcbsForAllSVs, navModelDegradationModel, navModel coordinate Based, WideAreaIono, LocalTroposphere, that are defined by OMA in the LPPe protocol [\[i.2](#page-8-0)] and could optionnaly be applied on the User Plane (data service) over TETRA, in combination with the types defined in NAP2.

# <span id="page-21-0"></span>5.4.1 GNSS Ephemeris assistance

Ephemeris navigation data defines the precise (high accuracy) short time period orbital parameters of one satellite and is transmitted by that satellite. The ephemeris also includes satellite clock correction data. A location determining entity may not be able to receive this data from a satellite either because it has not yet found the satellite or because the received signal strength is insufficient for it to demodulate the navigation data.

An assistance server supporting ephemeris assistance could gather this information for all satellites that are in view in the geographically served area and may send that information to MSs using The GNSS Ephemeris and clock data information element. Because of the short lived nature of this data (hours), it may be that the data would be broadcast every hour.

An MS receiving ephemeris for a satellite might simply pass it on to its location determining entity or might only pass it on when it knows its location determining entity does not have up to date ephemeris data for the satellite.

# 5.4.2 GNSS Almanac assistance

Almanac navigation data defines the reduced precision long time period orbital parameters of all satellites and is transmitted by every satellite. As described in clause 5.4.1 a GNSS receiver may not be able to receive this data. Additionally the almanac data it does have in memory may be out of date or the memory may have been erased.

An assistance server supporting almanac assistance could gather this information for all satellites (both in view and not in view) and may send that information to MSs using the GNSS Almanac reference week extended and the GNSS Almanac data information elements. Because of the longer lived nature of this data (months), it may be that the data would be retained by location determining entities and would only be transmitted on demand.

An MS receiving almanac for a satellite might simply pass it on to its location determining entity or might only pass it on when it knows its location determining entity does not have up to date almanac data for the satellite.

The note provided in clause 4.1 is reminded here: Although NAP2 supports direct MS to individual MS communication; the use of it is discouraged as the optimized air interface usage may be compromised. One possibility to maintain air interface optimization is the use of a group address as the destination address.

# 5.4.3 GNSS Ionosphere and UTC correction assistance

Ionosphere and UTC correction navigation data defines the current ionosphere compensation parameters and GNSS/UTC time conversions.

The data may improve the accuracy of derived location information and an assistance server may gather it and then distribute it using the GNSS Ionosphere and UTC correction data information element.

# 5.4.4 GNSS Time assistance

GNSS time is available from any GNSS satellite. As described in clause 5.4.1 a GNSS receiver may not be able to receive this data. Additionally the data it does have may be incorrect or not internally stored, for example the clock time may have been lost due to a battery problem.

An assistance server supporting time assistance could hold and make this information available to MSs using the GNSS time estimate information element, either by regular broadcast or on demand.

A location determining entity receiving time assistance may benefit by better determining satellite positioning for example.

# 5.4.5 Location assistance

It may be beneficial to the location determining entity to be given an approximate location of the requesting MS to the assistance server. This information may enable the assistance server to determine which satellites should be in view from which a location information improvement may be made.

An assistance server supporting location assistance could be made aware of locations within its geographical area. The location supplied to the entity might be related to the area covered by the assistance server or might be the location of the BS that the MS is currently using. When requested the appropriate location may be sent to the requesting MS using the Location data information element.

<span id="page-22-0"></span>An MS may require location assistance if it has moved since last acquiring a location fix, or it has not been able to retain a previous location fix or its information is considered no more valid. When requesting location assistance MS shall use a Net assist type information element with "Location estimate". MS may also add LA and, if needed, MNI information elements to indicate its location as defined by the air interface protocol. Other locations may be more applicable in other scenarios.

# 6 Net assist protocol coding requirements

# 6.1 General

The Net Assist Protocol has been designed to set strict requirements on the PDU encoding so that the maximum amount of information can be fitted into minimum sized messages.

NAP protocol uses a constant length binary encoding of data, see ETSI TS 100 392-18-2 [[i.4\]](#page-8-0). In NAP2 the data is presented in an ASN.1 model and the PDU then contains the binary encoding of this model; see Recommendation ITU-T X.680 [[12\]](#page-8-0), Recommendation ITU-T X.681 [\[13](#page-8-0)], Recommendation ITU-T X.690 [\[14](#page-8-0)]. Both on the control plane (SDS) and the User Plane (Data Service), the encoding is BASIC-PER, unaligned encoding Recommendation ITU-T X.691 [[15\]](#page-8-0). The resulting messages also fit into SDS messages. The contents of each LPP message is specified in clause 6.2 using ASN.1 to specify the message syntax and using tables when needed to provide further detailed information about the information elements specified in the message syntax.

The ASN.1 in clause 6.2 (and all of its clauses) uses the same format and coding conventions as described in [[11\]](#page-8-0).

Transfer syntax for LPP messages is derived from their ASN.1 definitions by use of Basic Packed Encoding Rules (BASIC-PER), Unaligned Variant, as specified in Recommendation ITU-T X.691 [\[15](#page-8-0)]. The encoded LPP message always contains a multiple of 8 bits.

The need for information elements to be present in a message or an abstract type, i.e. the ASN.1 fields that are specified as OPTIONAL in the abstract notation (ASN.1), is specified by means of comment text tags attached to the OPTIONAL statement in the abstract syntax. The meaning of each tag is specified in table 6.1.1. These tags are used in the downlink (server to target) direction only.

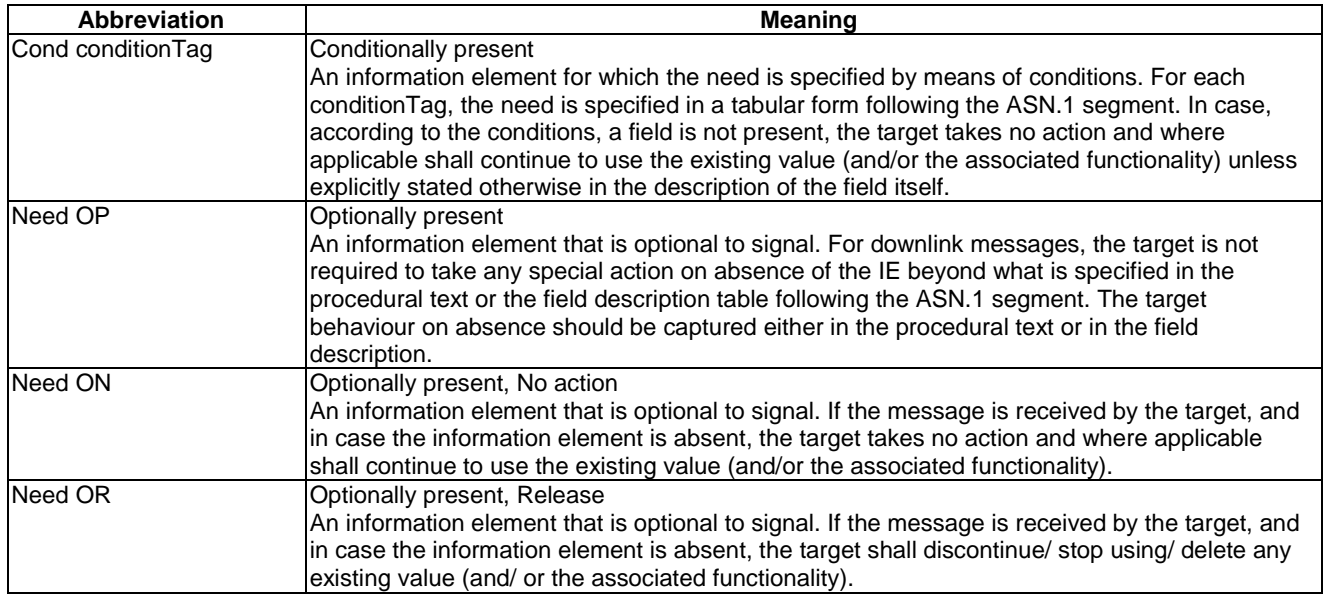

#### **Table 6.1.1: Meaning of abbreviations used to specify the need for information elements to be present**

<span id="page-23-0"></span>When specifying information elements which are to be represented by BIT STRINGs, if not otherwise specifically stated in the field description of the concerned IE or elsewhere, the following principle applies with regards to the ordering of bits:

- the first bit (leftmost bit) contains the most significant bit (MSB);
- the last bit (rightmost bit) contains the least significant bit (LSB).

# 6.2 Net assist protocol PDU definitions

# 6.2.1 Net assist protocol description tables

### 6.2.1.0 General

The clauses 6.2.1 to 6.2.7 describe the ASN.1 model for the GNSS Assistance Data that is the definition of the payload in all NAP2 messages. Table 6.2.1.1 links service primitives and PDUs together.

| <b>Primitive</b> | <b>Direction</b>      | Usage                   | ASN.1 type            | <b>PDU</b>         |
|------------------|-----------------------|-------------------------|-----------------------|--------------------|
| NAP-Net assist   | $FE1 \leftarrow FE2$  | send network assistance | ProvideAssistanceData | <b>NET ASSIST</b>  |
| provide request  |                       | data.                   |                       | <b>IPROVIDE</b>    |
| NAP-Net assist   | $FF1 \rightarrow FF2$ | acknowledge network     | Acknowledgment        | <b>NET ASSIST</b>  |
| provide response |                       | assistance data         | (Not required above   | <b>PROVIDE ACK</b> |
|                  |                       |                         | TCP, but on UDP or    |                    |
|                  |                       |                         | SDS).                 |                    |
| NAP-Net assist   | $FE1 \rightarrow FE2$ | request (demand)        | RequestAssistanceData | <b>NET ASSIST</b>  |
| demand request   |                       | network assistance      |                       | <b>IDEMAND</b>     |
| NAP-Net assist   | $FF1 \leftarrow FF2$  | reject the network      | Abort                 | <b>NET ASSIST</b>  |
| reject response  |                       | assistance request      |                       | <b>REJECT</b>      |
| NAP-Net assist   | $FF1 \rightarrow FF2$ | acknowledge network     | Not acknowledge       | INET ASSIST        |
| provide response |                       | assistance data not     | (Not required above   | <b>PROVIDE NOT</b> |
|                  |                       | received or received    | TCP, but on UDP or    | <b>ACK</b>         |
|                  |                       | with error              | SDS).                 |                    |

**Table 6.2.1.1: NAP2 primitives and PDUs usage** 

NOTE: The clauses 6.2.1.3 to 6.2.7.8 are corresponding very closely to the clause 6.5.2 and part of clause 6.4.2 in LPP [\[i.1](#page-8-0)], with minor compatible adaptations for specificities of TETRA and the new *InformationElements* in clauses 6.2.4 to 6.2.8.

The use of positioning measurement is another option added in NAP2. It does NOT include network positioning methods, capability information or location reports (that are covered in LIP [[4](#page-7-0)]).

The PDU type information element and the transport reliability shall be encoded as defined in clauses 6.2.2 to 6.2.8.

### 6.2.1.1 LPP-PDU-Definitions

-- ASN1START

This ASN.1 segment is the start of the LPP PDU definitions.

```
/* This model is defined for the Network Assistance Protocol over TETRA Network, defined in ETSI 
TETRA WG3. 
It is primarily based on 3GPP LPP 
All additions to the subset of LPP are prefixed with NAP- in order to clearly mark them in the ASN1 
model. 
non relevant network related items are replaced with place holders named holderX */ 
NAP2-PDU-Definitions { 
itu-t (0) identified-organization (4) etsi (0) mobileDomain (0) 
tetra (22) modules (1) nap2 (1) version1 (1) nap-PDU-Definitions (1) } 
-- OID registration needed for a NAP id 
DEFINITIONS AUTOMATIC TAGS : .=
BEGIN 
-- ASN1STOP
```
#### <span id="page-24-0"></span>6.2.1.2 NAP-Message

The NAP-Message provides the complete set of information for an invocation or response pertaining to an NAP transaction.

```
-- Specific TETRA definitions to be revised 
NAP-Message ::= SEQUENCE { -- similar to LPP 
                            NAP-TransactionID OPTIONAL, -- Need ON
    endTransaction BOOLEAN,<br>sequenceNumber SequenceNumber
     sequenceNumber SequenceNumber OPTIONAL, -- Need ON 
                            NAP-Acknowledgment OPTIONAL,
     nap-MessageBody NAP-MessageBody OPTIONAL -- Need ON 
} 
SequenceNumber ::= INTEGER (0..255) 
NAP-Acknowledgment ::= SEQUENCE { -- NET ASSIST PROVIDE ACK<br>ackRequested BOOLEAN, -- same LPP
    ackRequested BOOLEAN, -- same LPP<br>ackIndicator SequenceNumber 0PTIONAL, -- same LPP
     ackIndicator SequenceNumber OPTIONAL, -- same LPP 
                    resultCode NAP-ResultCode OPTIONAL, -- specific NAP 
    netAssistType NAP-AssistType
```
}

-- ASN1STOP

-- ASN1START

#### *LPP-Message* **field descriptions**

#### *transactionID*

This field is omitted if an *lpp-MessageBody* is not present (i.e. in an LPP message sent only to acknowledge a previously received message) or if it is not available to the transmitting entity (e.g. in an *LPP-Error* message triggered by a message that could not be parsed). If present, this field shall be ignored at a receiver in an LPP message for which the *lpp-MessageBody* is not present.

#### *endTransaction*

This field indicates whether an LPP message is the last message carrying an *lpp-MessageBody* in a transaction (TRUE) or not last (FALSE).

#### *sequenceNumber*

This field may be included when LPP operates over the control plane and an *lpp-MessageBody* is included but shall be omitted otherwise.

#### *acknowledgement*

This field is included in an LPP acknowledgement and in any LPP message requesting an acknowledgement when LPP operates over the control plane and is omitted otherwise.

#### *ackRequested*

This field indicates whether an LPP acknowledgement is requested (TRUE) or not (FALSE). A value of TRUE may only be included when an *lpp-MessageBody* is included.

#### *ackIndicator*

This field indicates the sequence number of the message being acknowledged. *resultCode (NAP specific)* 

#### *netAssistType (NAP specific)*

#### *lpp-MessageBody*

This field may be omitted in case the message is sent only to acknowledge a previously received message.

#### <span id="page-25-0"></span>6.2.1.3 LPP-MessageBody

The *LPP-MessageBody* identifies the type of an LPP message and contains all LPP information specifically associated with that type.

```
-- ASN1START 
NAP-MessageBody ::= CHOICE { -- subset of LPP 
     c1 CHOICE {
          spare15 NULL, spare14 NULL,<br>requestAssistanceData RequestAssistanceData,
           requestAssistanceData RequestAssistanceData, 
           provideAssistanceData ProvideAssistanceData, 
          spare11 NULL, spare10 NULL,<br>abort
          abort Abort, and Abort, and Abort, and Abort, and Abort, and Abort, and Abort, and Abort, and Abort, and Abort, \frac{1}{2}Error,
           spare7 NULL, spare6 NULL, spare5 NULL, spare4 NULL, 
           spare3 NULL, spare2 NULL, spare1 NULL, spare0 NULL 
      }, 
      messageClassExtension SEQUENCE {} 
} 
-- ASN1STOP
```
#### 6.2.1.4 NAP-TransactionID

The NAP-TransactionID identifies a particular NAP transaction and the initiator of the transaction.

```
-- ASN1START 
NAP-TransactionID ::= SEQUENCE { 
    initiator Initiator,<br>transactionNumber Transactio
                                TransactionNumber,
      ... 
} 
Initiator ::= ENUMERATED { 
     locationServer, 
     targetDevice, 
      ... 
} 
TransactionNumber ::= INTEGER (0..255) 
-- end messages
```

```
-- ASN1STOP
```
NOTE 1: The NET ASSIST PROVIDE ACK PDU is of type acknowledgment defined as a flag and a sequence number, and 3 IE specific of NAP2.

NOTE 2: The NET ASSIST REJECT PDU is of type error.

# 6.2.2 Common IEs

#### 6.2.2.0 General principle

Common IEs comprise IEs that were applicable in the LPP to more than one positioning method.

#### <span id="page-26-0"></span>6.2.2.1 Abort

The *Abort* message body in a LPP message carries a request to abort an ongoing LPP procedure.

```
-- ASN1START 
Abort ::= SEQUENCE { 
   criticalExtensions CHOICE { 
c1 CHOICE {
 abort-r9 Abort-r9-IEs, 
          spare3 NULL, spare2 NULL, spare1 NULL 
       }, 
       criticalExtensionsFuture SEQUENCE {} 
    } 
} 
Abort-r9-IEs ::= SEQUENCE { 
   commonIEsAbort CommonIEsAbort OPTIONAL, -- Need ON 
 ..., 
    epdu-Abort EPDU-Sequence OPTIONAL -- Need ON 
} 
-- ASN1STOP
```
#### 6.2.2.2 Error

The *Error* message body in a LPP message carries information concerning a LPP message that was received with errors.

```
-- ASN1START 
Error ::= CHOICE { 
   error-r9 <br>criticalExtensionsFuture SEQUENCE {}
   criticalExtensionsFuture
} 
Error-r9-IEs ::= SEQUENCE { 
                                           OPTIONAL, -- Need ON
     ..., 
    epdu-Error EPDU-Sequence OPTIONAL -- Need ON 
}
```

```
-- ASN1STOP
```
### 6.2.2.3 CommonIEsRequestAssistanceData

The *CommonIEsRequestAssistanceData* carries common IEs for a Request Assistance Data NAP message Type.

```
-- ASN1START 
CommonIEsRequestAssistanceData ::= SEQUENCE { 
   servingHolder1 NULL OPTIONAL, -- LPP compatibility
     ... 
} 
-- ASN1STOP
```
### 6.2.2.4 CommonIEsProvideAssistanceData

The *CommonIEsProvideAssistanceData* carries common IEs for a Provide Assistance Data NAP message Type.

```
-- ASN1START 
CommonIEsProvideAssistanceData ::= SEQUENCE { 
     ... 
}
```

```
-- ASN1STOP
```
### <span id="page-27-0"></span>6.2.2.5 CommonIEsAbort

The *CommonIEsAbort* carries common IEs for an Abort NAP message Type.

```
-- ASN1START
```

```
CommonIEsAbort ::= SEQUENCE { 
     abortCause ENUMERATED { 
         undefined, 
         stopPeriodicReporting, 
         targetDeviceAbort, 
         networkAbort, 
         ... 
     } 
} 
-- ASN1STOP
```
*CommonIEsAbort* **field descriptions**

*abortCause*  This IE defines the request to abort an ongoing procedure.

# 6.2.2.6 CommonIEsError

The *CommonIEsError* carries common IEs for an Error NAP message Type.

```
-- ASN1START 
CommonIEsError ::= SEQUENCE {<br>errorCause ENUMERATE
                           errorCause ENUMERATED { 
           undefined, 
           napMessageHeaderError, 
           napMessageBodyError, 
           epduError, 
            incorrectDataValue, 
 ... 
      } 
} 
-- ASN1STOP
```
*CommonIEsError* **field descriptions**

#### *errorCause*

This IE defines the cause for an error. '*napMessageHeaderError*', '*napMessageBodyError*' and '*epduError*' is used if a receiver is able to detect a coding error in the NAP header (i.e. in the common fields), LPP message body or in an EPDU, respectively.

### <span id="page-28-0"></span>6.2.2.7 RequestAssistanceData

The *RequestAssistanceData* message body in a NAP message is used by the target device to request assistance data from the location server.

```
-- ASN1START 
RequestAssistanceData ::= SEQUENCE { 
   criticalExtensions CHOICE
       c1<br>c1 cHOICE {<br>requestAssistanceData-r9 :
                                    .<br>RequestAssistanceData-r9-IEs,
            spare3 NULL, spare2 NULL, spare1 NULL 
        }, 
        criticalExtensionsFuture SEQUENCE {} 
    } 
} 
RequestAssistanceData-r9-IEs ::= SEQUENCE { 
    commonIEsRequestAssistanceData CommonIEsRequestAssistanceData OPTIONAL, -- Need ON 
   a-gnss-RequestAssistanceData A-GNSS-RequestAssistanceData OPTIONAL,
    holder1 NULL OPTIONAL, -- Need ON 
   epdu-RequestAssistanceData
     ... 
}
```
-- ASN1STOP

### 6.2.2.8 ProvideAssistanceData

The *ProvideAssistanceData* message body in a NAP message is used by the location server to provide assistance data to the target device either in response to a request from the target device or in an unsolicited manner.

```
-- ASN1START 
ProvideAssistanceData ::= SEQUENCE<br>criticalExtensions CHOICE
   criticalExtensions
       c1 CHOICE {<br>provideAssistanceData-r9
                                      provideAssistanceData-r9-IEs,
            spare3 NULL, spare2 NULL, spare1 NULL 
        }, 
        criticalExtensionsFuture SEQUENCE {} 
    } 
} 
ProvideAssistanceData-r9-IEs ::= SEQUENCE { 
    commonIEsProvideAssistanceData CommonIEsProvideAssistanceData OPTIONAL, -- Need ON 
    a-gnss-ProvideAssistanceData A-GNSS-ProvideAssistanceData OPTIONAL, -- Need ON 
                                     NULL OPTIONAL,
    epdu-Provide-Assistance-Data EPDU-Sequence OPTIONAL, -- Need ON 
                                     NetAssistGroupAddress
     ... 
}
```
-- ASN1STOP

#### *ProvideAssistanceData* **field descriptions**

*commonIEsProvideAssistanceData* 

This IE is provided for future extensibility and should not be included in this version of the protocol.

### <span id="page-29-0"></span>6.2.2.9 A-GNSS-ProvideAssistanceData

The IE *A-GNSS-ProvideAssistanceData* is used by the location server to provide assistance data to enable UE-based and UE-assisted A-GNSS. It may also be used to provide GNSS positioning specific error reasons.

```
-- ASN1START
```
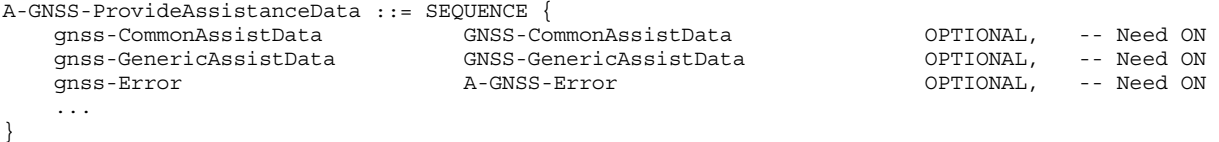

```
-- ASN1STOP
```
### 6.2.2.10 GNSS-CommonAssistData

The IE *GNSS-CommonAssistData* is used by the location server to provide assistance data which can be used for any GNSS (e.g. GPS, Galileo, GLONASS, etc.).

```
-- ASN1START
```

```
GNSS-CommonAssistData ::= SEQUENCE { 
     gnss-ReferenceTime (GNSS-ReferenceTime OPTIONAL, -- Need ON<br>
gnss-ReferenceLocation (GNSS-ReferenceLocation OPTIONAL, -- Need ON
     gnss-ReferenceLocation GNSS-ReferenceLocation OPTIONAL, -- Need ON<br>qnss-IonosphericModel GNSS-IonosphericModel OPTIONAL, -- Need ON
     gnss-IonosphericModel GNSS-IonosphericModel OPTIONAL, -- Need ON<br>gnss-EarthOrientationParameters GNSS-EarthOrientationParameters OPTIONAL, -- Need ON
     gnss-EarthOrientationParameters GNSS-EarthOrientationParameters
      ... 
}
```
-- ASN1STOP

#### 6.2.2.11 GNSS-GenericAssistData

The IE *GNSS-GenericAssistData* is used by the location server to provide assistance data for a specific GNSS (e.g. GPS, Galileo, GLONASS, etc.). The specific GNSS for which the provided assistance data are applicable is indicated by the IE *GNSS-ID* and (if applicable) by the IE *SBAS-ID*. Assistance for up to 16 GNSSs can be provided.

```
-- ASN1START
```
GNSS-GenericAssistData ::= SEQUENCE (SIZE (1..16)) OF GNSS-GenericAssistDataElement

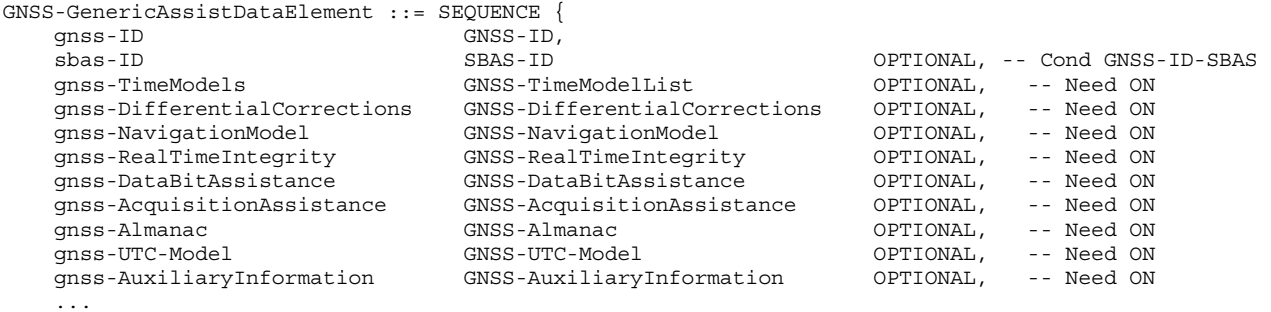

```
}
```

```
-- ASN1STOP
```
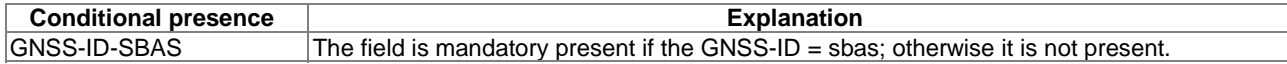

# 6.2.3 GNSS Assistance Data Elements

#### 6.2.3.1 GNSS-ReferenceTime

The IE *GNSS-ReferenceTime* is used by the location server to provide the GNSS specific system time with uncertainty and the relationship between GNSS system time and network air-interface timing of the transmission in the reference cell.

If the IE *networkTime* is present, the IEs *gnss-SystemTime* and *networkTime* provide a valid relationship between GNSS system time and air-interface network time, as seen at the approximate location of the target device, i.e. the propagation delay from the NodeB/NodeB/BTS to the target device shall be compensated for by the location server. Depending on implementation, the relation between GNSS system time and air-interface network time may have varying accuracy. The uncertainty of this timing relation is provided in the IE *referenceTimeUnc*. If the propagation delay from the eNodeB/NodeB/BTS to the target device is not accurately known, the location server shall use the best available approximation of the propagation delay and take the corresponding delay uncertainty into account in the calculation of the IE *referenceTimeUnc*.

If the IE *networkTime* is not present, the IE *gnssSystemTime* is an estimate of current GNSS system time at time of reception of the IE *GNSS-ReferenceTime* by the target device. The location server should achieve an accuracy of ±3 seconds for this estimate including allowing for the transmission delay between the location server and the target device. Note that the target device should further compensate *gnss-SystemTime* for the time between the reception of *GNSS-ReferenceTime* and the time when the *gnss-SystemTime* is used.

The location server shall provide a value for the *gnss-TimeID* only for GNSSs supported by the target device.

The IE *GNSS-ReferenceTimeForOneCell* can be provided multiple times (up to 16) to provide fine time assistance for several (neighbour) cells.

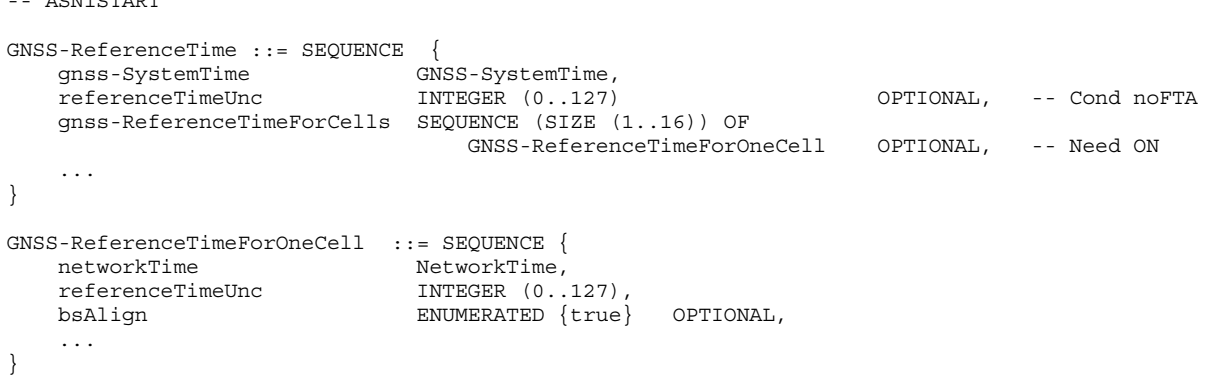

-- ASN1STOP

 $2011$ CH<sub>2</sub>DH<sub>3</sub>

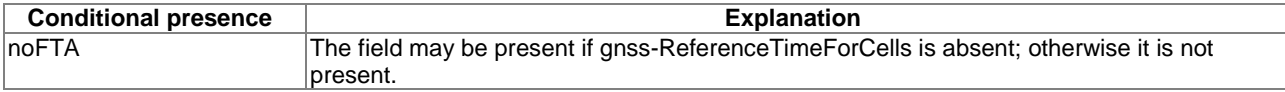

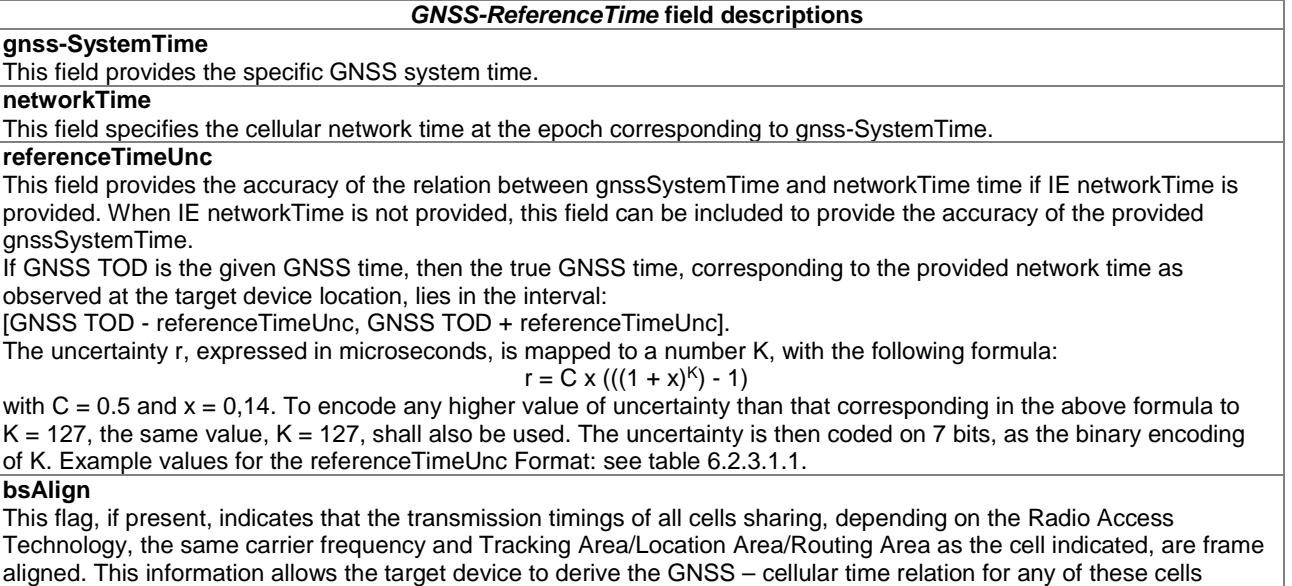

based on the timing relation information provided in GNSS-ReferenceTime. The flag should be set consistently in all these cells. This flag does not guarantee single frequency networks (SFN) alignment.

<span id="page-31-0"></span>

| Value of uncertainty |  |  |  |
|----------------------|--|--|--|
| 0 nanoseconds        |  |  |  |
| 70 nanoseconds       |  |  |  |
| 149,8 nanoseconds    |  |  |  |
| 6,37 microseconds    |  |  |  |
| 349,6 microseconds   |  |  |  |
| 9,26 milliseconds    |  |  |  |
| $\geq 8.43$ seconds  |  |  |  |
| Value of K           |  |  |  |

**Table 6.2.3.1.1: Examples of K to uncertainty relation** 

## 6.2.3.2 GNSS-SystemTime

#### -- ASN1START

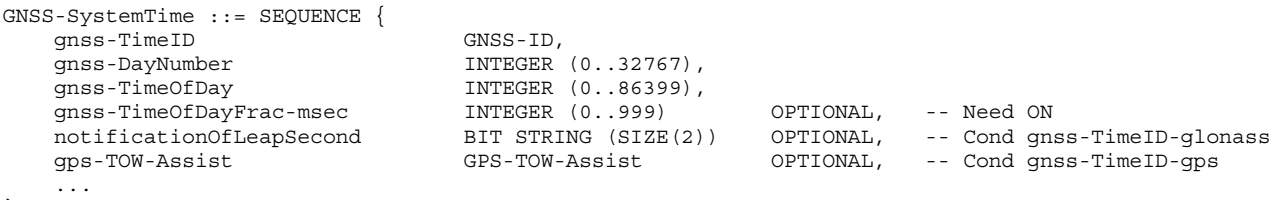

}

-- ASN1STOP

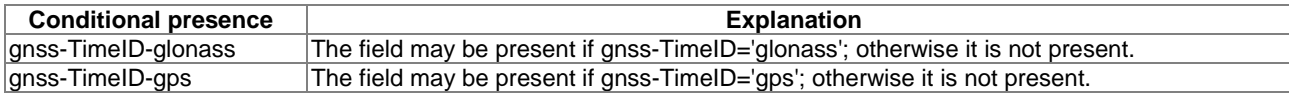

#### *GNSS-SystemTime* **field descriptions**

### **gnss-TimeID**

This field specifies the GNSS for which the GNSS-SystemTime is provided.

#### **gnss-DayNumber**

This field specifies the sequential number of days from the origin of the GNSS System Time as follows:

GPS, QZSS, SBAS – Days from January  $6<sup>th</sup>$  1980 00:00:00 UTC(USNO);

Galileo – TBD;

 $GLONASS - Days$  from January 1st 1996.

#### **gnss-TimeOfDay**

This field specifies the integer number of seconds from the GNSS day change.

#### **gnss-TimeOfDayFrac-msec**

This field specifies the fractional part of the gnssTimeOfDay field in 1 milliseconds resolution. The total GNSS TOD is gnss-TimeOfDay + gnssTimeOfDayFrac msec.

#### **notificationOfLeapSecond**

This field specifies the notification of forthcoming leap second correction, as defined by parameter KP in [[9](#page-7-0)], table 4.7. **gps-TOW-Assist**

This field contains several fields in the Telemetry (TLM) Word and Handover Word (HOW) that are currently being broadcast by the respective GPS satellites. Combining this information with GPS TOW enables the target device to know the entire 1,2 second (60-bit) pattern of TLM and HOW that is transmitted at the start of each six-second NAV subframe by the particular GPS satellite.

```
-- ASN1START
```
GPS-TOW-Assist ::= SEQUENCE (SIZE(1..64)) OF GPS-TOW-AssistElement

```
GPS-TOW-AssistElement ::= SEQUENCE { 
   satelliteID INTEGER (1..64),
    tlmWord INTEGER (0..16383),
    antiSpoof INTEGER (0..1),
    alert INTEGER (0..1),<br>tlmRsvdBits INTEGER (0..3),
                    INTEGER (0..3),
     ...
```
}

-- ASN1STOP

#### *GPS-TOW-Assist* **field descriptions**

**satelliteID**

This field identifies the satellite for which the GPS-TOW-Assist is applicable. This field is identical to the GPS PRN Signal No. defined in [\[4](#page-7-0)].

#### **tlmWord**

This field contains a 14-bit value representing the Telemetry Message (TLM) being broadcast by the GPS satellite identified by the particular satelliteID, with the MSB occurring first in the satellite transmission, as defined in [\[4\]](#page-7-0). **antiSpoof**

This field contains the Anti-Spoof flag that is being broadcast by the GPS satellite identified by satelliteID, as defined in [\[4](#page-7-0)].

**alert**

This field contains the Alert flag that is being broadcast by the GPS satellite identified by satelliteID, as defined in [\[4](#page-7-0)]. **tlmRsvdBits**

This field contains the two reserved bits in the TLM Word being broadcast by the GPS satellite identified by satelliteID, with the MSB occurring first in the satellite transmission, as defined in [\[4](#page-7-0)].

### 6.2.3.4 NetworkTime

-- ASN1START

```
NetworkTime ::= SEQUENCE { 
    secondsFromFrameStructureStart INTEGER(0..12533),<br>fractionalSecondsFromFrameStructureStart INTEGER(0..3999999),
    fractionalSecondsFromFrameStructureStart
     frameDrift INTEGER (-64..63) OPTIONAL, -- Cond GNSSsynch 
     cellID CHOICE { 
                 holder1 NULL, 
                holder2 NULL,<br>holder3 NULL,
                holder3
                 tETRA SEQUENCE { 
                             -- physical parameter TBD for synchronisation to the TETRA carrier<br>cellGlobalIdTETRA NAP-CellGlobalIdTETRA OPTIONAL, -- Need ON
                             cellGlobalIdTETRA NAP-CellGlobalIdTETRA OPTIONAL,
 ... 
 }, 
 ... 
                  } OPTIONAL, 
     ...
```

```
}
```
-- ASN1STOP

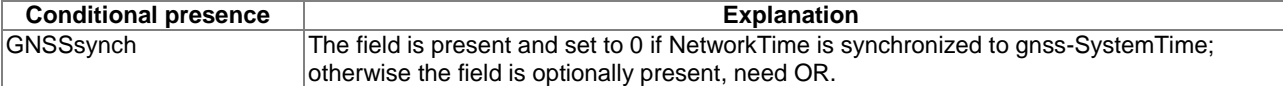

#### *NetworkTime* **field descriptions**

#### <span id="page-33-0"></span>**secondsFromFrameStructureStart**

This field specifies the number of seconds from the beginning of the longest frame structure in the corresponding air interface.

#### **fractionalSecondsFromFrameStructureStart**

This field specifies the fractional part of the secondsFromFrameStructureStart in 250 ns resolution.

The total time since the particular frame structure start is secondsFromFrameStructureStart +

fractionalSecondsFromFrameStructureStart.

#### **frameDrift**

This field specifies the drift rate of the GNSS-network time relation with scale factor  $2^{30}$  seconds/second, in the range from  $-5.9605 \times 10^{-8}$  to  $+5.8673^{-8}$  seconds/second.

#### **cellID**

This field specifies the cell for which the GNSS–network time relation is provided.

#### **Arfcn**

This field (absolute radio frequency channel number), identifies specific radio channels in a cellular mobile radio system in is a numbering system for the cells.

This is a physical parameters for TETRA bcchCarrier, used to specify the GNSS-network time relation.

#### **cellGlobalIdTETRA**

This field specifies the Cell Global Identification (CGI), the globally unique identity of a cell in TETRA, of the reference base station for the GNSS-network time relation.

#### 6.2.3.5 GNSS-ReferenceLocation

The IE *GNSS-ReferenceLocation* is used by the location server to provide the target device with a-priori knowledge of its location in order to improve GNSS receiver performance. The IE *GNSS-ReferenceLocation* is provided in WGS-84 reference system.

```
-- ASN1START
```

```
GNSS-ReferenceLocation ::= SEQUENCE { 
        threeDlocation EllipsoidPointWithAltitudeAndUncertaintyEllipsoid, 
         ... 
}
```

```
-- ASN1STOP
```
#### 6.2.3.6 EllipsoidPointWithAltitudeAndUncertaintyEllipsoid

The IE *EllipsoidPointWithAltitudeAndUncertaintyEllipsoid* is used to describe a geographic shape as defined in [\[i.6\]](#page-8-0).

```
-- ASN1START
```

```
EllipsoidPointWithAltitudeAndUncertaintyEllipsoid ::= SEQUENCE { 
    latitudeSign ENUMERATED {north, south},<br>degreesLatitude INTEGER (0..8388607),
                                degreesLatitude INTEGER (0..8388607), -- 23 bit field 
   degreesLongitude INTEGER (-8388608..8388607),<br>altitudeDirection ENUMERATED {height, depth},
                              ENUMERATED {height, depth},
    altitude INTEGER (0.32767), -15 bit field
    uncertaintySemiMajor INTEGER (0..127),
    uncertaintySemiMinor INTEGER (0..127),
     orientationMajorAxis INTEGER (0..179), 
    uncertaintyAltitude INTEGER (0..127),
     confidence INTEGER (0..100) 
}
```
-- ASN1STOP

### 6.2.3.7 GNSS-IonosphericModel

The IE *GNSS-IonosphericModel* is used by the location server to provide parameters to model the propagation delay of the GNSS signals through the ionosphere. Proper use of these fields allows a single-frequency GNSS receiver to remove parts of the ionospheric delay from the pseudorange measurements. Two Ionospheric Models are supported: The Klobuchar model as defined in [[4](#page-7-0)], and the NeQuick model as defined in [[8](#page-7-0)].

```
-- ASN1START 
GNSS-IonosphericModel ::= SEQUENCE { 
 klobucharModel KlobucharModelParameter OPTIONAL, -- Need ON 
 neQuickModel NeQuickModelParameter OPTIONAL, -- Need ON 
    ... 
}
```
-- ASN1STOP

# 6.2.3.8 KlobucharModelParameter

-- ASN1START

```
KlobucharModelParameter ::= SEQUENCE { 
    dataID BIT STRING (SIZE (2)), 
 alfa0 INTEGER (-128..127), 
 alfa1 INTEGER (-128..127), 
   alfa2              INTEGER (-128..127),<br>alfa3           INTEGER (-128..127),
 alfa3 INTEGER (-128..127), 
 beta0 INTEGER (-128..127), 
 beta1 INTEGER (-128..127), 
 beta2 INTEGER (-128..127), 
   beta3 INTEGER (-128..127),
    ... 
}
```
-- ASN1STOP

#### *KlobucharModelParamater* **field descriptions**

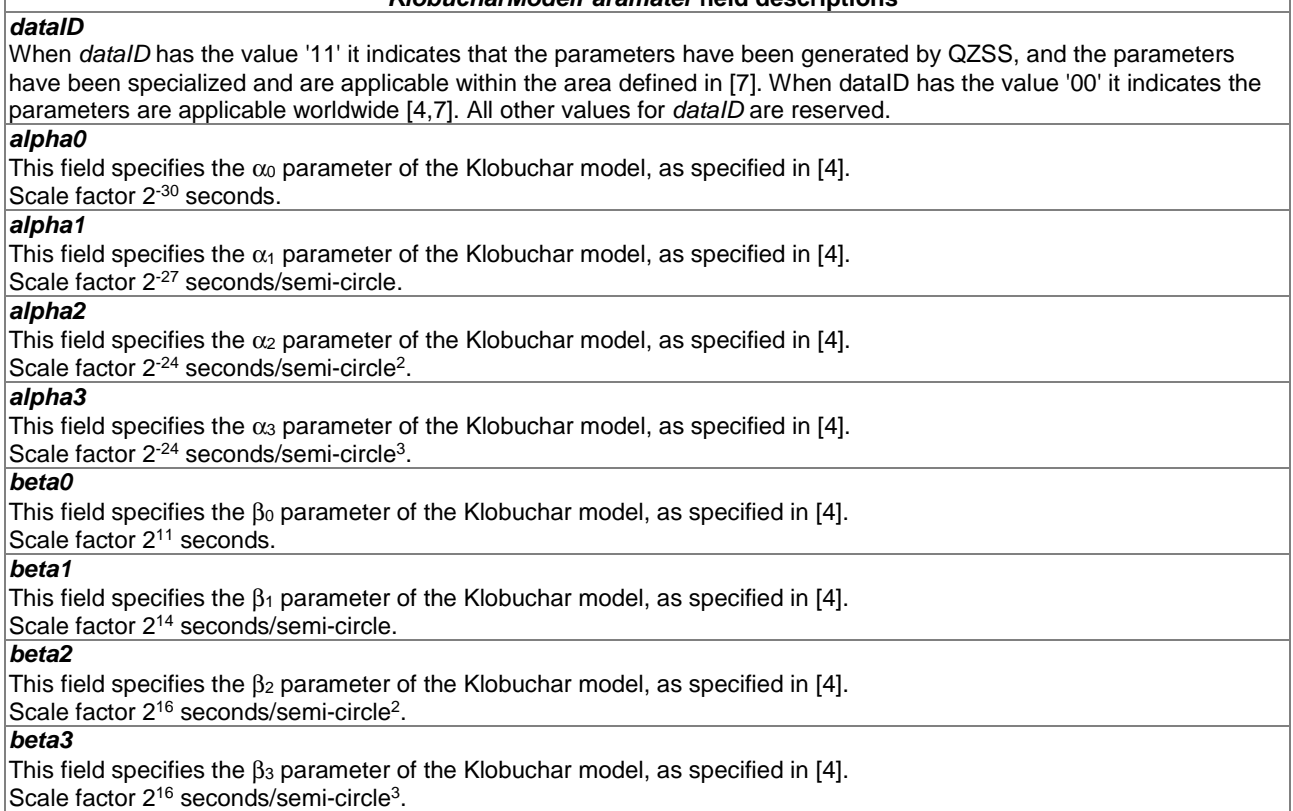

# <span id="page-35-0"></span>6.2.3.9 NeQuickModelParameter

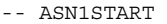

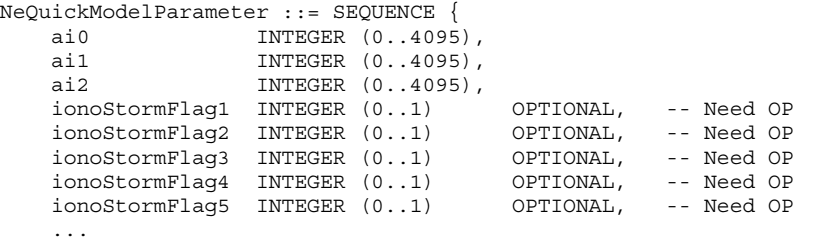

}

```
-- ASN1STOP
```
*NeQuickModelParameter* **field descriptions**

*ai0, ai1, ai2*  These fields are used to estimate the ionospheric distortions on pseudoranges as described in [[8](#page-7-0)] on page 71. *ionoStormFlag1, ionoStormFlag2, ionoStormFlag3, ionoStormFlag4, ionoStormFlag5*  These fields specify the ionosphere storm flags (1,…,5) for five different regions as described in [\[8\]](#page-7-0) on page 71. If the ionosphere storm flag for a region is not present the target device shall treat the ionosphere storm condition as unknown.

### 6.2.3.10 GNSS-EarthOrientationParameters

The IE *GNSS-EarthOrientationParameters* is used by the location server to provide parameters to construct the ECEF and ECI coordinate transformation as defined in [[4](#page-7-0)]. The IE *GNSS-EarthOrientationParameters* indicates the relationship between the Earth's rotational axis and WGS-84 reference system.

```
-- ASN1START
```
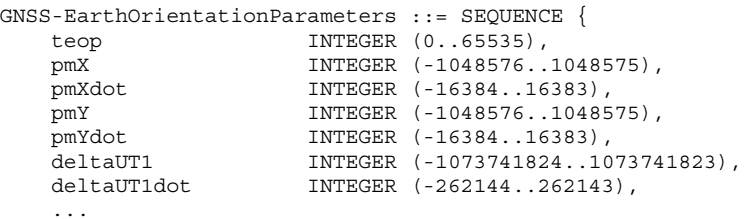

}

-- ASN1STOP

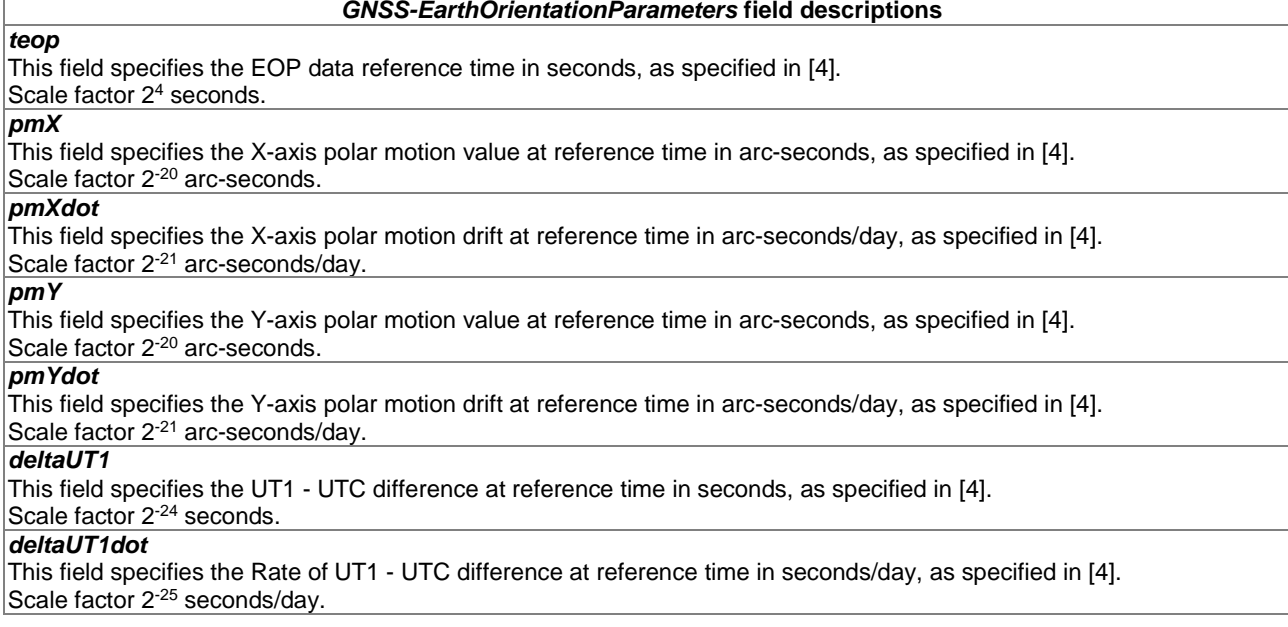
## 6.2.3.11 GNSS-TimeModelList

The IE *GNSS-TimeModelList* is used by the location server to provide the GNSS-GNSS system time offset between the GNSS system time indicated by IE *GNSS-ID* in IE *GNSS-GenericAssistDataElement* to the GNSS system time indicated by IE *gnss-TO-ID*. Several *GNSS-TimeModelElement* IEs can be included with different *gnss-TO-ID* fields.

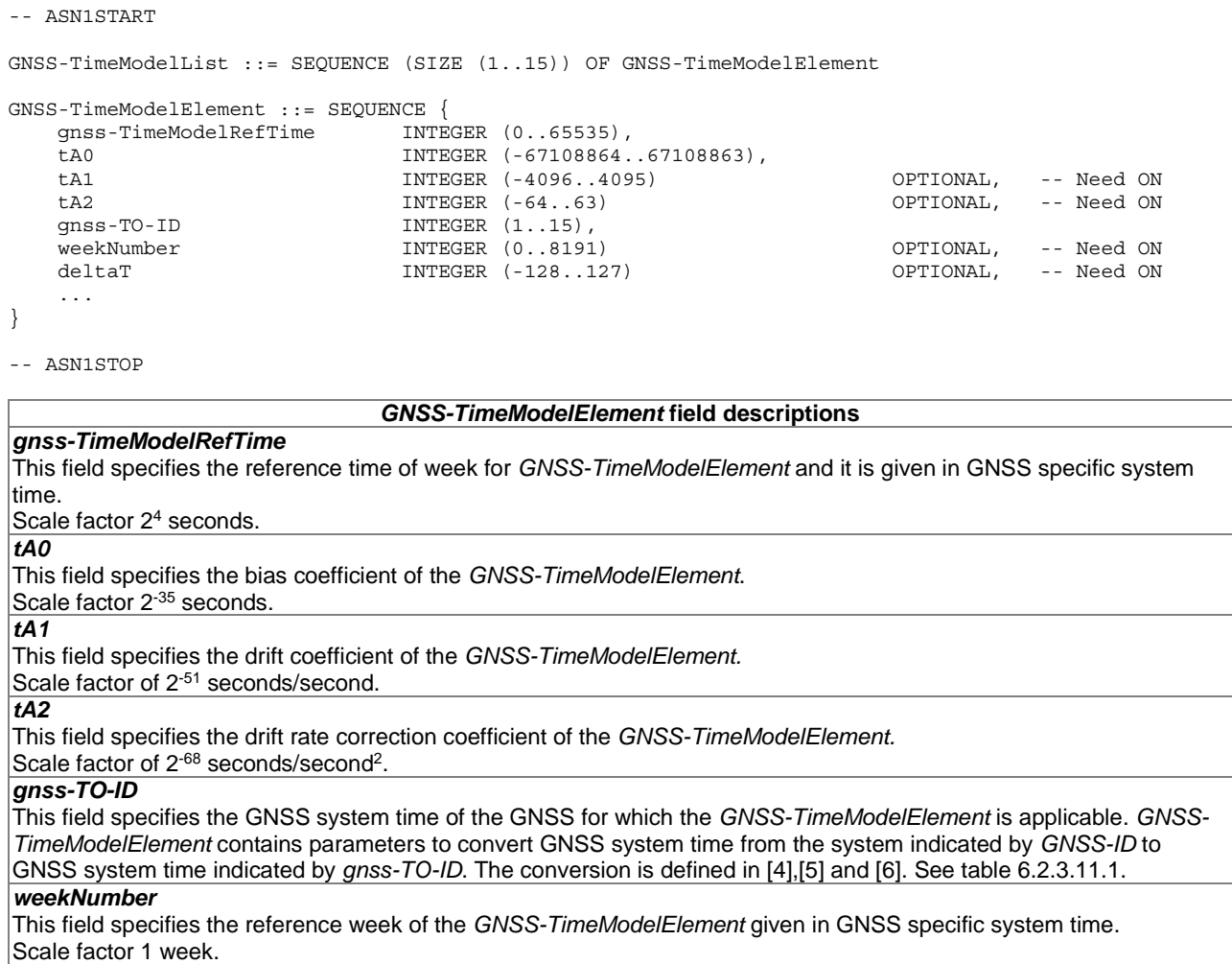

### *deltaT*

This field specifies the integer number of seconds of the GNSS-GNSS time offset provided in the *GNSS-TimeModelElement.* 

Scale factor 1 second.

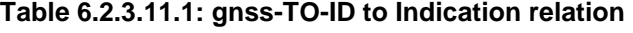

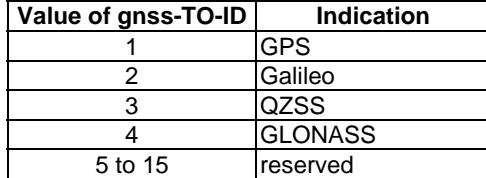

## 6.2.3.12 GNSS-DifferentialCorrections

The IE *GNSS-DifferentialCorrections* is used by the location server to provide differential GNSS corrections to the target device for a specific GNSS. Differential corrections can be provided for up to 3 signals per GNSS.

```
-- ASN1START 
GNSS-DifferentialCorrections ::= SEQUENCE {<br>dgnss-RefTime INTEGER (0..3599),
    dgnss-RefTime INTEGER (0..3599),<br>dgnss-SgnTypeList DGNSS-SgnTypeList,
                      DGNSS-SgnTypeList,
 ... 
} 
DGNSS-SgnTypeList ::= SEQUENCE (SIZE (1..3)) OF DGNSS-SgnTypeElement 
DGNSS-SgnTypeElement ::= SEQUENCE { 
 gnss-SignalID GNSS-SignalID, 
 gnss-StatusHealth INTEGER (0..7), 
    dgnss-SatList DGNSS-SatList,
 ... 
} 
DGNSS-SatList ::= SEQUENCE (SIZE (1..64)) OF DGNSS-CorrectionsElement 
DGNSS-CorrectionsElement ::= SEQUENCE { 
     svID SV-ID, 
                         BIT STRING (SIZE(11)),
    udre INTEGER (0..3),
 pseudoRangeCor INTEGER (-2047..2047), 
 rangeRateCor INTEGER (-127..127), 
 udreGrowthRate INTEGER (0..7) OPTIONAL, -- Need ON 
    udreGrowthRate INTEGER (0..7) OPTIONAL, -- Need ON<br>udreValidityTime INTEGER (0..7) OPTIONAL, -- Need ON
 ... 
}
```

```
-- ASN1STOP
```
#### *GNSS-DifferentialCorrections* **field descriptions**

### *dgnss-RefTime*  This field specifies the time for which the DGNSS corrections are valid, modulo 1 hour. *dgnss-RefTime* is given in GNSS specific system time. Scale factor 1 second. *dgnss-SgnTypeList*  This list includes differential correction data for different GNSS signal types, identified by *GNSS-SignalID*. *gnss-StatusHealth*

This field specifies the status of the differential corrections. The values of this field and their respective meanings are defined as in table 6.2.3.12.1 *gnss-StatusHealth Value to Indication relation.*

The first six values in this field indicate valid differential corrections. When using the values described below, the "UDRE Scale Factor" value is applied to the UDRE values contained in the element. The purpose is to indicate an estimate in the amount of error in the corrections.

The value "110" indicates that the source of the differential corrections (e.g. reference station or external DGNSS network) is currently not being monitored. The value "111" indicates that the corrections provided by the source are invalid, as judged by the source.

#### *dgnss-SatList*

This list includes differential correction data for different GNSS satellites, identified by *SV-ID*.

```
iod
```
This field specifies the Issue of Data field which contains the identity for the *GNSS-NavigationModel. udre* 

This field provides an estimate of the uncertainty  $(1 - \sigma)$  in the corrections for the particular satellite. The value in this field shall be multiplied by the UDRE Scale Factor in the *gnss-StatusHealth* field to determine the final UDRE estimate for the particular satellite. The meanings of the values for this field are shown in the table 6.2.3.12.2 *udre Value* to Indication relation.

### *pseudoRangeCor*

This field specifies the correction to the pseudorange for the particular satellite at *dgnss-RefTime*, t0. The value of this field is given in meters and the scale factor is  $0,32$  meters in the range of  $\pm 655,04$  meters. The method of calculating this field is described in [\[11](#page-8-0)].

If the location server has received a request for GNSS assistance data from a target device which included a request for the GNSS Navigation Model and DGNSS, the location server shall determine, for each satellite, if the navigation model stored by the target device is still suitable for use with DGNSS corrections and if so and if DGNSS corrections are supported the location server should send DGNSS corrections without including the GNSS Navigation Model. The *iod* value sent for a satellite shall always be the IOD value that corresponds to the navigation model for which the pseudo-range corrections are applicable.

The target device shall only use the *pseudoRangeCor* value when the IOD value received matches its available navigation model.

Pseudo-range corrections are provided with respect to GNSS specific geodetic datum (e.g. PZ-90.02 if *GNSS-ID* indicates GLONASS).

Scale factor 0,32 meters.

### *rangeRateCor*

This field specifies the rate-of-change of the pseudorange correction for the particular satellite, using the satellite ephemeris and clock corrections identified by the *iod* field. The value of this field is given in meters per second and the resolution is 0,032 meters/second in the range of  $\pm 4,064$  meters/second. For some time  $t_1 > t_0$ , the corrections for *iod* are estimated by:

 $PRC(t_1, IOD) = PRC(t_0, IOD) + RRC(t_0, IOD)$  x  $\cdot$ (t<sub>1</sub> - to),

and the target device uses this to correct the pseudorange it measures at  $t_1$ ,  $PR_m(t_1, 1OD)$ , by:

$$
PR(t_1, IOD) = PR_m(t_1, IOD) + PRC(t_1, IOD)
$$
.

The location server shall always send the RRC value that corresponds to the PRC value that it sends. The target device shall only use the RRC value when the *iod* value received matches its available navigation model. Scale factor 0,032 meters/second.

### *udreGrowthRate*

This field provides an estimate of the growth rate of uncertainty  $(1 - \sigma)$  in the corrections for the particular satellite identified by *SV-ID*. The estimated UDRE at time value specified in the *udreValidityTime t<sub>1</sub>* is calculated as follows:

 $UDRE(t_0 + t_1) = UDRE(t_0) \times u$  dre Growth Rate,

where *t<sub>0</sub>* is the DGNSS Reference Time *dgnss-RefTime* for which the corrections are valid, *t<sub>1</sub>* is the *udreValidityTime* field, UDRE(*t0*) is the value of the *udre* field, and *udreGrowthRate* field is the factor as shown in the table 6.2.3.12.3 Value of *udreGrowthRate* to Indication relation.

### *udreValidityTime*

This field specifies the time when the *udreGrowthRate* field applies and is included if *udreGrowthRate* is included. The meaning of the values for this field is as shown in the table 6.2.3.12.4 Value of *udreValidityTime* to Indication relation.

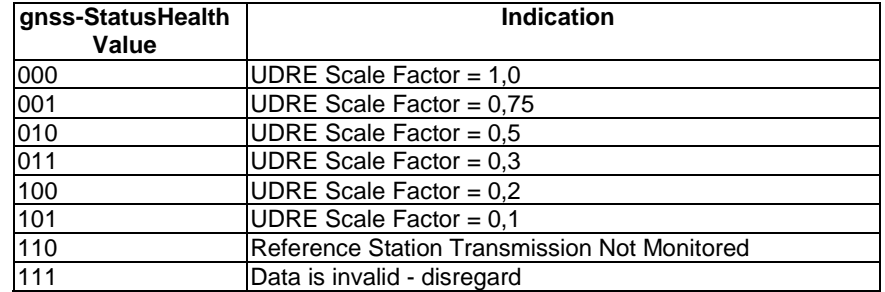

### **Table 6.2.3.12.1:** *gnss-StatusHealth* **Value to Indication relation**

**Table 6.2.3.12.2:** *udre Value* **to Indication relation** 

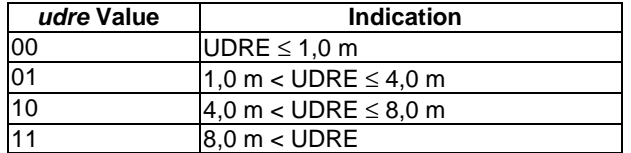

| Value of       | <b>Indication</b> |  |
|----------------|-------------------|--|
| udreGrowthRate |                   |  |
| 000            | 1,5               |  |
| 001            | 2                 |  |
| 010            | 4                 |  |
| 011            | 6                 |  |
| 100            | 8                 |  |
| 101            | 10                |  |
| 110            | 12                |  |
| 111            | 16                |  |

**Table 6.2.3.12.3: Value of** *udreGrowthRate* **to Indication relation** 

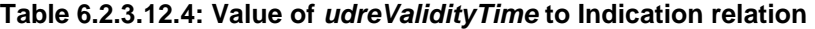

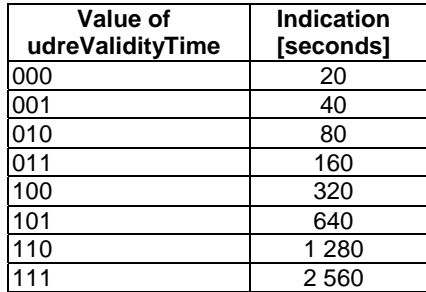

### 6.2.3.13 GNSS-NavigationModel

The IE *GNSS-NavigationModel* is used by the location server to provide precise navigation data to the GNSS capable target device. In response to a request from a target device for GNSS Assistance Data, the location server shall determine whether to send the navigation model for a particular satellite to a target device based upon factors like the T-Toe limit specified by the target device and any request from the target device for DGNSS (see also *GNSS-DifferentialCorrections*). GNSS Orbit Model can be given in Keplerian parameters or as state vector in Earth-Centered Earth-Fixed coordinates, dependent on the *GNSS-ID* and the target device capabilities. The meaning of these parameters is defined in relevant ICDs of the particular GNSS and GNSS specific interpretations apply. For example, GPS and QZSS use the same model parameters but some parameters have a different interpretation [\[7](#page-7-0)].

```
-- ASN1START 
GNSS-NavigationModel ::= SEQUENCE { 
    nonBroadcastIndFlag INTEGER (0..1), 
     gnss-SatelliteList GNSS-NavModelSatelliteList, 
     ... 
} 
GNSS-NavModelSatelliteList ::= SEQUENCE (SIZE(1..64)) OF GNSS-NavModelSatelliteElement
GNSS-NavModelSatelliteElement ::= SEQUENCE { 
    svID SV-ID,
    svHealth BIT STRING (SIZE(8))
    iod BIT STRING (SIZE(11)),<br>qnss-ClockModel GNSS-ClockModel,
                       GNSS-ClockModel,
     gnss-OrbitModel GNSS-OrbitModel, 
 ... 
} 
GNSS-ClockModel ::= CHOICE { 
   standardClockModelList StandardClockModelList, -- Model-1<br>nav-ClockModel NAV-ClockModel, -- Model-2
                     NAV-ClockModel, - - Model-2
     cnav-ClockModel CNAV-ClockModel, -- Model-3 
     glonass-ClockModel GLONASS-ClockModel, -- Model-4 
     sbas-ClockModel SBAS-ClockModel, -- Model-5 
 ... 
} 
GNSS-OrbitModel ::= CHOICE { 
    keplerianSet NavModelKeplerianSet, -- Model-1 
    nav-KeplerianSet NavModelNAV-KeplerianSet, -- Model-2<br>cnav-KeplerianSet NavModelCNAV-KeplerianSet, -- Model-3
   cnav-KeplerianSet NavModelCNAV-KeplerianSet, -- Model-3<br>glonass-ECEF NavModel-GLONASS-ECEF, -- Model-4
                           navModel-GLONASS-ECEF,
    sbas-ECEF NavModel-SBAS-ECEF, -- Model-5
     ... 
}
```

```
-- ASN1STOP
```
#### *GNSS-NavigationModel* **field descriptions**

#### *nonBroadcastIndFlag*

This field indicates if the *GNSS-NavigationModel* elements are not derived from satellite broadcast data or are given in a format not native to the GNSS. A value of 0 means the *GNSS-NavigationModel* data elements correspond to GNSS satellite broadcasted data; a value of 1 means the *GNSS-NavigationModel* data elements are not derived from satellite broadcast.

#### *gnss-SatelliteList*

This list provides ephemeris and clock corrections for GNSS satellites indicated by *SV-ID*.

### *svHealth*

This field specifies the satellite's current health. The health values are GNSS system specific. The interpretation of *svHealth* depends on the *GNSS-ID* and is as shown in table 6.2.3.13.1 GNSS to svHealth Bit String(8) relation. *iod* 

This field specifies the Issue of Data and contains the identity for GNSS Navigation Model.

In case of broadcasted GPS NAV ephemeris, the *iod* contains the IODC as described in [\[4](#page-7-0)].

In case of broadcasted Modernized GPS ephemeris, the *iod* contains the 11-bit parameter toe as defined

in [\[4](#page-7-0)], table 30-I and [\[6](#page-7-0)], table 3.5-1.

In case of broadcasted SBAS ephemeris, the *iod* contains the 8 bits Issue of Data as defined in [\[10](#page-8-0)] Message Type 9. In case of broadcasted QZSS QZS-L1 ephemeris, the *iod* contains the IODC as described in [\[7\]](#page-7-0).

In case of broadcasted QZSS QZS-L1C/L2C/L5 ephemeris, the *iod* contains the 11-bit parameter toe as defined in [\[7](#page-7-0)].

In case of broadcasted GLONASS ephemeris, the *iod* contains the parameter t<sub>b</sub> as defined in [\[9](#page-7-0)].

In the case of broadcasted Galileo ephemeris, the *iod* contains the IOD index as described in [\[8\]](#page-7-0).

The interpretation of *iod* depends on the *GNSS-ID* and is as shown in table 6.2.3.13.2 GNSS to iod Bit String(11) relation.

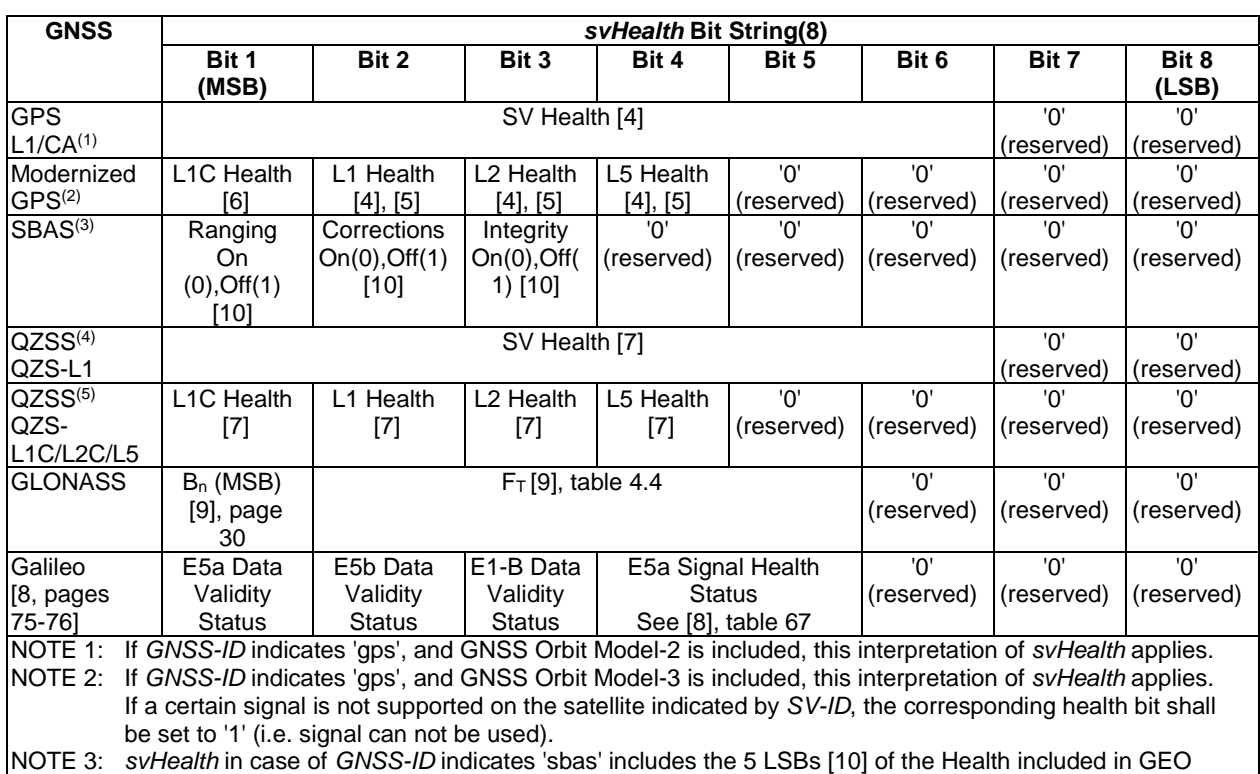

## **Table 6.2.3.13.1: GNSS to svHealth Bit String(8) relation**

Almanac Message Parameters (Type 17) [\[10](#page-8-0)].

NOTE 4: If *GNSS-ID* indicates 'qzss', and GNSS Orbit Model-2 is included, this interpretation of *svHealth* applies.

NOTE 5: If *GNSS-ID* indicates 'qzss', and GNSS Orbit Model-3 is included, this interpretation of *svHealth* applies.

### **Table 6.2.3.13.2: GNSS to iod Bit String(11) relation**

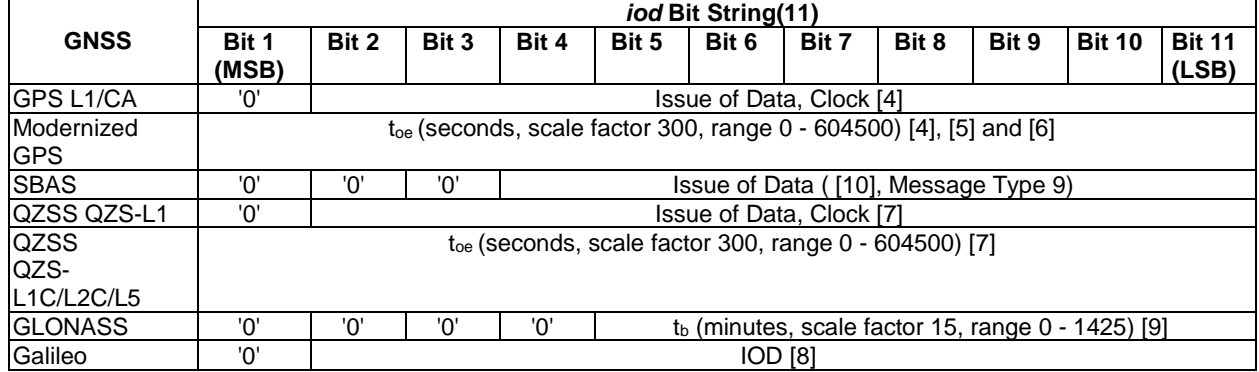

### 6.2.3.14 StandardClockModelList

-- ASN1START

StandardClockModelList ::= SEQUENCE (SIZE(1..2)) OF StandardClockModelElement

```
StandardClockModelElement ::= SEQUENCE { 
  stanClockToc INTEGER (0..16383),
   stanClockAF2 INTEGER (-2048..2047), 
               INTEGER (-131072..131071),
 stanClockAF0 INTEGER (-134217728..134217727), 
 stanClockTgd INTEGER (-512..511) OPTIONAL, -- Need ON 
   stanModelID INTEGER (0..1) OPTIONAL, -- Need ON
    ...
```

```
}
```
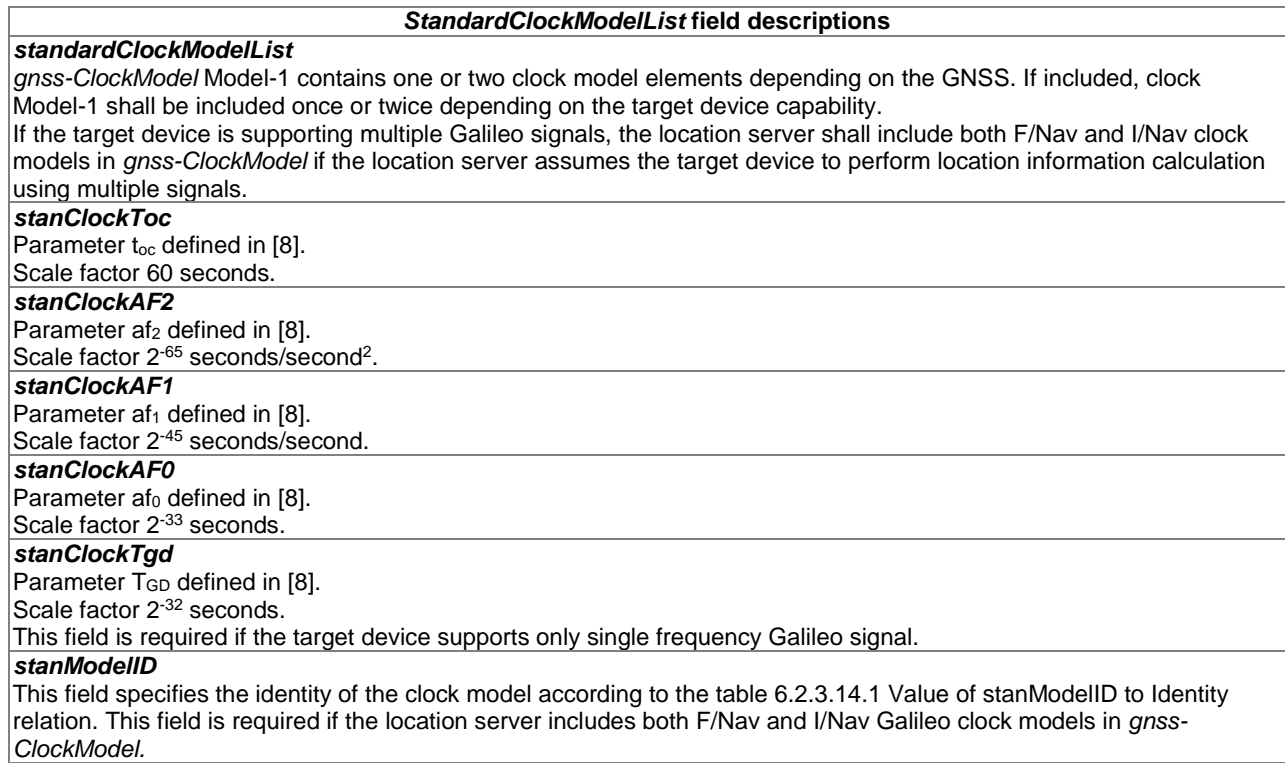

## **Table 6.2.3.14.1: Value of stanModelID to Identity relation**

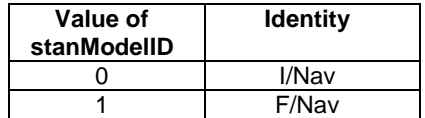

## 6.2.3.15 NAV-ClockModel

-- ASN1START

```
NAV-ClockModel ::= SEQUENCE { 
navToc INTEGER (0..37799),
 navaf2 INTEGER (-128..127), 
 navaf1 INTEGER (-32768..32767), 
 navaf0 INTEGER (-2097152..2097151), 
 navTgd INTEGER (-128..127), 
    ... 
}
```
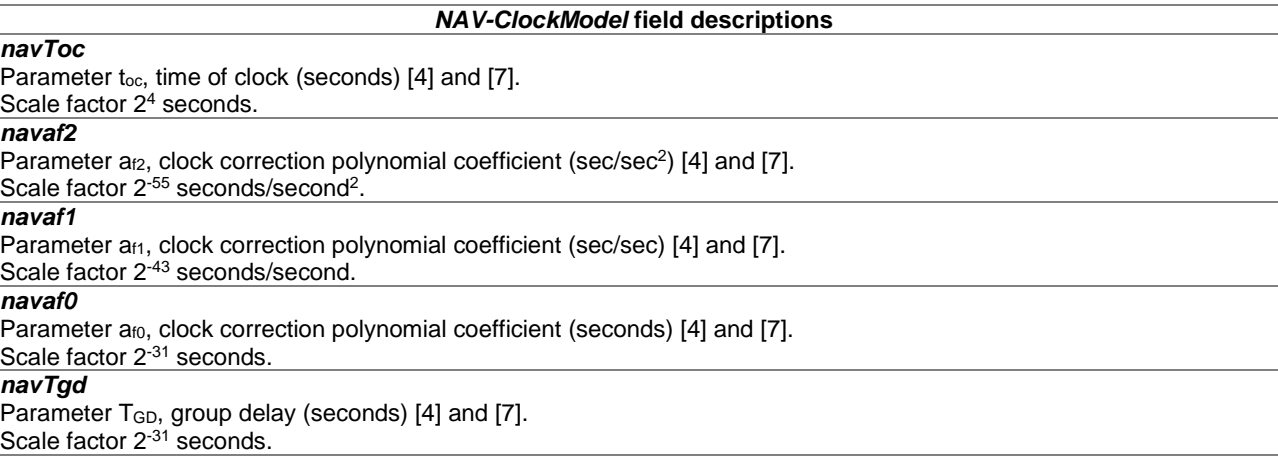

## 6.2.3.16 CNAV-ClockModel

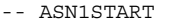

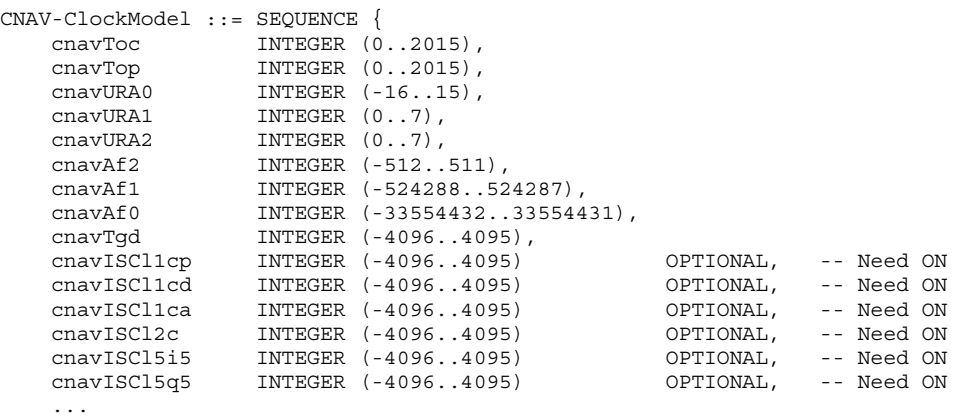

}

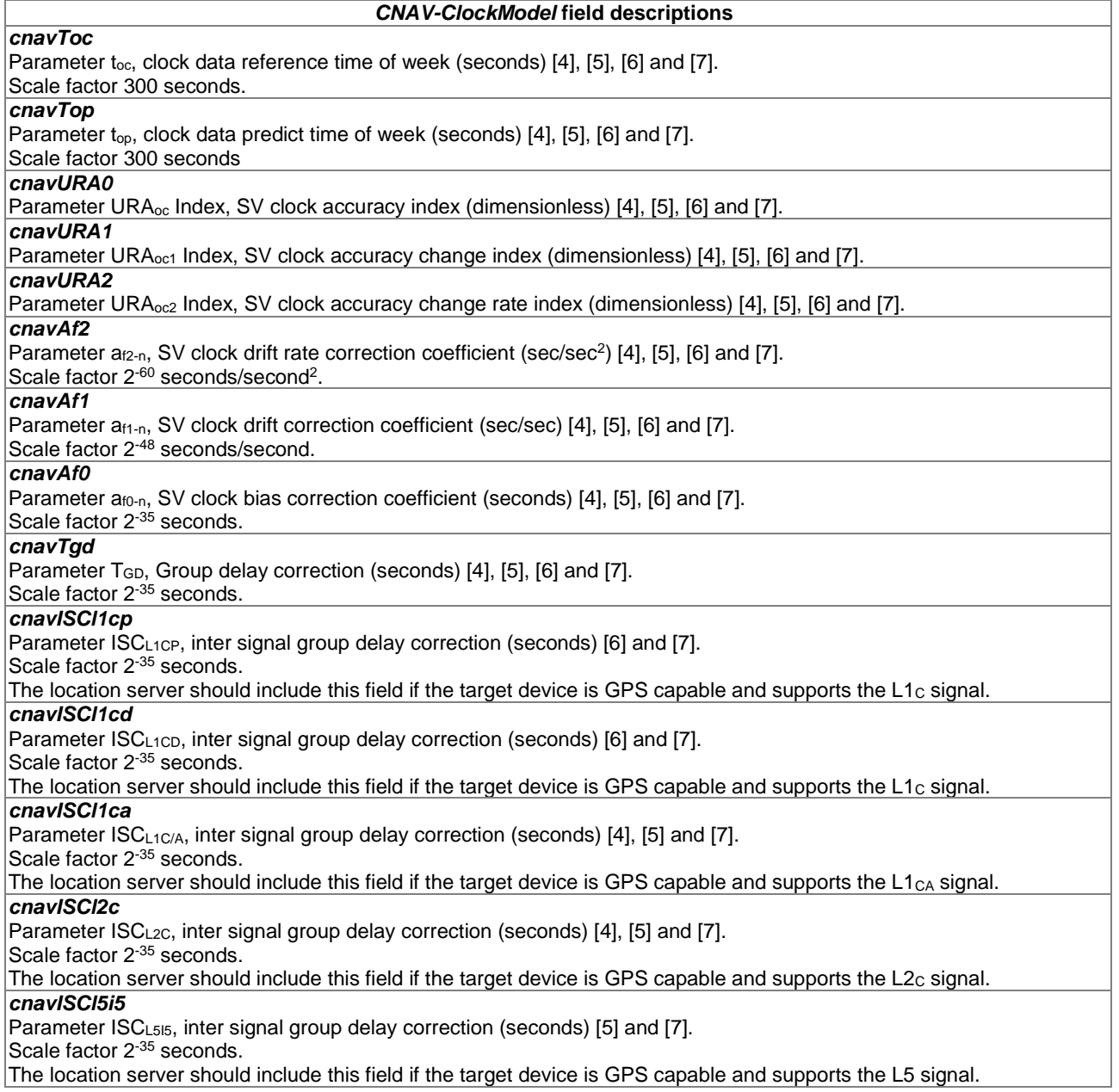

### *cnavISCl5q5*

Parameter ISC<sub>L5Q5</sub>, inter signal group delay correction (seconds) [\[5](#page-7-0)] and [\[7](#page-7-0)]. Scale factor 2<sup>-35</sup> seconds. The location server should include this field if the target device is GPS capable and supports the L5 signal.

## 6.2.3.17 GLONASS-ClockModel

-- ASN1START

```
GLONASS-ClockModel ::= SEQUENCE { 
   gloTau 1NTEGER (-2097152..2097151),
    gloGamma INTEGER (-1024..1023), 
                                               OPTIONAL, -- Need ON
    ...
```
}

-- ASN1STOP

#### *GLONASS-ClockModel* **field descriptions**

*gloTau* 

```
Parameter \tau_n(t_b)9].
Scale factor 2^{-30} seconds.
```
*gloGamma* 

Parameter  $\gamma_n(t_b)$ , relative frequency offset from nominal value (dimensionless) [\[9](#page-7-0)].

Scale factor 2<sup>-40</sup>

*gloDeltaTau* 

Parameter  $\Delta \tau_n$ , time difference between transmission in G2 and G1 (seconds) [\[9](#page-7-0)].

Scale factor 2<sup>-30</sup> seconds.

The location server should include this parameter if the target device is dual frequency GLONASS receiver capable.

## 6.2.3.18 SBAS-ClockModel

-- ASN1START

```
SBAS-ClockModel ::= SEQUENCE { 
 sbasTo INTEGER (0..5399), 
 sbasAgfo INTEGER (-2048..2047), 
   sbasAgf1 INTEGER (-128..127),
    ... 
}
```
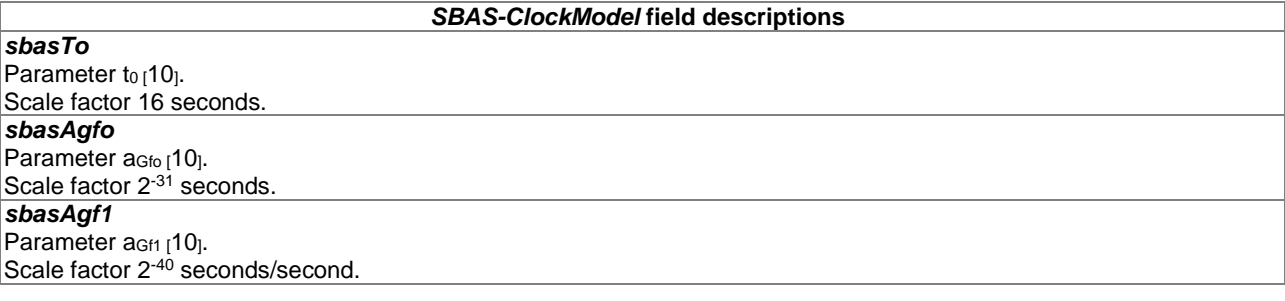

# 6.2.3.19 NavModelKeplerianSet

```
-- ASN1START
```
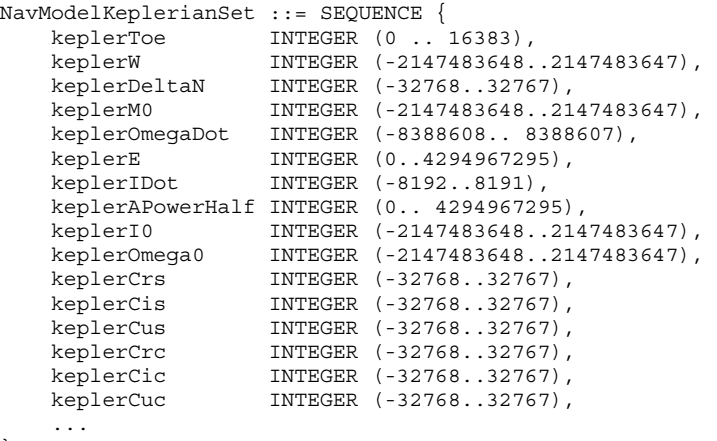

}

```
-- ASN1STOP
```
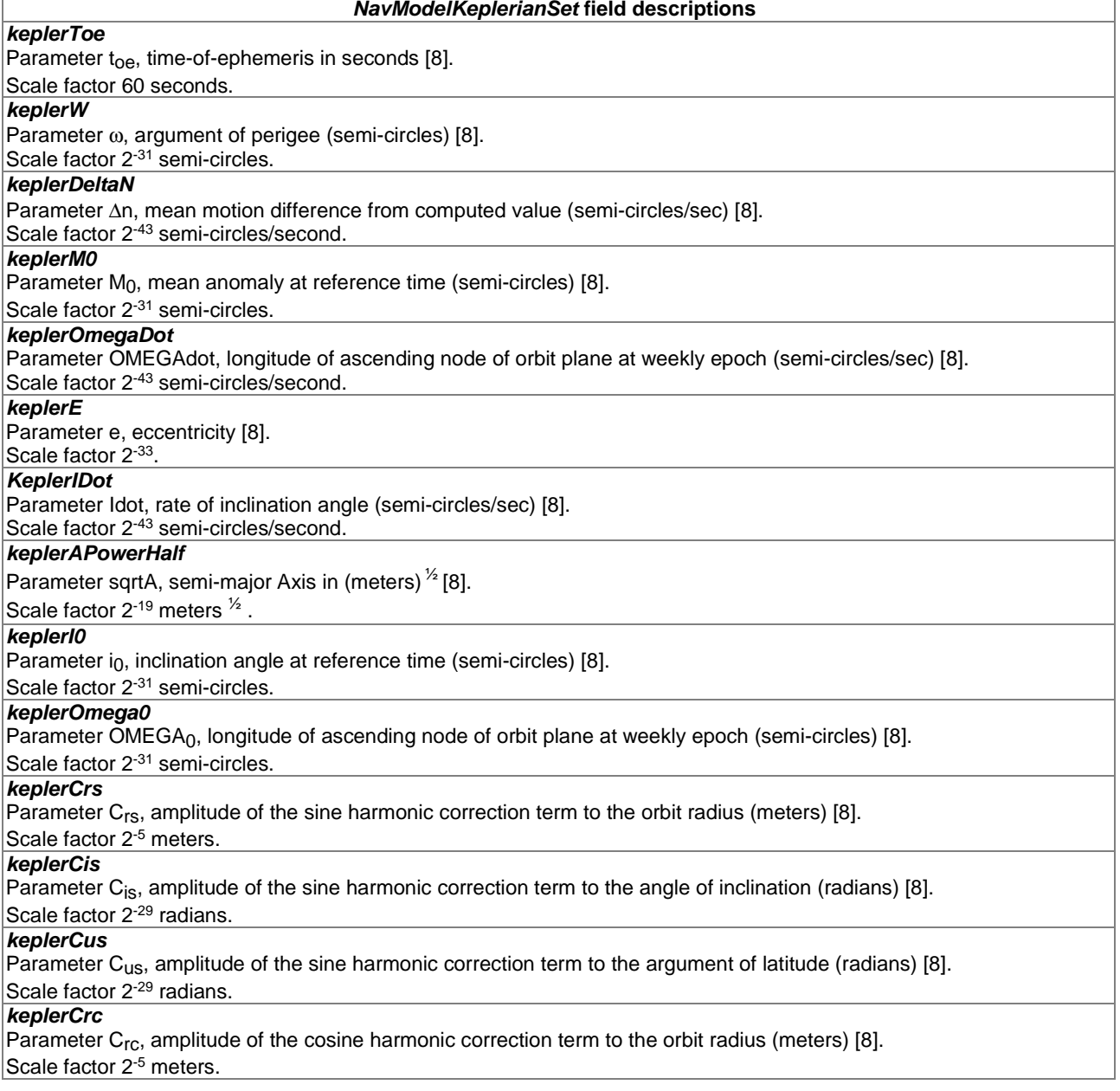

```
NavModelKeplerianSet field descriptions
```
*keplerCic*  Parameter C<sub>ic</sub>, amplitude of the cosine harmonic correction term to the angle of inclination (radians) [\[8](#page-7-0)]. Scale factor 2<sup>-29</sup> radians.

### *keplerCuc*

Parameter C<sub>uc</sub>, amplitude of the cosine harmonic correction term to the argument of latitude (radians) [\[8](#page-7-0)]. Scale factor 2<sup>-29</sup> radians.

## 6.2.3.20 NavModelNAV-KeplerianSet

```
-- ASN1START
```

```
NavModelNAV-KeplerianSet ::= SEQUENCE { 
             INTEGER (0..15),
   navFitFlag INTEGER (0..1),
 navToe INTEGER (0..37799), 
 navOmega INTEGER (-2147483648..2147483647), 
 navDeltaN INTEGER (-32768..32767), 
 navM0 INTEGER (-2147483648..2147483647), 
   navOmegaADot INTEGER (-8388608..8388607),<br>navE INTEGER (0..4294967295),
 navE INTEGER (0..4294967295), 
 navIDot INTEGER (-8192..8191), 
    navAPowerHalf INTEGER (0..4294967295), 
 navI0 INTEGER (-2147483648..2147483647), 
 navOmegaA0 INTEGER (-2147483648..2147483647), 
 navCrs INTEGER (-32768..32767), 
 navCis INTEGER (-32768..32767), 
 navCus INTEGER (-32768..32767), 
 navCrc INTEGER (-32768..32767), 
 navCic INTEGER (-32768..32767), 
 navCuc INTEGER (-32768..32767), 
 addNAVparam SEQUENCE { 
       ephemCodeOnL2 INTEGER (0..3),<br>ephemL2Pflag INTEGER (0..1),
 ephemL2Pflag INTEGER (0..1), 
 ephemSF1Rsvd SEQUENCE { 
 reserved1 INTEGER (0..8388607), -- 23-bit field 
 reserved2 INTEGER (0..16777215), -- 24-bit field 
           reserved3 INTEGER (0..16777215), -- 24-bit field 
           reserved4 INTEGER (0..65535) -- 16-bit field 
       },<br>ephemAODA
                   INTEGER (0..31)
    } OPTIONAL, -- Need ON 
    ... 
}
```

```
-- ASN1STOP
```
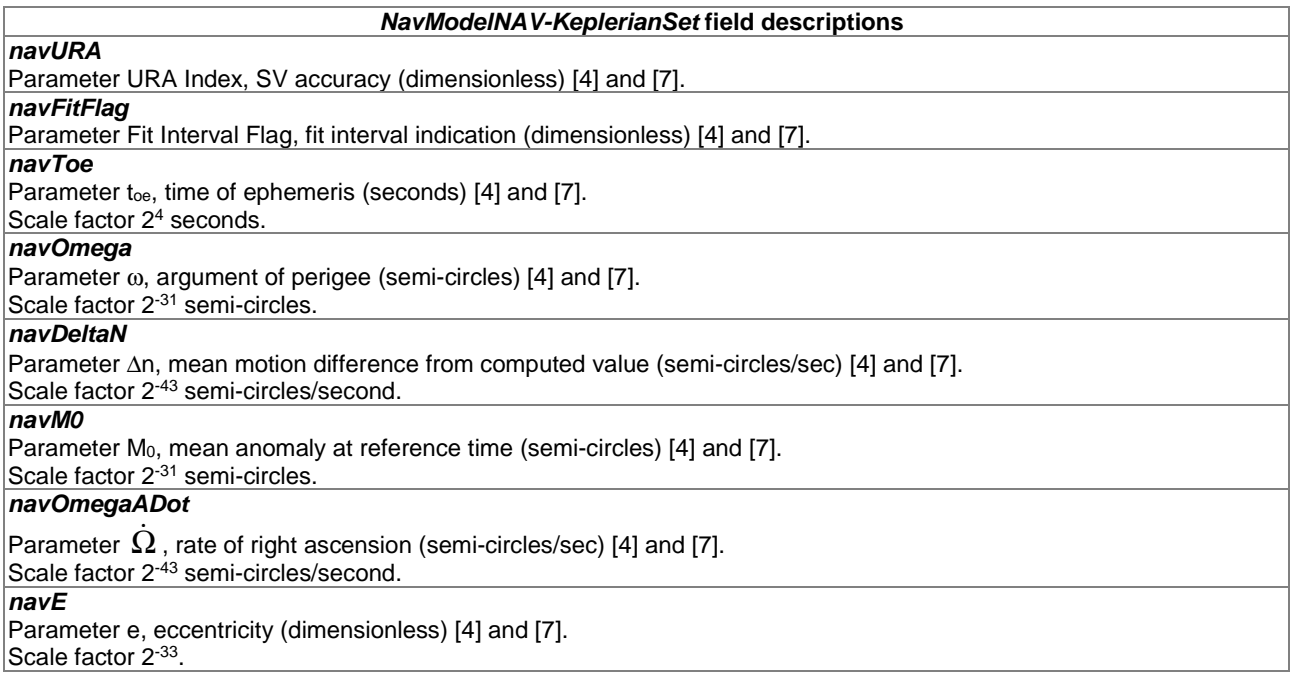

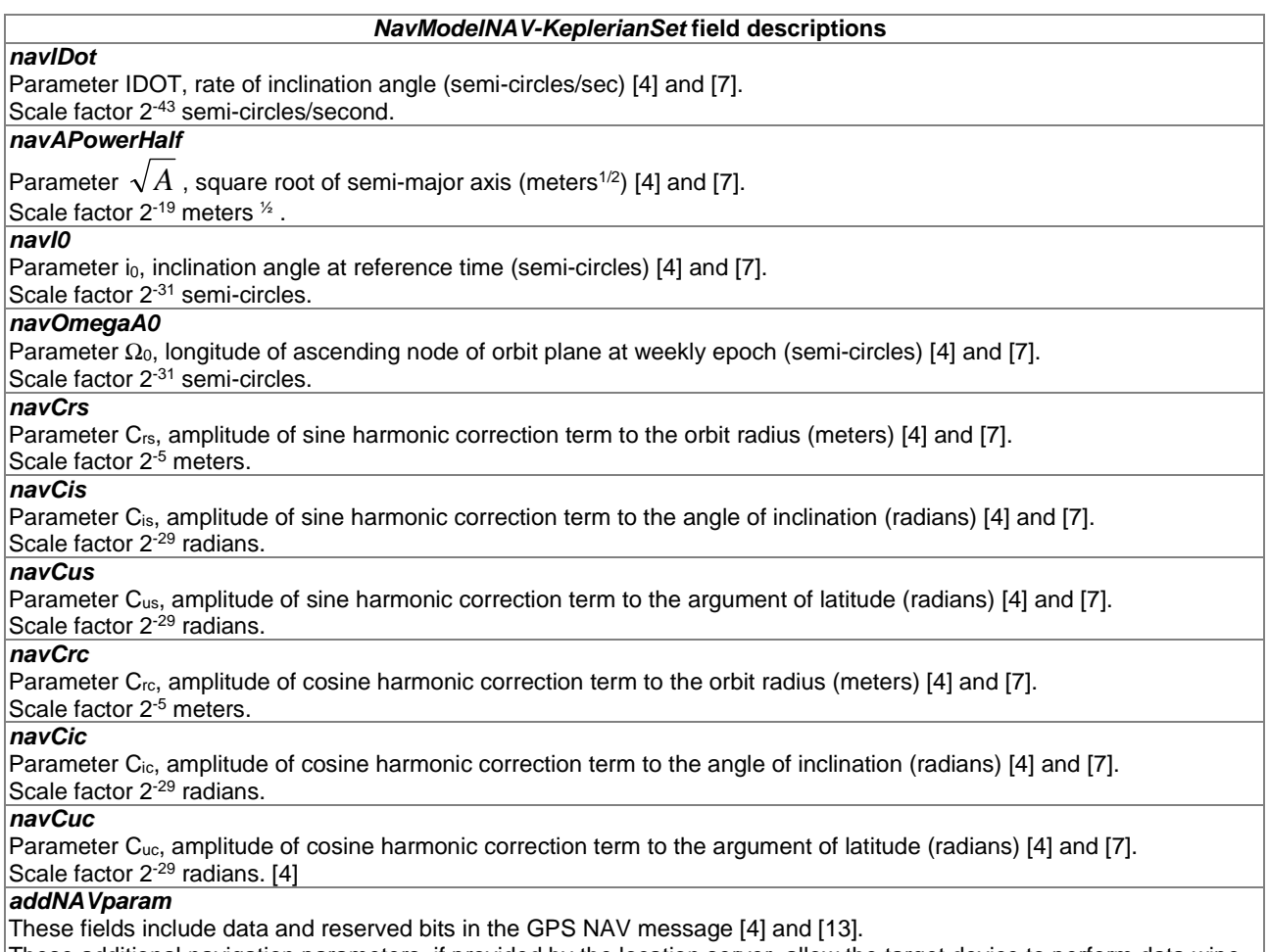

These additional navigation parameters, if provided by the location server, allow the target device to perform data wipeoff similar to what is done by the target device with the *GNSS-DataBitAssistance.*

## 6.2.3.21 NavModelCNAV-KeplerianSet

-- ASN1START

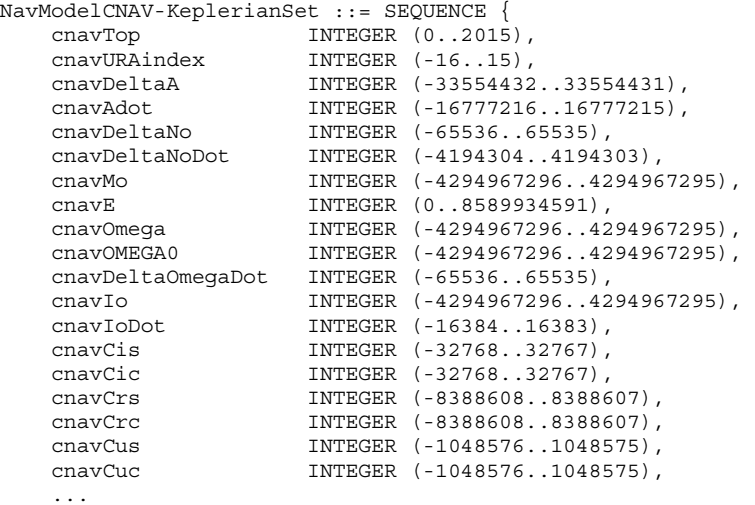

}

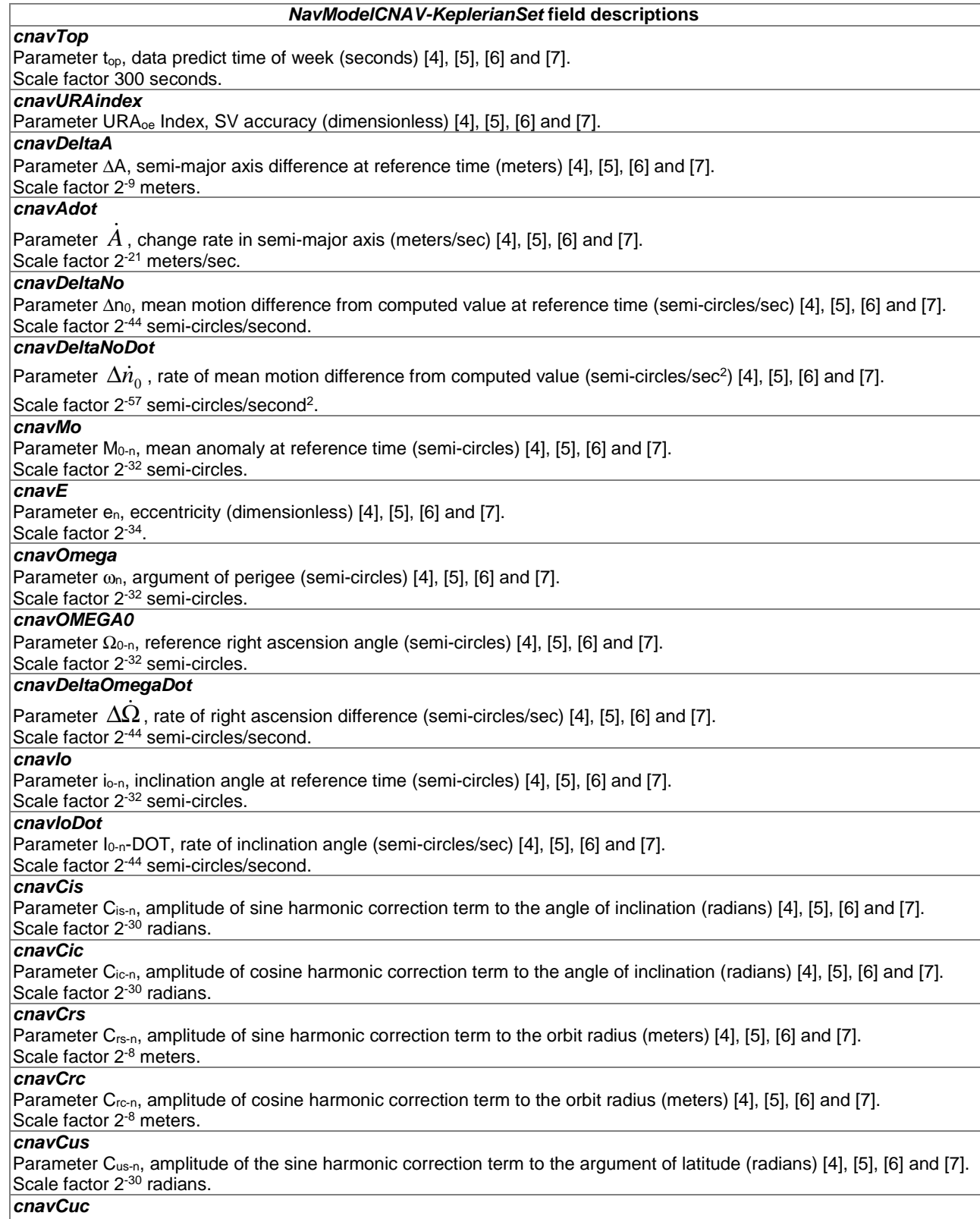

Parameter Cuc<sub>-n</sub>, amplitude of cosine harmonic correction term to the argument of latitude (radians) [\[4](#page-7-0)], [\[5](#page-7-0)], [\[6](#page-7-0)] and [\[7](#page-7-0)]. Scale factor 2<sup>-30</sup> radians.

## 6.2.3.22 NavModel-GLONASS-ECEF

```
-- ASN1START
```
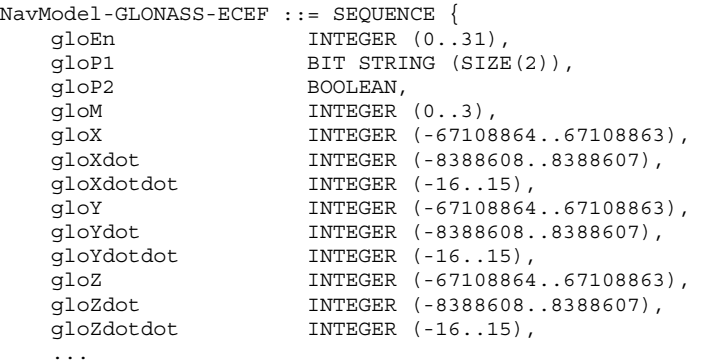

```
}
```

```
-- ASN1STOP
```
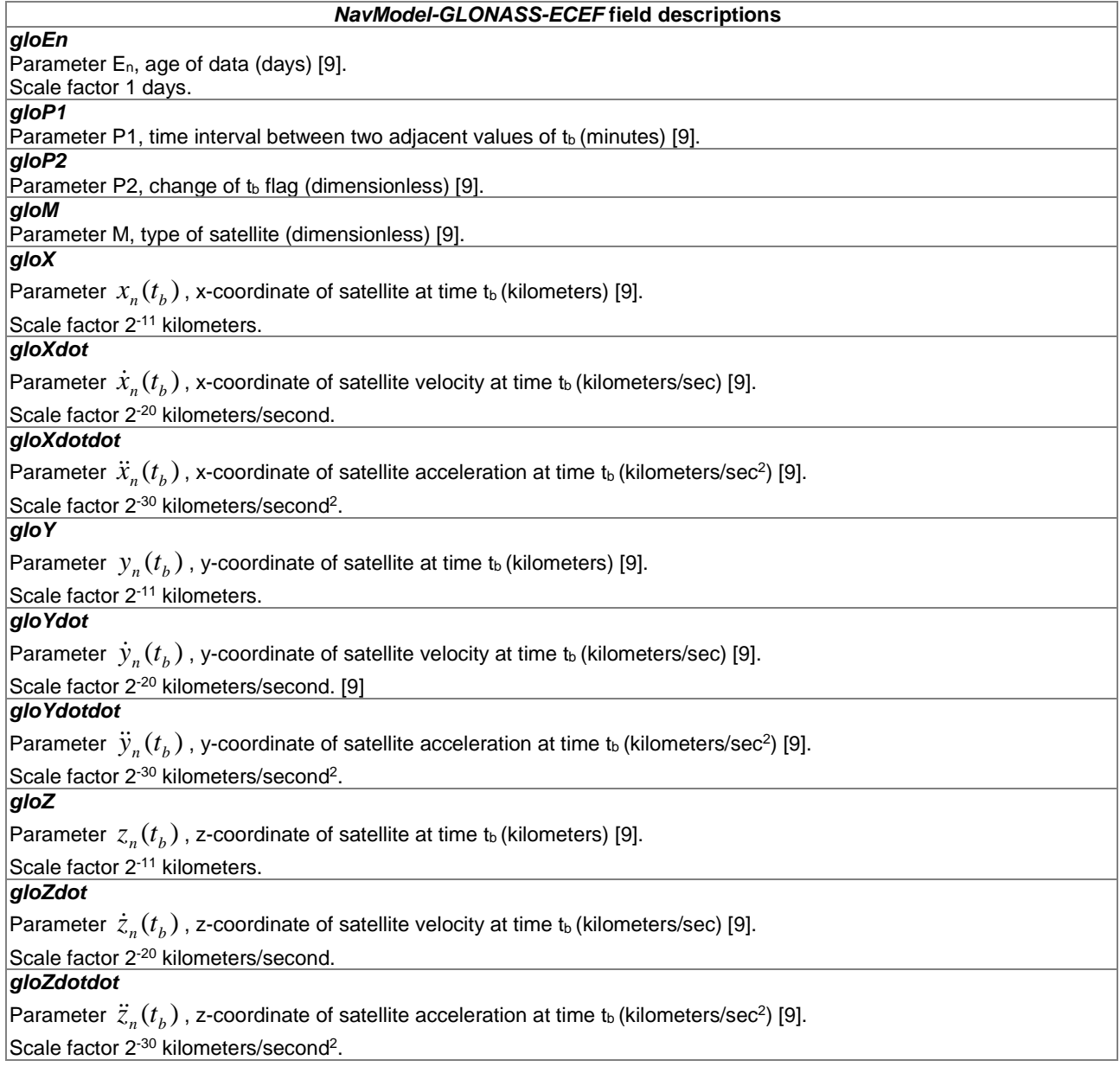

## 6.2.3.23 NavModel-SBAS-ECEF

| -- ASN1START                    |                                |           |                                                                                                    |  |
|---------------------------------|--------------------------------|-----------|----------------------------------------------------------------------------------------------------|--|
| [9]                             |                                |           |                                                                                                    |  |
| NavModel-SBAS-ECEF ::= SEOUENCE |                                |           |                                                                                                    |  |
| sbasTo                          | INTEGER (05399)                | OPTIONAL, | Cond ClockModel<br>$\frac{1}{2} \frac{1}{2} \frac{$ |  |
| sbasAccuracy                    | BIT STRING (SIZE(4)),          |           |                                                                                                    |  |
| sbasXq                          | INTEGER (-536870912536870911), |           |                                                                                                    |  |
| sbasYq                          | INTEGER (-536870912536870911), |           |                                                                                                    |  |
| sbasZq                          | INTEGER (-1677721616777215),   |           |                                                                                                    |  |
| sbasXqDot                       | INTEGER (-6553665535),         |           |                                                                                                    |  |
| sbasYqDot                       | INTEGER (-6553665535),         |           |                                                                                                    |  |
| sbasZqDot                       | INTEGER (-131072131071),       |           |                                                                                                    |  |
| sbasXqDotDot                    | INTEGER (-512511),             |           |                                                                                                    |  |
| sbaqYqDotDot                    | INTEGER (-512511),             |           |                                                                                                    |  |
| sbasZqDotDot                    | INTEGER (-512511),             |           |                                                                                                    |  |
| $\cdots$                        |                                |           |                                                                                                    |  |

<sup>}</sup> 

-- ASN1STOP

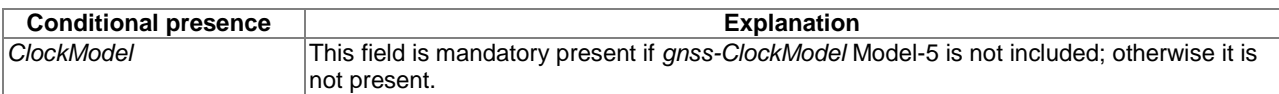

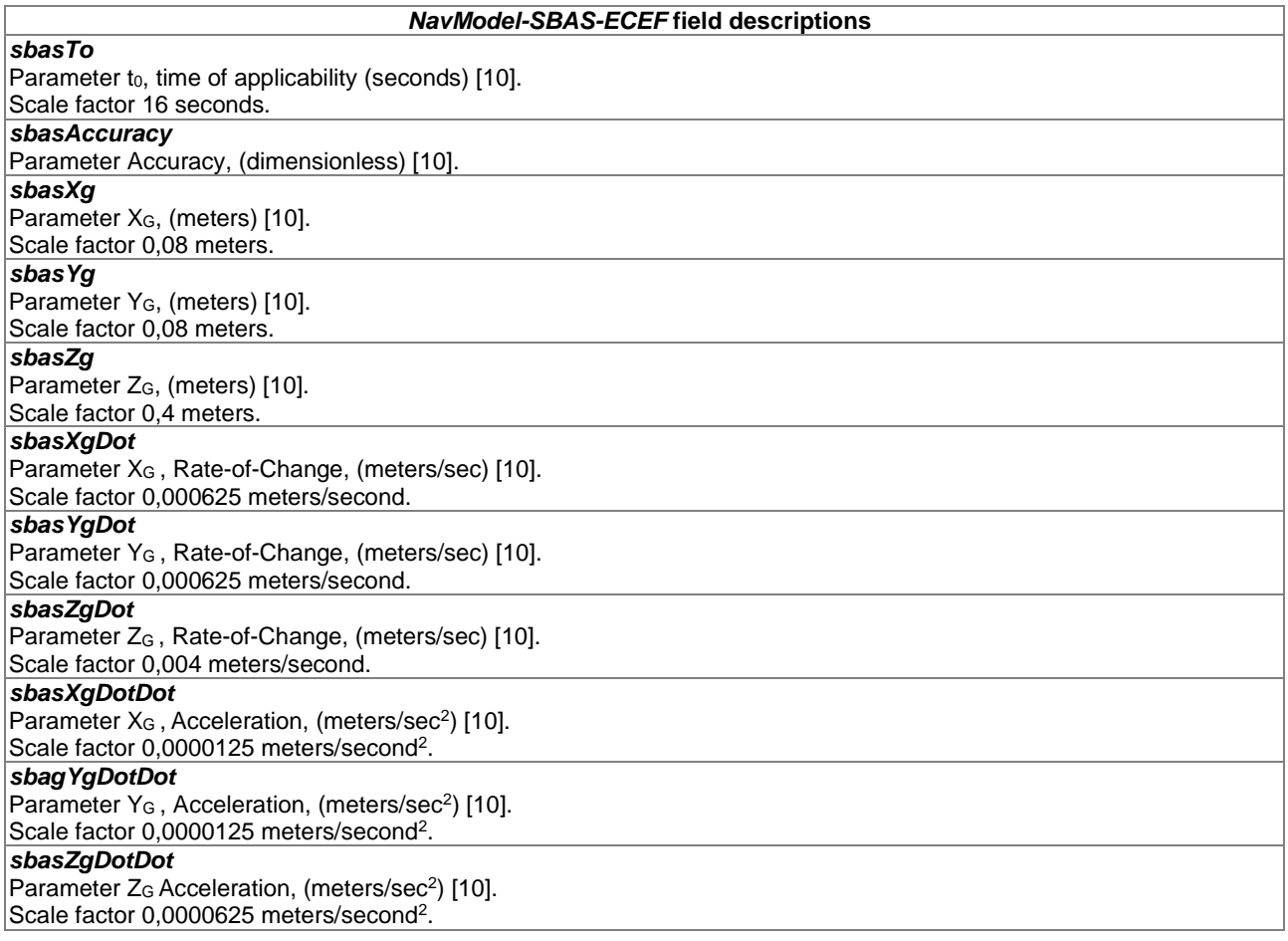

## 6.2.3.24 GNSS-RealTimeIntegrity

The IE *GNSS-RealTimeIntegrity* is used by the location server to provide parameters that describe the real-time status of the GNSS constellations. *GNSS-RealTimeIntegrity* data communicates the health of the GNSS signals to the mobile in real-time.

The location server shall always transmit the *GNSS-RealTimeIntegrity* with the current list of unhealthy signals (i.e. not only for signals/SVs currently visible at the reference location), for any GNSS positioning attempt and whenever GNSS assistance data are sent. If the number of bad signals is zero, then the *GNSS-RealTimeIntegrity* IE shall be omitted.

```
-- ASN1START 
GNSS-RealTimeIntegrity ::= SEQUENCE { 
    gnss-BadSignalList GNSS-BadSignalList, 
     ... 
} 
GNSS-BadSignalList ::= SEQUENCE (SIZE(1..64)) OF BadSignalElement 
BadSignalElement ::= SEQUENCE { 
     badSVID SV-ID, 
     badSignalID GNSS-SignalIDs OPTIONAL, -- Need OP 
     ... 
} 
-- ASN1STOP
```
#### *GNSS-RealTimeIntegrity* **field descriptions**

*gnss-BadSignalList*  This field specifies a list of satellites with bad signal or signals. *badSVID*  This field specifies the GNSS *SV-ID* of the satellite with bad signal or signals. *badSignalID*  This field identifies the bad signal or signals of a satellite. This is represented by a bit string in *GNSS-SignalIDs*, with a

one-value at a bit position means the particular GNSS signal type of the SV is unhealthy; a zero-value means healthy. Absence of this field means that all signals on the specific SV are bad.

## 6.2.3.25 GNSS-DataBitAssistance

The IE *GNSS-DataBitAssistance* is used by the location server to provide data bit assistance data for specific satellite signals for data wipe-off. The data bits included in the assistance data depends on the GNSS and its signal.

-- ASN1START

```
GNSS-DataBitAssistance ::= SEQUENCE { 
    gnss-TOD                      INTEGER (0..3599),<br>qnss-TODfrac           INTEGER (0..999)
    gnss-TODfrac     INTEGER (0..999)     OPTIONAL,   -- Need ON<br>gnss-DataBitsSatList   GNSS-DataBitsSatList,
                               GNSS-DataBitsSatList,
 ... 
} 
GNSS-DataBitsSatList ::= SEQUENCE (SIZE(1..64))OF GNSS-DataBitsSatElement 
GNSS-DataBitsSatElement ::= SEQUENCE { 
    svID SV-ID,<br>qnss-DataBitsSqnList GNSS-D
                                 GNSS-DataBitsSqnList,
      ... 
} 
GNSS-DataBitsSgnList ::= SEQUENCE (SIZE(1..8)) OF GNSS-DataBitsSgnElement 
GNSS-DataBitsSgnElement ::= SEQUENCE { 
     gnss-SignalType GNSS-SignalID, 
                                 BIT STRING (SIZE (1..1024)),
      ... 
} 
-- ASN1STOP
```
### *GNSS-DataBitAssistance* **field descriptions**

### *gnss-TOD*

This field specifies the reference time of the first bit of the data in *GNSS-DataBitAssistance* in integer seconds in GNSS specific system time, modulo 1 hour.

Scale factor 1 second.

## *gnss-TODfrac*

This field specifies the fractional part of the *gnss-TOD* in 1-milli-second resolution.

Scale factor 1 millisecond. The total GNSS TOD is *gnss-TOD* + *gnss-TODfrac.*

## *gnss-DataBitsSatList*

This list specifies the data bits for a particular GNSS satellite *SV-ID* and signal *GNSS-SignalID*.

### *svID*

This field specifies the GNSS *SV-ID* of the satellite for which the *GNSS-DataBitAssistance* is given.

## *gnss-SignalType*

This field identifies the GNSS signal type of the *GNSS-DataBitAssistance.*

### *gnss-DataBits*

Data bits are contained in GNSS system and data type specific format.

In case of GPS L1 C/A, it contains the NAV data modulation bits as defined in [[4](#page-7-0)].

In case of Modernized GPS L1C, it contains the encoded and interleaved modulation symbols as defined in [\[6](#page-7-0)] clause 3.2.3.1. In case of Modernized GPS L2C, it contains either the NAV data modulation bits, the FEC encoded NAV data modulation symbols, or the FEC encoded CNAV data modulation symbols, dependent on the current signal configuration of this satellite as defined in [\[4](#page-7-0)], table 3-III. In case of Modernized GPS L5, it contains the FEC encoded CNAV data modulation symbols as defined in [\[5](#page-7-0)].

In case of SBAS, it contains the FEC encoded data modulation symbols as defined in [\[10](#page-8-0)].

In case of QZSS QZS-L1, it contains the NAV data modulation bits as defined in [\[7](#page-7-0)] clause 5.2. In case of QZSS QZS-L1C, it contains the encoded and interleaved modulation symbols as defined in [\[7\]](#page-7-0) clause 5.3. In case of QZSS QZS-L2C, it contains the encoded modulation symbols as defined in [\[7](#page-7-0)] clause 5.5. In case of QZSS QZS-L5, it contains the encoded modulation symbols as defined in [\[7](#page-7-0)] clause 5.6.

In case of GLONASS, it contains the 100 sps differentially Manchester encoded modulation symbols as defined in [\[9](#page-7-0)] clause 3.3.2.2.

In case of Galileo, it contains the FEC encoded and interleaved modulation symbols. The logical levels 1 and 0 correspond to signal levels -1 and +1, respectively.

## 6.2.3.26 GNSS-AcquisitionAssistance

The IE *GNSS-AcquisitionAssistance* is used by the location server to provide parameters that enable fast acquisition of the GNSS signals. Essentially, these parameters describe the range and derivatives from respective satellites to the reference location at the reference time *GNSS-SystemTime* provided in IE *GNSS-ReferenceTime*.

Whenever *GNSS-AcquisitionAssistance* is provided by the location server, the IE *GNSS-ReferenceTime* shall be provided as well. E.g. even if the target device request for assistance data includes only a request for *GNSS-AcquisitionAssistance,* the location server shall also provide the corresponding IE *GNSS-ReferenceTime.* 

Figure 6.2.3.26.1 illustrates the relation between some of the fields, using GPS TOW as exemplary reference.

```
-- ASN1START 
GNSS-AcquisitionAssistance ::= SEQUENCE { 
   gnss-SignalID GNSS-SignalID,
    gnss-AcquisitionAssistList GNSS-AcquisitionAssistList, 
 ... 
} 
GNSS-AcquisitionAssistList ::= SEQUENCE (SIZE(1..64)) OF GNSS-AcquisitionAssistElement 
GNSS-AcquisitionAssistElement ::= SEQUENCE { 
   svID SV-ID,
    doppler0 INTEGER (-2048..2047), 
   doppler1 INTEGER (0..63),
   dopplerUncertainty INTEGER (0..4),
   codePhase INTEGER (0..1022),<br>intCodePhase INTEGER (0.127)
intCodePhase INTEGER (0..127),
 codePhaseSearchWindow INTEGER (0..31), 
   azimuth INTEGER (0..511),<br>elevation INTEGER (0..127).
                           INTER (0..127), ..., 
    codePhase1023 BOOLEAN OPTIONAL -- Need OP
```
}

#### -- ASN1STOP

#### *GNSS-AcquisitionAssistance* **field descriptions**

### *gnss-SignalID*

This field specifies the GNSS signal for which the acquisition assistance are provided.

### *gnss-AcquisitionAssistList*

These fields provide a list of acquisition assistance data for each GNSS satellite.

### *svID*

This field specifies the GNSS *SV-ID* of the satellite for which the *GNSS-AcquisitionAssistance* is given.

#### *doppler0*

This field specifies the Doppler (0<sup>th</sup> order term) value. A positive value in Doppler defines the increase in satellite signal frequency due to velocity towards the target device. A negative value in Doppler defines the decrease in satellite signal frequency due to velocity away from the target device. Doppler is given in unit of m/s by multiplying the Doppler value in Hz by the nominal wavelength of the assisted signal.

Scale factor 0,5 m/s in the range from -1 024 m/s to +1 023,5 m/s.

#### *doppler1*

This field specifies the Doppler (1<sup>st</sup> order term) value. A positive value defines the rate of increase in satellite signal frequency due to acceleration towards the target device. A negative value defines the rate of decrease in satellite signal frequency due to acceleration away from the target device.

Scale factor  $1/210$  m/s<sup>2</sup> in the range from -0,2 m/s<sup>2</sup> to +0,1 m/s<sup>2</sup>.

### *dopplerUncertainty*

This field specifies the Doppler uncertainty value. It is defined such that the Doppler experienced by a stationary target device is in the range [Doppler−Doppler Uncertainty] to [Doppler+Doppler Uncertainty]. Doppler Uncertainty is given in unit of m/s by multiplying the Doppler Uncertainty value in Hz by the nominal wavelength of the assisted signal. Defined values: 2,5 m/s, 5 m/s, 10 m/s, 20 m/s, 40 m/s as encoded by an integer *n* in the range 0 to 4 according to:

 $2^{-n}(40)$  m/s; n = 0 to 4.

### *codePhase*

This field together with the codePhase1023 field specifies the code phase, in units of milli-seconds, in the range from 0 to 1 millisecond scaled by the nominal chipping rate of the GNSS signal, where increasing values of the field signify increasing predicted signal code phases, as seen by a receiver at the reference location at the reference time. The reference location would typically be an a priori estimate of the target device location.

Scale factor  $2^{-10}$  ms in the range from 0 to  $(1 - 2^{-10})$  ms.

### *intCodePhase*

This field contains integer code phase (expressed modulo 128 ms) currently being transmitted at the reference time, as seen by a receiver at the reference location.

Scale factor 1 ms in the range from 0 to 127 ms.

#### *codePhaseSearchWindow*

This field contains the code phase search window. The code phase search window accounts for the uncertainty in the estimated target device location but not any uncertainty in reference time. It is defined such that the expected code phase is in the range [Code Phase−Code Phase Search Window] to [Code Phase+Code Phase Search Window] given in units of milliseconds.

Range 0 to 31, mapping according to the table 6.2.3.26.1 codePhaseSearchWindow Value to Interpretation Code Phase Search Window [ms] relation.

#### *azimuth*

This field specifies the azimuth angle. An angle of x degrees means the satellite azimuth a is in the range  $(x \le a < x + 0,703125)$  degrees.

Scale factor 0,703125 degrees.

*GNSS-AcquisitionAssistance* **field descriptions**

### *elevation*

This field specifies the elevation angle. An angle of y degrees means the satellite elevation e is in the range  $(y \le e < y + 0,703125)$  degrees.

Scale factor 0,703125 degrees.

### *codePhase1023*

This field if set to TRUE indicates that the code phase has the value 1 023  $\times$  2<sup>-10</sup> = (1 - 2<sup>-10</sup>) ms. This field may only be set to TRUE if the value provided in the codePhase IE is 1 022. If this field is set to FALSE, the code phase is the value provided in the codePhase IE in the range from 0 to  $(1 - 2 \times 2^{-10})$  ms. If this field is not present and the codePhase IE has the value 1 022, the target device may assume that the code phase is between  $(1 - 2 \times 2^{-10})$  ms and  $(1 - 2^{-10})$  ms.

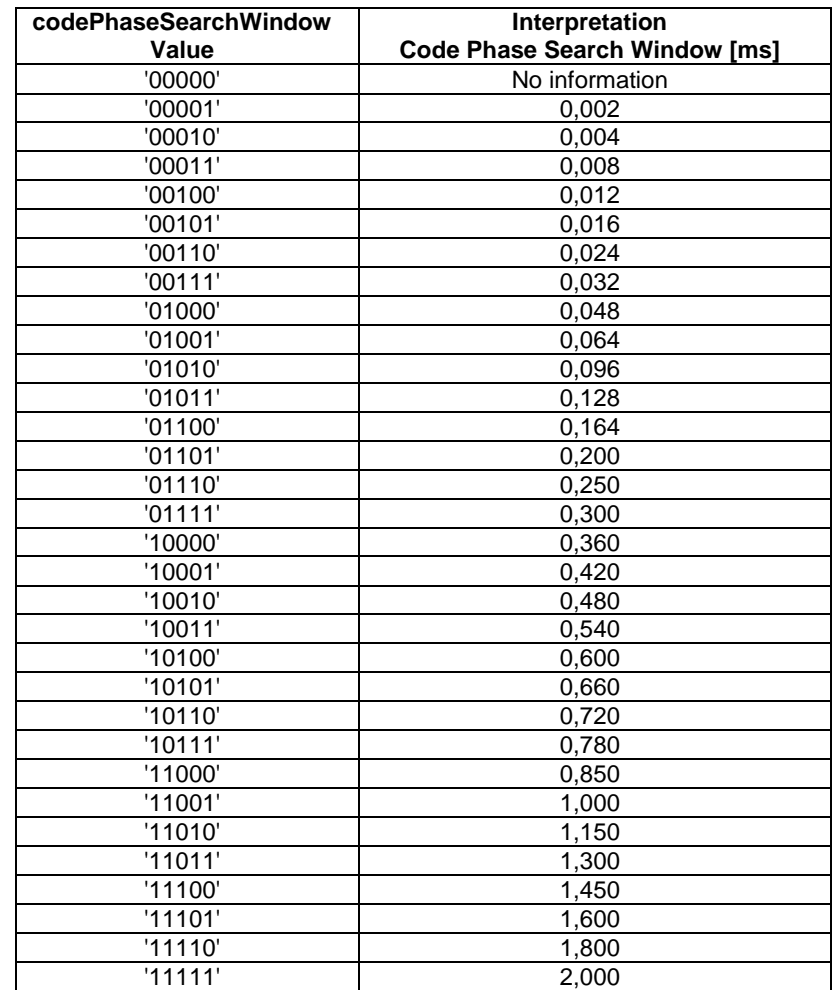

### **Table 6.2.3.26.1: codePhaseSearchWindow Value to Interpretation Code Phase Search Window [ms] relation**

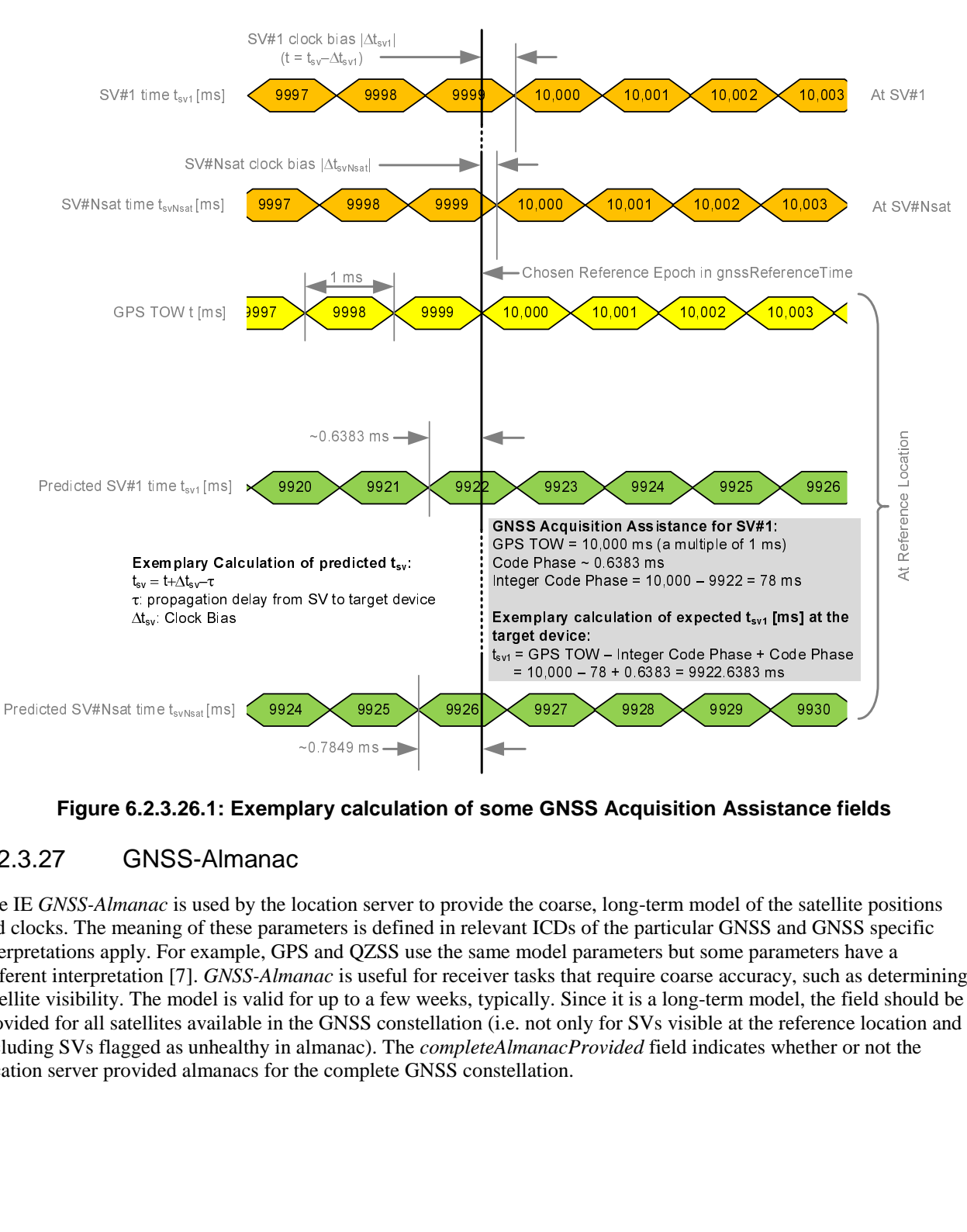

**Figure 6.2.3.26.1: Exemplary calculation of some GNSS Acquisition Assistance fields** 

## 6.2.3.27 GNSS-Almanac

The IE *GNSS-Almanac* is used by the location server to provide the coarse, long-term model of the satellite positions and clocks. The meaning of these parameters is defined in relevant ICDs of the particular GNSS and GNSS specific interpretations apply. For example, GPS and QZSS use the same model parameters but some parameters have a different interpretation [\[7](#page-7-0)]. *GNSS-Almanac* is useful for receiver tasks that require coarse accuracy, such as determining satellite visibility. The model is valid for up to a few weeks, typically. Since it is a long-term model, the field should be provided for all satellites available in the GNSS constellation (i.e. not only for SVs visible at the reference location and including SVs flagged as unhealthy in almanac). The *completeAlmanacProvided* field indicates whether or not the location server provided almanacs for the complete GNSS constellation.

-- ASN1START GNSS-Almanac ::= SEQUENCE { weekNumber 11TEGER (0..255) OPTIONAL, -- Need ON toa INTEGER (0..255) OPTIONAL, -- Need ON INTEGER (0..3)<br>BOOLEAN, completeAlmanacProvided BOOLEAN,<br>comps-AlmanacList GNSS-AlmanacList.  $\frac{1}{\text{cm}}$ s-AlmanacList ... } GNSS-AlmanacList ::= SEQUENCE (SIZE(1..64)) OF GNSS-AlmanacElement GNSS-AlmanacElement ::= CHOICE { keplerianAlmanacSet AlmanacKeplerianSet, -- Model-1<br>keplerianNAV-Almanac AlmanacNAV-KeplerianSet, -- Model-2 AlmanacNAV-KeplerianSet, keplerianReducedAlmanac AlmanacReducedKeplerianSet, -- Model-3 keplerianMidiAlmanac AlmanacMidiAlmanacSet, -- Model-4 keplerianGLONASS AlmanacGLONASS-AlmanacSet, -- Model-5 ecef-SBAS-Almanac AlmanacECEF-SBAS-AlmanacSet,-- Model-6

}

-- ASN1STOP

...

#### *GNSS-Almanac* **field descriptions**

#### *weekNumber*

This field specifies the almanac reference week number in GNSS specific system time to which the almanac reference time *toa* is referenced, modulo 256 weeks. This field is required for non-GLONASS GNSS.

*toa* 

This field specifies the almanac reference time given in GNSS specific system time, in units of seconds with a scale factor of 2<sup>12</sup>. This field is required for non-GLONASS GNSS.

*ioda* 

This field specifies the issue of data*.* This field is required for Galileo GNSS.

### *completeAlmanacProvided*

If set to TRUE, the *gnss-AlmanacList* contains almanacs for the complete GNSS constellation indicated by *GNSS-ID*. *gnss-AlmanacList* 

This list contains the almanac model for each GNSS satellite in the GNSS constellation.

### 6.2.3.28 AlmanacKeplerianSet

-- ASN1START

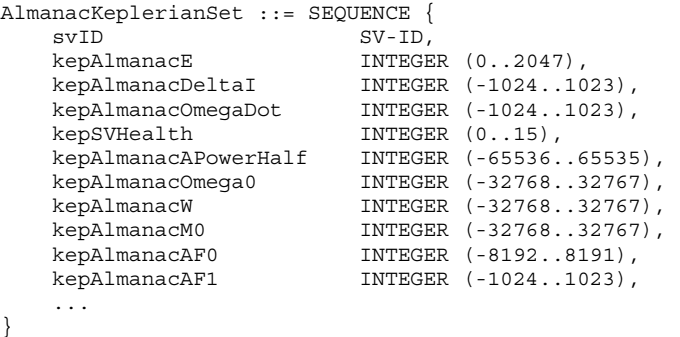

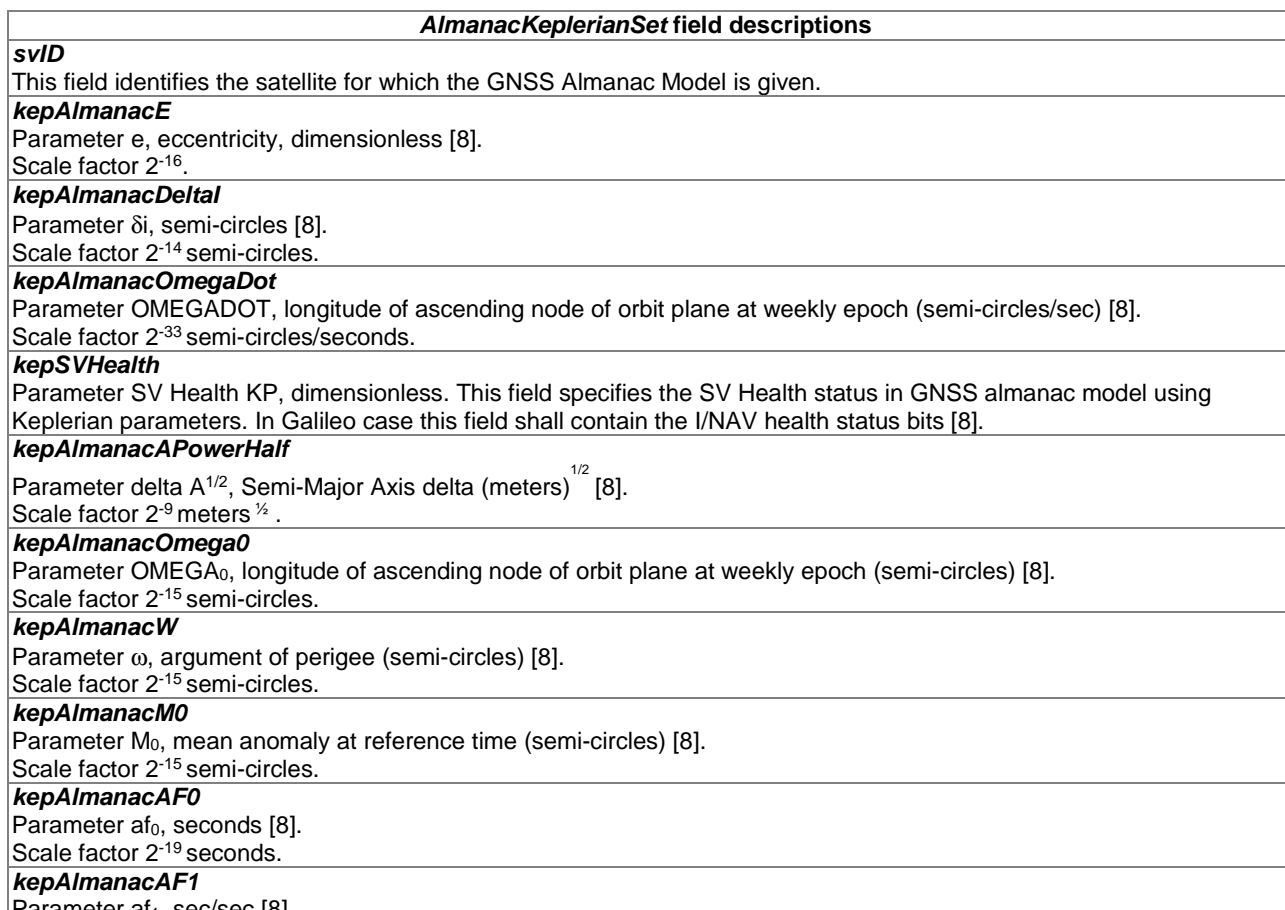

Parameter af $_1$ , sec/sec [\[8](#page-7-0)]. Scale factor 2<sup>-38</sup> seconds/second.

## 6.2.3.29 AlmanacNAV-KeplerianSet [\[8](#page-7-0)]

-- ASN1START

```
AlmanacNAV-KeplerianSet ::= SEQUENCE { 
    svID<br>
svID SV-ID,<br>
navAlmE SV-ID,<br>
SV-ID,<br>
SV-ID,<br>
SV-ID,<br>
SV-ID,<br>
SV-ID,<br>
SV-ID,<br>
SV-ID,<br>
SV-ID,<br>
SV-ID,<br>
SV-ID,<br>
SV-ID,<br>
SV-ID,<br>
SV-ID,<br>
SV-ID,<br>
SV-IG,<br>
SV-IG,<br>
SV-IG,<br>
SV-IG,<br>
SV-IG,<br>
SV-IG,<br>
SV-IG,<br>
SV-IG,<br>
SV-IG,<br>
SV-
navAlmE INTEGER (0..65535),
navAlmDeltaI INTEGER (-32768..32767),
navAlmOMEGADOT INTEGER (-32768..32767),
 navAlmSVHealth INTEGER (0..255), 
 navAlmSqrtA INTEGER (0..16777215), 
 navAlmOMEGAo INTEGER (-8388608..8388607), 
 navAlmOmega INTEGER (-8388608..8388607), 
 navAlmMo INTEGER (-8388608..8388607), 
 navAlmaf0 INTEGER (-1024..1023), 
 navAlmaf1 INTEGER (-1024..1023), 
 ... 
}
```

```
-- ASN1STOP
```
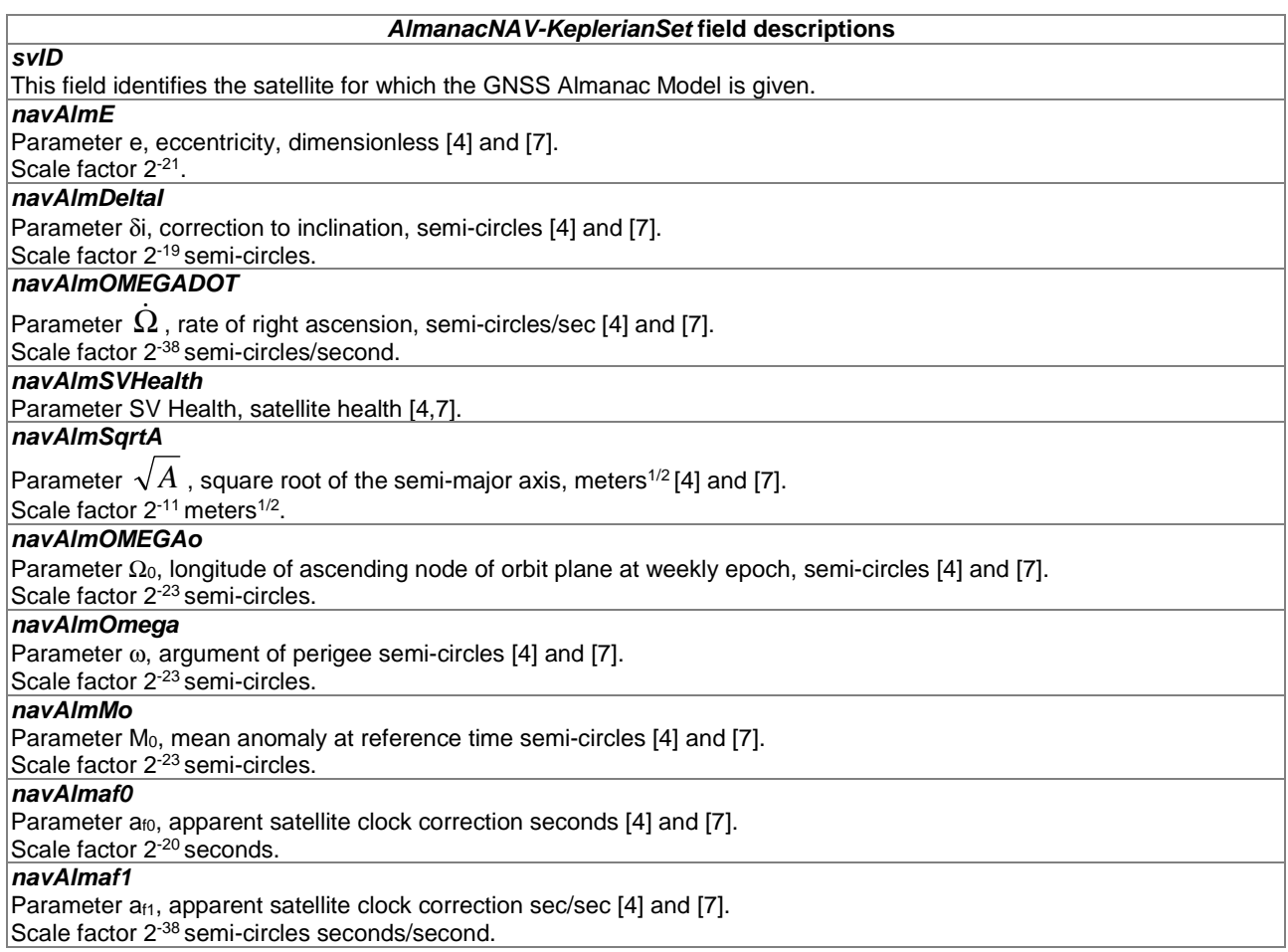

## 6.2.3.30 AlmanacReducedKeplerianSet

```
-- ASN1START
```

```
AlmanacReducedKeplerianSet ::= SEQUENCE {<br>svID SV-ID.
                                         SV-ID,
     redAlmDeltaA INTEGER (-128..127),<br>redAlmOmega0 INTEGER (-64..63),
     redAlmOmega0 INTEGER (-64..63),<br>redAlmPhi0 INTEGER (-64..63),
                                        redAlment (1941.037)<br>INTEGER (-64..63),<br>BOOLEAN,
     redAlmL1Health
     redAlmL2Health BOOLEAN,<br>redAlmL5Health BOOLEAN,
     redAlmL5Health
       ... 
}
```
-- ASN1STOP

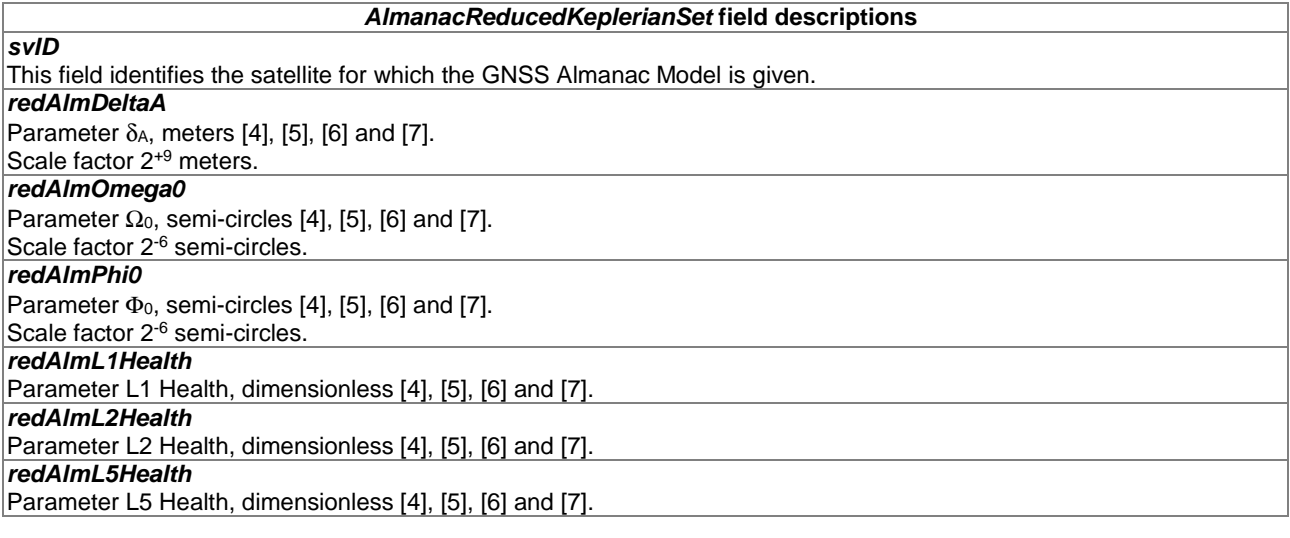

## 6.2.3.31 AlmanacMidiAlmanacSet

```
-- ASN1START
```

```
AlmanacMidiAlmanacSet ::= SEQUENCE { 
             SV-ID,midiAlmE INTEGER (0..2047),
midiAlmDeltaI INTEGER (-1024..1023),
 midiAlmOmegaDot INTEGER (-1024..1023), 
midiAlmSqrtA INTEGER (0..131071),
 midiAlmOmega0 INTEGER (-32768..32767), 
 midiAlmOmega INTEGER (-32768..32767), 
 midiAlmMo INTEGER (-32768..32767), 
   midiAlmaf0 INTEGER (-1024..1023),<br>midiAlmaf1 INTEGER (-512..511),
                        INTEGER (-512..511),
   midiAlmL1Health BOOLEAN,<br>midiAlmL2Health BOOLEAN,
   midiAlmL2Health BOOLEAN,<br>midiAlmL5Health BOOLEAN, [4]
   midiAlmL5Health
    ...
```

```
}
```
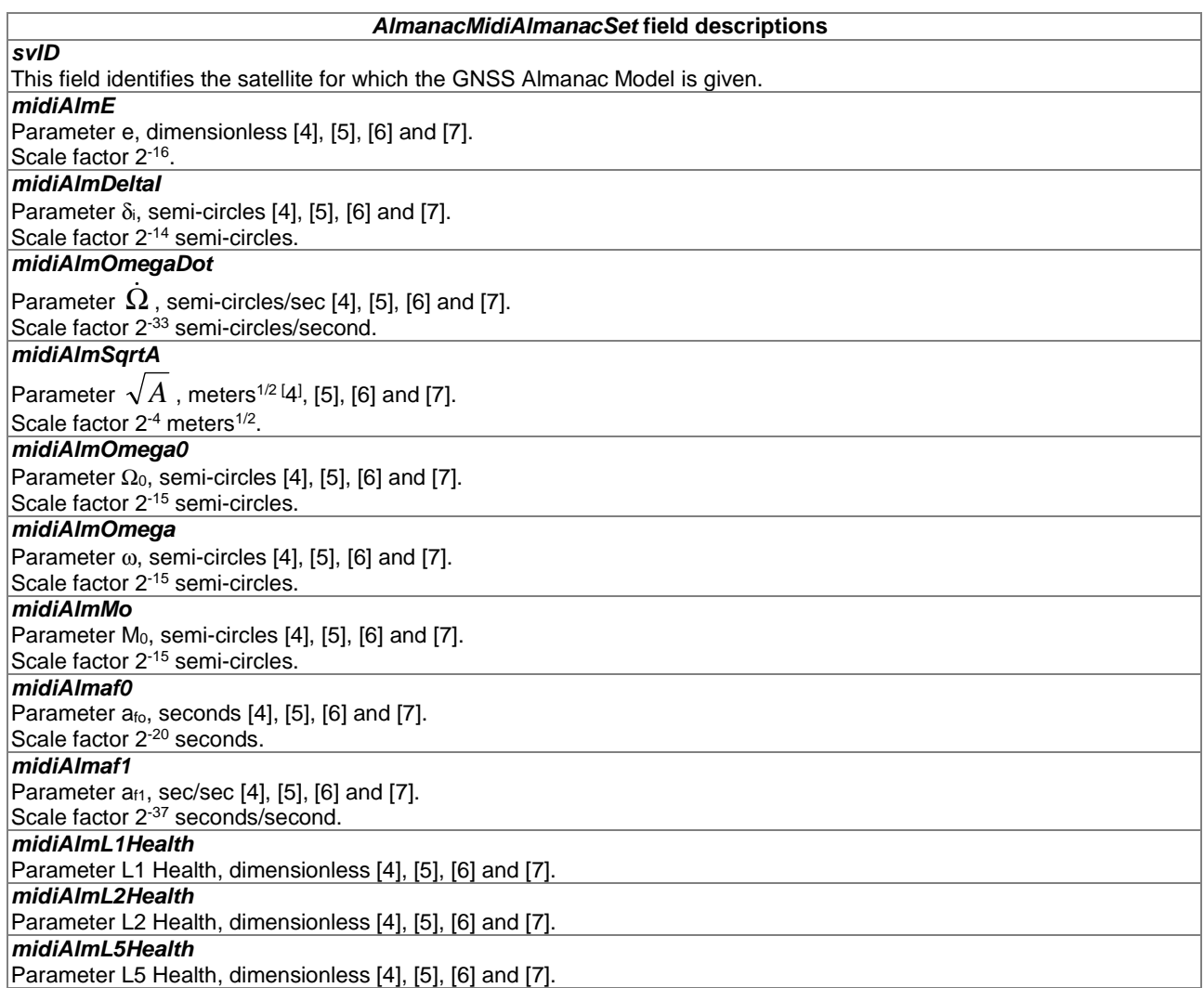

## 6.2.3.32 AlmanacGLONASS-AlmanacSet

```
-- ASN1START 
AlmanacGLONASS-AlmanacSet ::= SEQUENCE {
gloAlm-NA INTEGER (1.1461),
gloAlmnA INTEGER (1..24),
gloAlmHA INTEGER (0..31),
 gloAlmLambdaA INTEGER (-1048576..1048575), 
 gloAlmtlambdaA INTEGER (0..2097151), 
 gloAlmDeltaIa INTEGER (-131072..131071), 
 gloAlmDeltaTA INTEGER (-2097152..2097151), 
 gloAlmDeltaTdotA INTEGER (-64..63), 
 gloAlmEpsilonA INTEGER (0..32767), 
 gloAlmOmegaA INTEGER (-32768..32767), 
 gloAlmTauA INTEGER (-512..511), 
gloAlmCA INTEGER (0..1),
 gloAlmMA BIT STRING (SIZE(2)) OPTIONAL, -- Need ON 
 ...
```

```
}
```

```
-- ASN1STOP
```
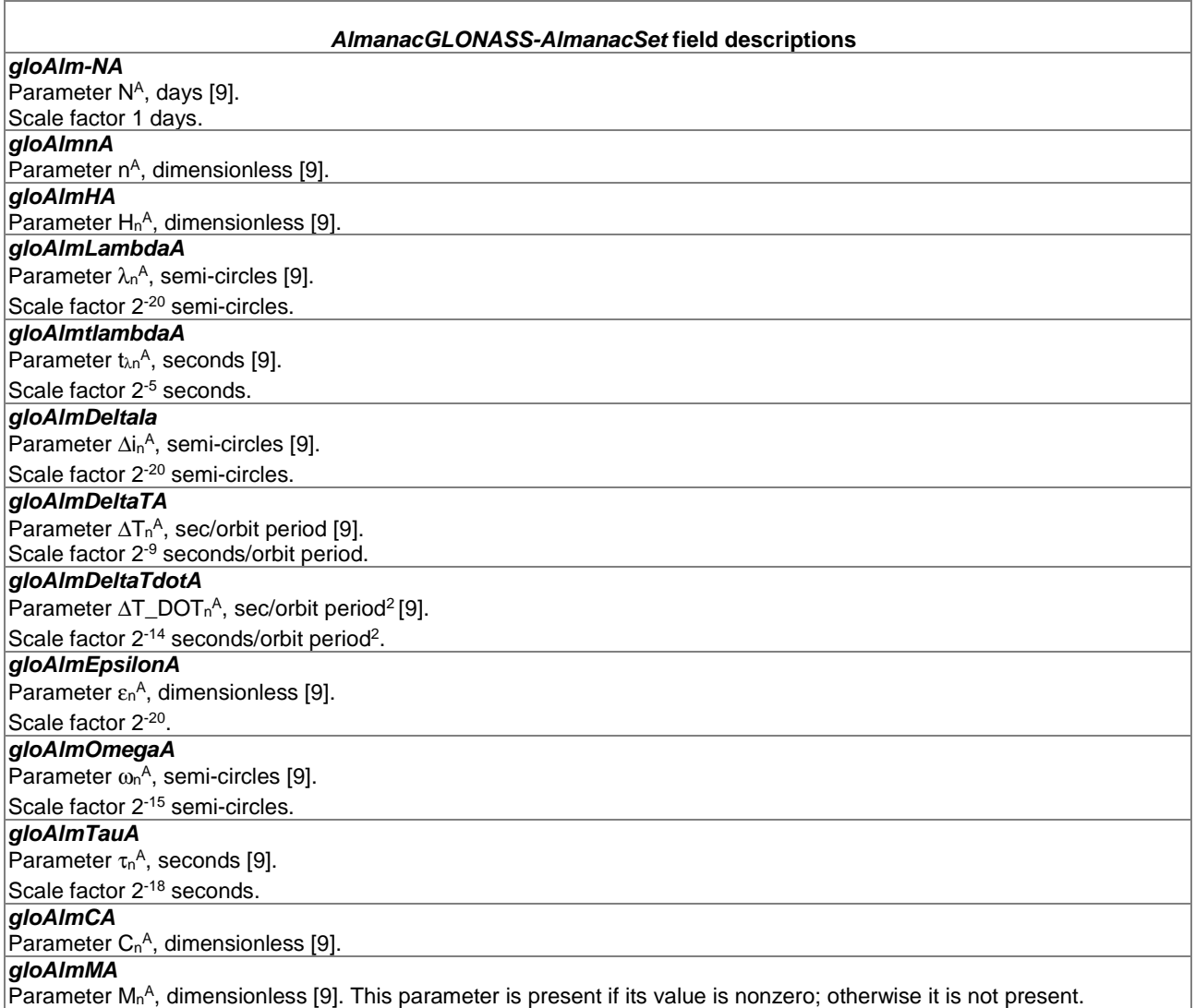

## 6.2.3.33 AlmanacECEF-SBAS-AlmanacSet

```
-- ASN1START 
AlmanacECEF-SBAS-AlmanacSet ::= SEQUENCE {
sbasAlmDataID INTEGER (0..3),
svID SV-ID,
sbasAlmHealth BIT STRING (SIZE(8)),
 sbasAlmXg INTEGER (-16384..16383), 
 sbasAlmYg INTEGER (-16384..16383), 
sbasAlmZg               INTEGER (-256..255),
 sbasAlmXgdot INTEGER (-4..3), 
sbasAlmYgDot INTEGER (-4..3),
sbasAlmZgDot INTEGER (-8..7),
sbasAlmTo INTEGER (0..2047),
    ... 
}
```

```
-- ASN1STOP
```
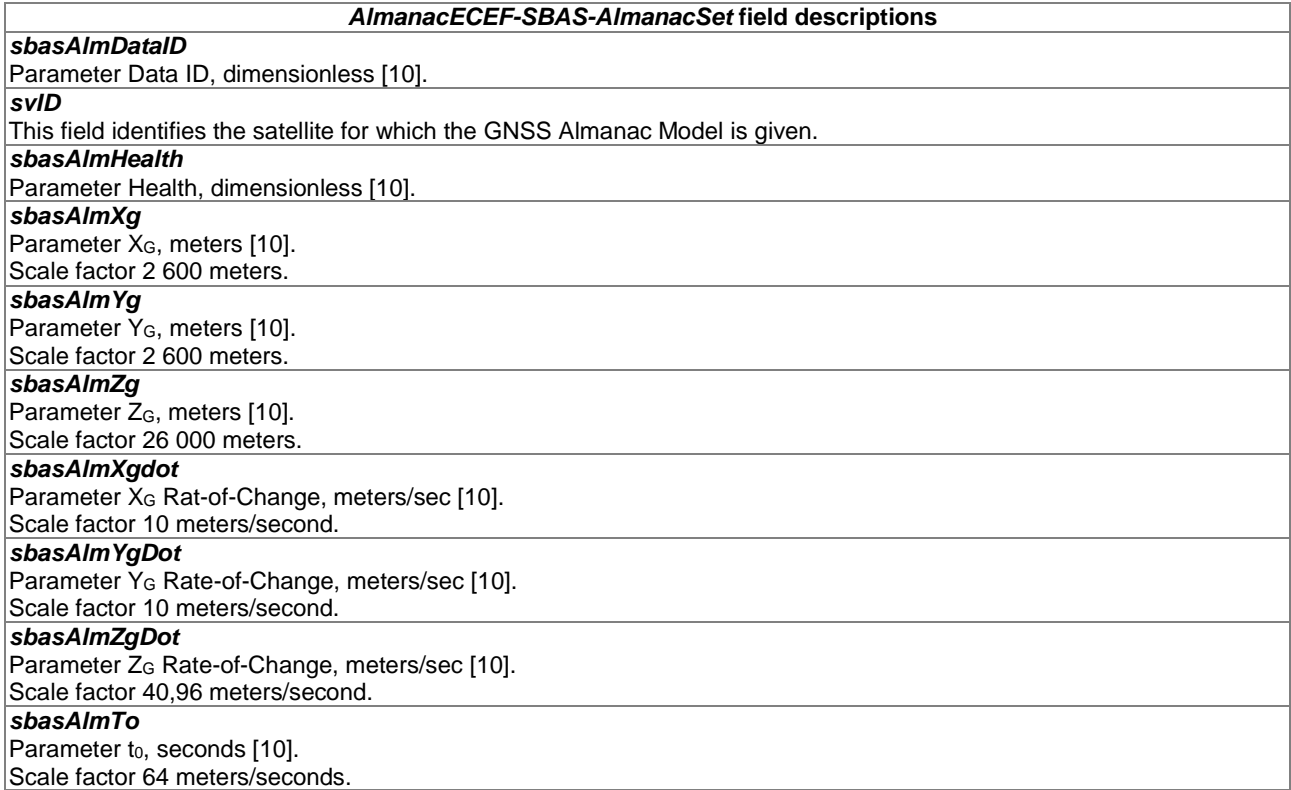

## 6.2.3.34 GNSS-UTC-Model

The IE *GNSS-UTC-Model* is used by the location server to provide several sets of parameters needed to relate GNSS system time to Universal Time Coordinate (UTC), as defined in [[4](#page-7-0)], [\[5](#page-7-0)], [\[6](#page-7-0)], [[7](#page-7-0)], [\[8](#page-7-0)], [\[9](#page-7-0)] and [\[10](#page-8-0)].

The UTC time standard, UTC(k), is GNSS specific. E.g. if *GNSS-ID* indicates GPS, *GNSS-UTC-Model* contains a set of parameters needed to relate GPS system time to UTC(USNO); if *GNSS-ID* indicates QZSS, *GNSS-UTC-Model* contains a set of parameters needed to relate QZST to UTC(NICT); if *GNSS-ID* indicates GLONASS, *GNSS-UTC-Model* contains a set of parameters needed to relate GLONASS system time to UTC(RU); if *GNSS-ID* indicates SBAS, *GNSS-UTC-Model* contains a set of parameters needed to relate SBAS network time for the SBAS indicated by *SBAS-ID* to the UTC standard defined by the UTC Standard ID.

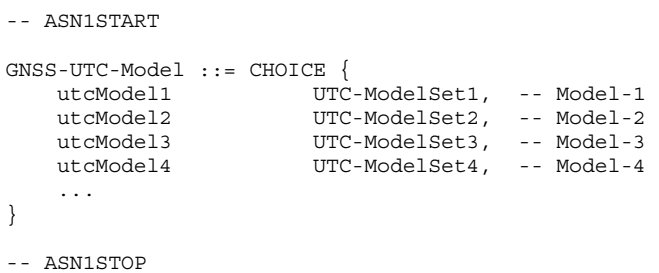

## 6.2.3.35 UTC-ModelSet1

```
-- ASN1START 
UTC-ModelSet1 ::= SEQUENCE { 
 gnss-Utc-A1 INTEGER (-8388608..8388607), 
 gnss-Utc-A0 INTEGER (-2147483648..2147483647), 
 gnss-Utc-Tot INTEGER (0..255), 
 gnss-Utc-WNt INTEGER (0..255), 
 gnss-Utc-DeltaTls INTEGER (-128..127), 
 gnss-Utc-WNlsf INTEGER (0..255), 
 gnss-Utc-DN INTEGER (-128..127), 
    gnss-Utc-DeltaTlsf INTEGER (-128..127), 
    ... 
}
```
-- ASN1STOP

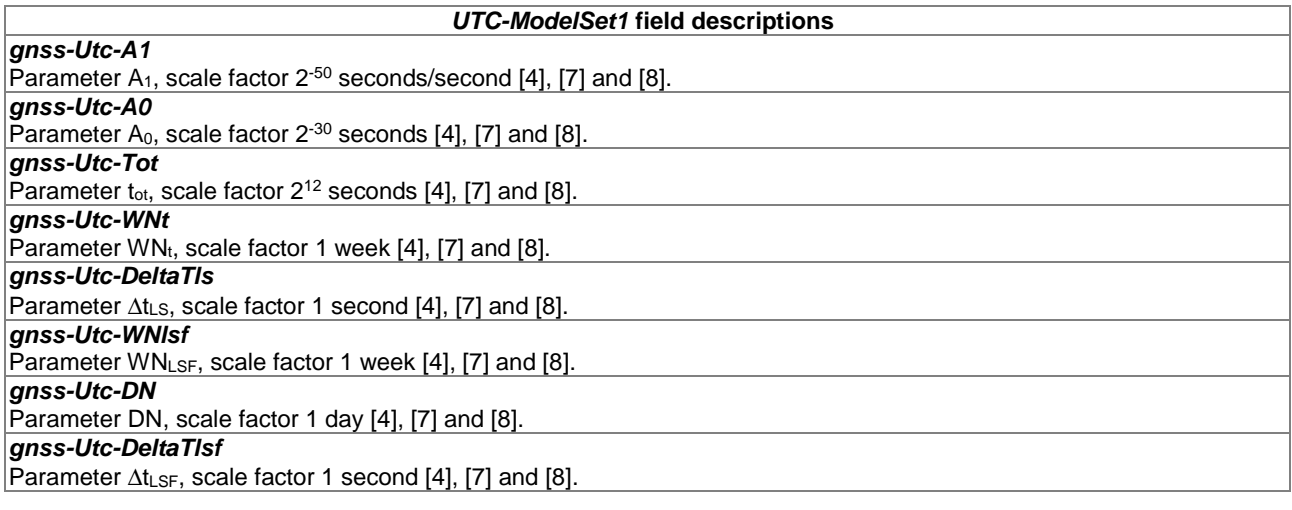

## 6.2.3.36 UTC-ModelSet2

```
-- ASN1START
```

```
UTC-ModelSet2 ::= SEQUENCE { 
   utcA0 <br>
INTEGER (-32768..32767),<br>
INTEGER (-4096..4095),
 utcA1 INTEGER (-4096..4095), 
utcA2 INTEGER (-64..63),
 utcDeltaTls INTEGER (-128..127), 
utcTot INTEGER (0..65535),
   utcWNot INTEGER (0..8191),<br>utcWNlsf INTEGER (0..255), [
   [7]<br>utcDN BIT STRING (SIZE(4))
   utcDN BIT STRING (SIZE(4)),<br>utcDeltaTlsf INTEGER (-128..127)
                      INTEGER (-128..127),
     ...
```

```
}
```
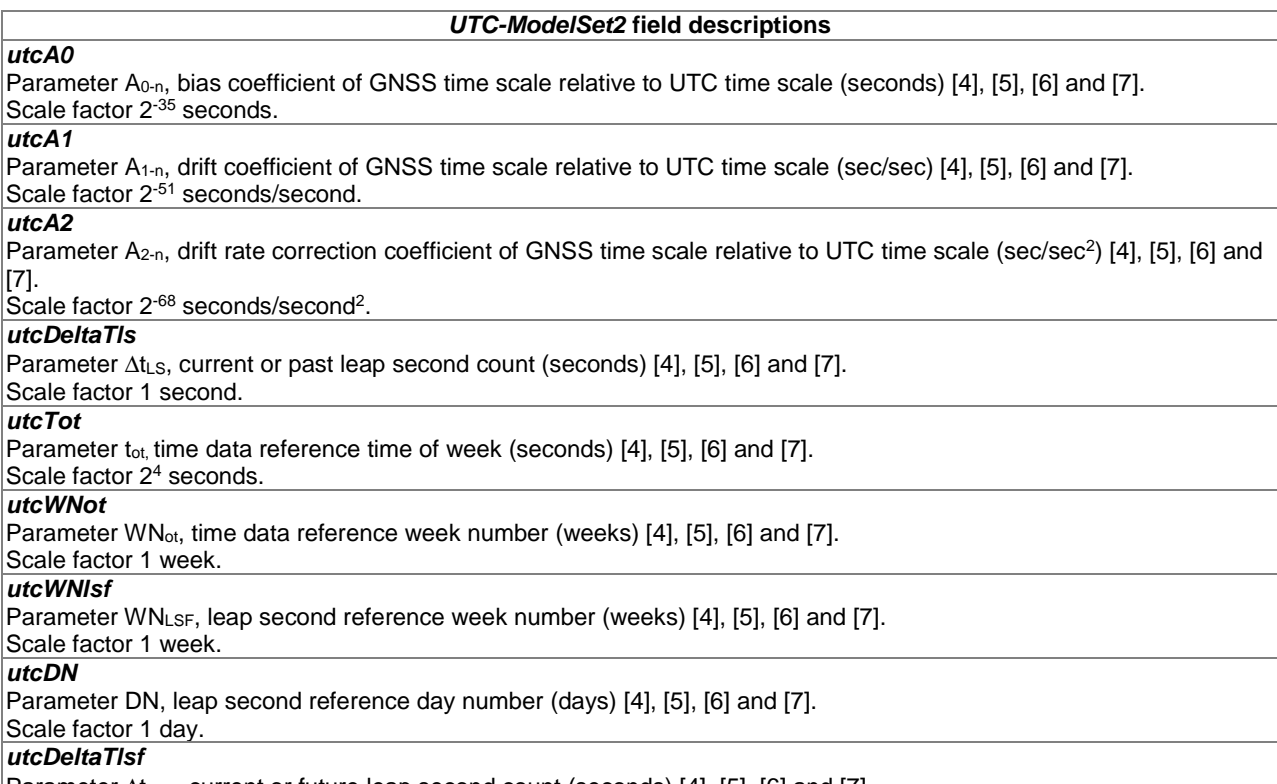

Parameter ΔtLsF, current or future leap second count (seconds) [\[4](#page-7-0)], [\[5](#page-7-0)], [\[6](#page-7-0)] and [\[7](#page-7-0)]. Scale factor 1 second.

## 6.2.3.37 UTC-ModelSet3

```
-- ASN1START
```

```
UTC-ModelSet3 ::= SEQUENCE { 
nA 1NTEGER (1..1461),
 tauC INTEGER (-2147483648..2147483647), 
 b1 INTEGER (-1024..1023) OPTIONAL, -- Cond GLONASS-M 
 b2 INTEGER (-512..511) OPTIONAL, -- Cond GLONASS-M 
 kp BIT STRING (SIZE(2)) OPTIONAL, -- Cond GLONASS-M 
  kp<br>...
```
}

 $\overline{1}$ 

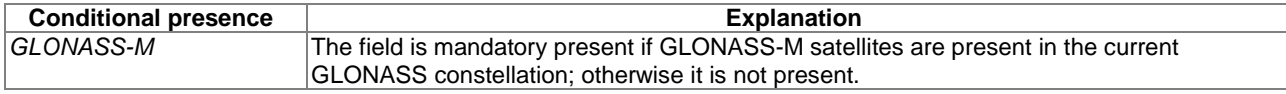

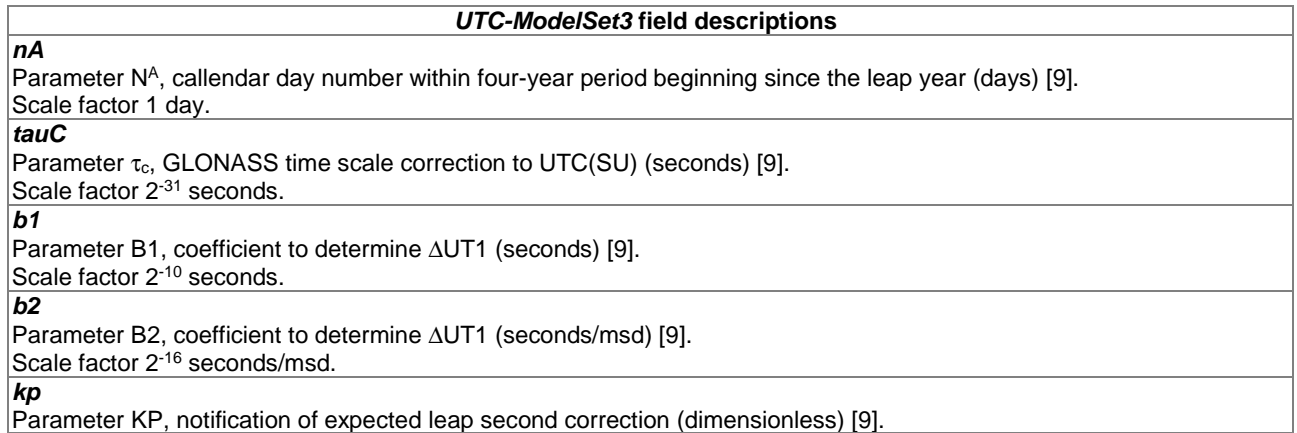

```
UTC-ModelSet4 ::= SEQUENCE { 
 utcA1wnt INTEGER (-8388608..8388607), 
 utcA0wnt INTEGER (-2147483648..2147483647),[9] 
utcTot INTEGER (0..255),
utcWNt INTEGER (0..255),
 utcDeltaTls INTEGER (-128..127), 
utcWNlsf INTEGER (0..255),
utcDN INTEGER (-128..127),
 utcDeltaTlsf INTEGER (-128..127), 
 utcStandardID INTEGER (0..7), 
 ... 
}
```
-- ASN1STOP

-- ASN1START

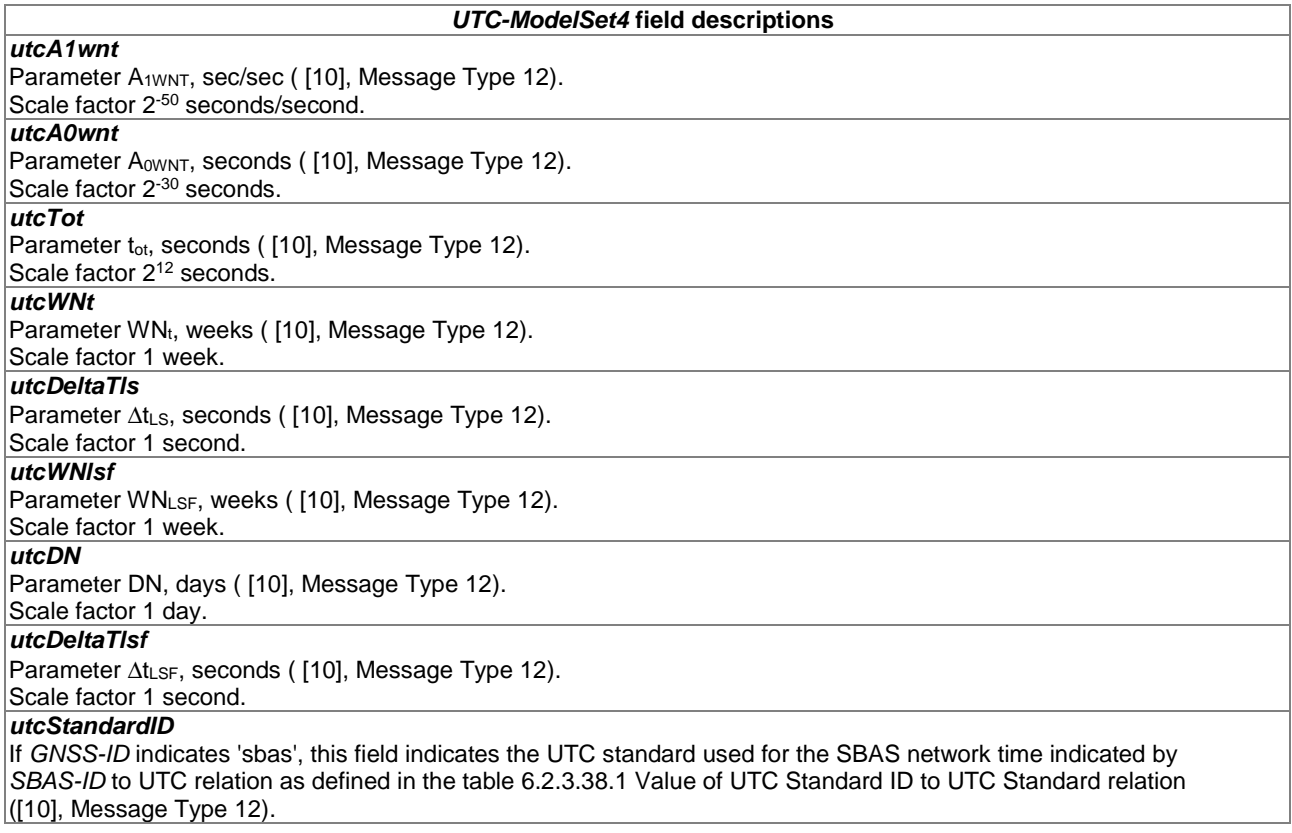

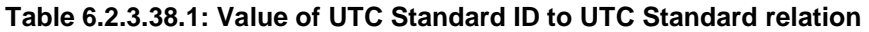

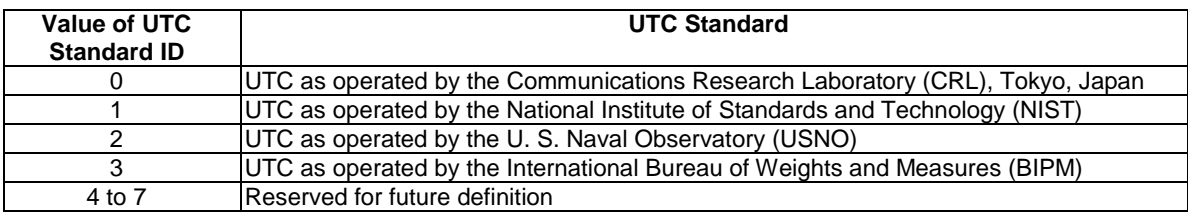

## 6.2.3.39 GNSS-AuxiliaryInformation

The IE *GNSS-AuxiliaryInformation* is used by the location server to provide additional information dependent on the *GNSS-ID*. If *GNSS-AuxiliaryInformation* is provided together with other satellite dependent GNSS assistance data (i.e. any of *GNSS-DifferentialCorrections*, *GNSS-NavigationModel*, *GNSS-DataBitAssistance*, or *GNSS-AcquisitionAssistance* IEs), the *GNSS-AuxiliaryInformation* should be provided for the same satellites and in the same NAP message as the other satellite dependent GNSS assistance data.

```
-- ASN1START 
GNSS-AuxiliaryInformation ::= CHOICE { 
    gnss-ID-GPS GNSS-ID-GPS, 
    gnss-ID-GLONASS GNSS-ID-GLONASS, 
    ... 
} 
GNSS-ID-GPS ::= SEQUENCE (SIZE(1..64)) OF GNSS-ID-GPS-SatElement
GNSS-ID-GPS-SatElement ::= SEQUENCE { 
   svID SV-ID,
   signalsAvailable GNSS-SignalIDs,
     ... 
} 
GNSS-ID-GLONASS ::= SEQUENCE (SIZE(1..64)) OF GNSS-ID-GLONASS-SatElement 
GNSS-ID-GLONASS-SatElement ::= SEQUENCE { 
   svID SV-ID,
    signalsAvailable GNSS-SignalIDs, 
   channelNumber INTEGER (-7..13) OPTIONAL, -- Cond FDMA
 ... 
}
```

```
-- ASN1STOP
```
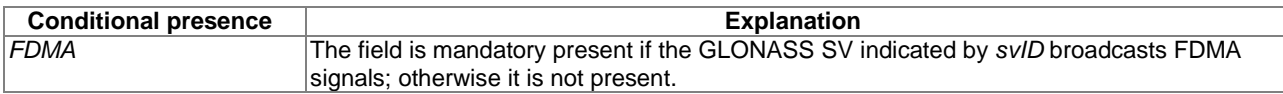

#### *GNSS-AuxiliaryInformation* **field descriptions**

### *gnss-ID-GPS*

This choice may only be present if *GNSS-ID* indicates GPS.

#### *gnss-ID-GLONASS*

This choice may only be present if *GNSS-ID* indicates GLONASS.

*svID* 

This field specifies the GNSS SV for which the *GNSS-AuxiliaryInformation* is given.

#### *signalsAvailable*

This field indicates the ranging signals supported by the satellite indicated by *svID*. This field is given as a bit string as defined in *GNSS-SignalIDs* for a particular GNSS. If a bit is set to '1' it indicates that the satellite identified by *svID* transmits ranging signals according to the signal correspondence in *GNSS-SignalIDs*. If a bit is set to '0' it indicates that the corresponding signal is not supported on the satellite identified by *svID*.

*channelNumber* 

This field indicates the GLONASS carrier frequency number of the satellite identified by *svID*, as defined in [\[9](#page-7-0)].

## 6.2.4 GNSS Assistance Data Request

## 6.2.4.1 A-GNSS-RequestAssistanceData

The IE *A-GNSS-RequestAssistanceData* is used by the target device to request GNSS assistance data from a location server.

```
-- ASN1START
```

```
A-GNSS-RequestAssistanceData ::= SEQUENCE { 
     gnss-CommonAssistDataReq GNSS-CommonAssistDataReq OPTIONAL, -- Cond CommonADReq<br>gnss-GenericAssistDataReq GNSS-GenericAssistDataReq OPTIONAL, -- Cond GenADReq
     gnss-GenericAssistDataReq GNSS-GenericAssistDataReq
 ... 
}
```

```
-- ASN1STOP
```
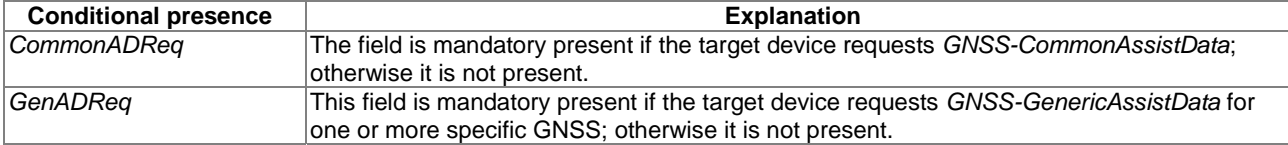

## 6.2.4.2 GNSS-CommonAssistDataReq

The IE *GNSS-CommonAssistDataReq* is used by the target device to request assistance data that are applicable to any GNSS from a location server.

-- ASN1START

```
GNSS-CommonAssistDataReq ::= SEQUENCE {<br>qnss-ReferenceTimeReq qnss-ReferenceTimeReq
     gnss-ReferenceTimeReq GNSS-ReferenceTimeReq 
                                                                        OPTIONAL, -- Cond RefTimeReq 
     gnss-ReferenceLocationReq GNSS-ReferenceLocationReq 
                                                                        OPTIONAL, -- Cond RefLocReq 
     gnss-IonosphericModelReq GNSS-IonosphericModelReq 
                                                                        OPTIONAL, -- Cond IonoModReq 
     gnss-EarthOrientationParametersReq GNSS-EarthOrientationParametersReq 
                                                                        OPTIONAL, -- Cond EOPReq 
     ...
```

```
}
```

```
- \triangle CN1 STOP
```
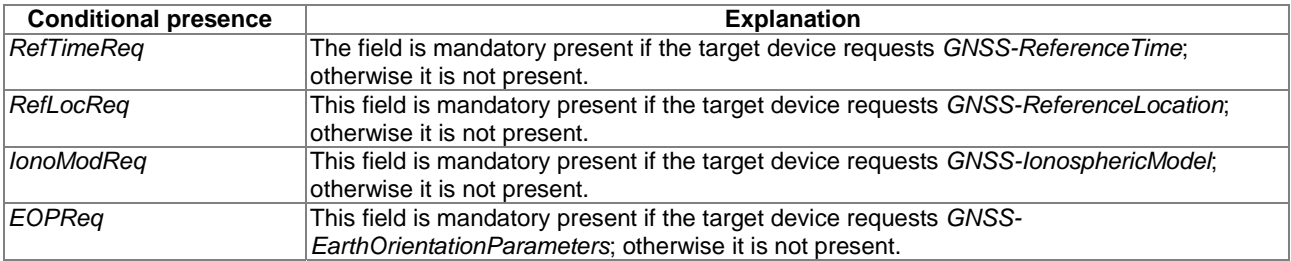

## 6.2.4.3 GNSS-GenericAssistDataReq

The IE *GNSS-GenericAssistDataReq* is used by the target device to request assistance data from a location server for one or more specific GNSS (e.g. GPS, Galileo, GLONASS, etc.). The specific GNSS for which the assistance data are requested is indicated by the IE *GNSS-ID* and (if applicable) by the IE *SBAS-ID*. Assistance for up to 16 GNSSs can be requested.

-- ASN1START

GNSS-GenericAssistDataReq ::= SEQUENCE (SIZE (1..16)) OF GNSS-GenericAssistDataReqElement

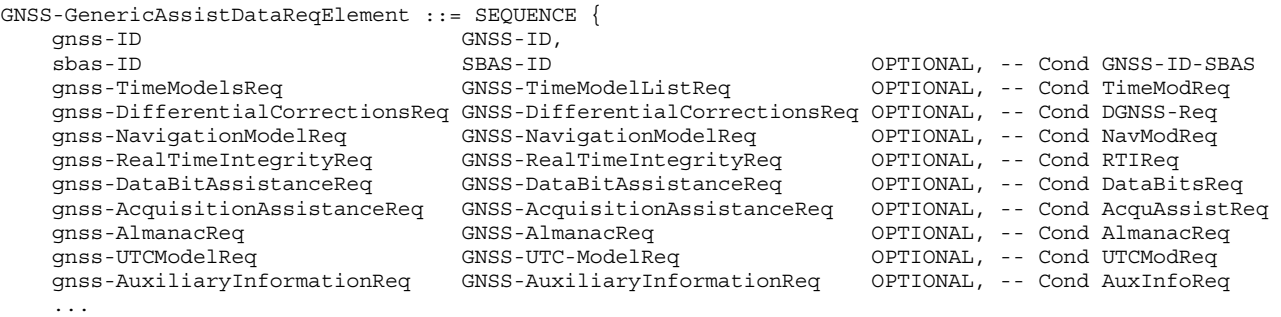

}

```
-- ASN1STOP
```
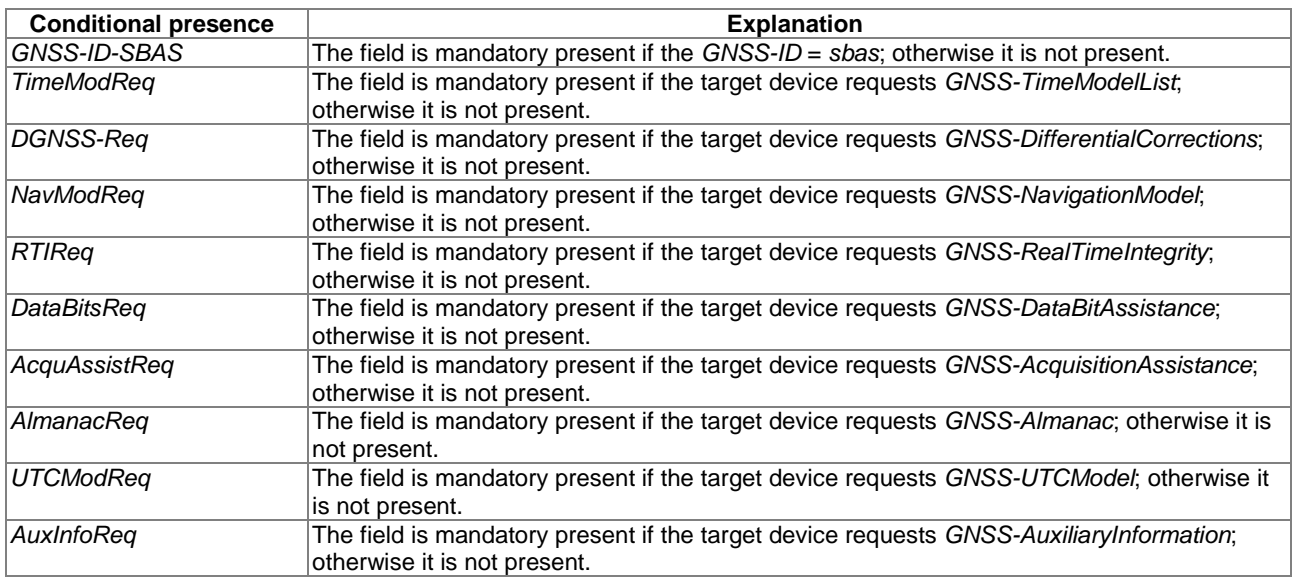

# 6.2.5 GNSS Assistance Data Request Elements

## 6.2.5.1 GNSS-ReferenceTimeReq

The IE *GNSS-ReferenceTimeReq* is used by the target device to request the *GNSS-ReferenceTime* assistance from the location server.

```
-- ASN1START
```
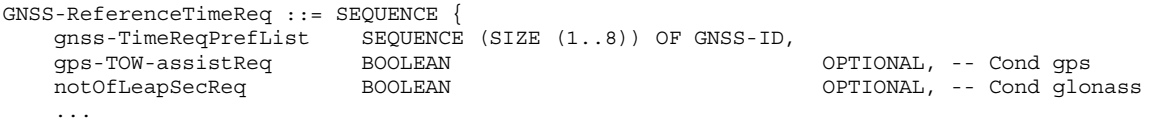

}

```
-- ASN1STOP
```
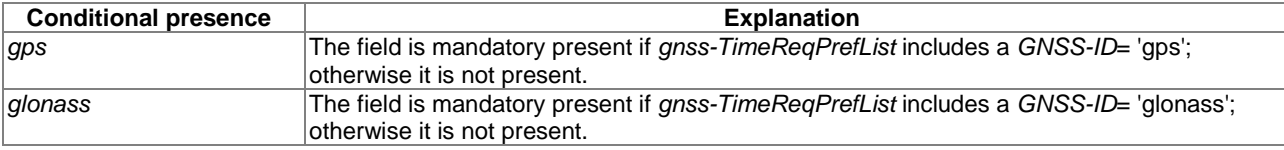

### *GNSS-ReferenceTimeReq* **field descriptions**

### *gnss-TimeReqPrefList*

This field is used by the target device to request the system time for a specific GNSS, specified by GNSS-ID in the order of preference. The first *GNSS-ID* in the list is the most preferred GNSS for reference time, the second *GNSS-ID* is the second most preferred, etc.

## *gps-TOW-assistReq*

This field is used by the target device to request the *gps-TOW-Assist* field in *GNSS-SystemTime*. TRUE means requested.

### *notOfLeapSecReq*

This field is used by the target device to request the *notificationOfLeapSecond* field in *GNSS-SystemTime*. TRUE means requested.

## 6.2.5.2 GNSS-ReferenceLocationReq

The IE *GNSS-ReferenceLocationReq* is used by the target device to request the *GNSS-ReferenceLocation* assistance from the location server.

```
-- ASN1START
```

```
GNSS-ReferenceLocationReq ::= SEQUENCE {
```
 ... }

-- ASN1STOP

## 6.2.5.3 GNSS-IonosphericModelReq

The IE *GNSS-IonosphericModelReq* is used by the target device to request the *GNSS-IonosphericModel* assistance from the location server.

-- ASN1START

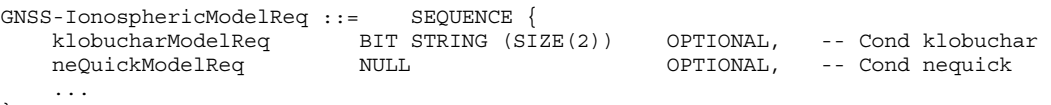

}

-- ASN1STOP

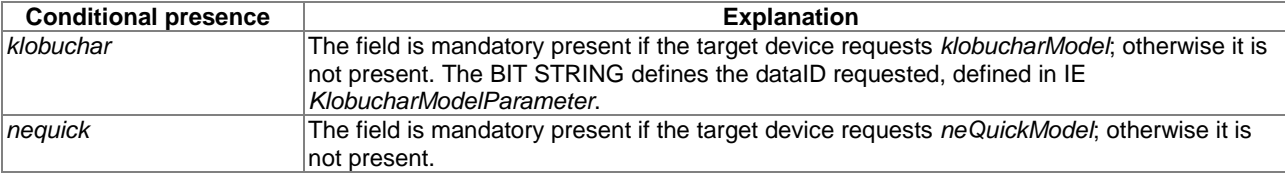

## 6.2.5.4 GNSS-EarthOrientationParametersReq

The IE *GNSS-EarthOrientationParametersReq* is used by the target device to request the *GNSS-EarthOrientationParameters* assistance from the location server.

```
-- ASN1START
```

```
GNSS-EarthOrientationParametersReq ::= SEQUENCE { 
 ... 
}
```
### 6.2.5.5 GNSS-TimeModelListReq

The IE *GNSS-TimeModelListReq* is used by the target device to request the *GNSS-TimeModelElement* assistance from the location server.

```
-- ASN1START 
GNSS-TimeModelListReq ::= SEQUENCE (SIZE(1..15)) OF GNSS-TimeModelElementReq 
GNSS-TimeModelElementReq ::= SEQUENCE { 
     gnss-TO-IDsReq INTEGER (1..15), 
     deltaTreq BOOLEAN, 
     ... 
}
```
-- ASN1STOP

*GNSS-TimeModelElementReq* **field descriptions**

#### *gnss-TO-IDsReq*

This field specifies the requested *gnss-TO-ID*. The meaning and encoding is the same as the *gnss-TO-ID* field in the *GNSS-TimeModelElement* IE.

### *deltaTreq*

This field specifies whether or not the location server is requested to include the *deltaT* field in the *GNSS-TimeModelElement* IE. TRUE means requested.

## 6.2.5.6 GNSS-DifferentialCorrectionsReq

The IE *GNSS-DifferentialCorrectionsReq* is used by the target device to request the *GNSS-DifferentialCorrections*  assistance from the location server.

-- ASN1START

```
GNSS-DifferentialCorrectionsReq ::= SEQUENCE { 
    dgnss-SignalsReq GNSS-SignalIDs,<br>dgnss-ValidityTimeReq BOOLEAN,
    dqnss-ValidityTimeReq
      ... 
}
```
-- ASN1STOP

### *GNSS-DifferentialCorrectionsReq* **field descriptions**

### *dgnss-SignalsReq*

This field specifies the GNSS Signal(s) for which the *GNSS-DifferentialCorrections* are requested. A one-value at a bit position means DGNSS corrections for the specific signal are requested; a zero-value means not requested. The target device shall set a maximum of three bits to value 'one'.

#### *dgnss-ValidityTimeReq*

This field specifies whether the *udreGrowthRate* and *udreValidityTime* in *GNSS-DifferentialCorrections* are requested or not. TRUE means requested.

## 6.2.5.7 GNSS-NavigationModelReq

The IE *GNSS-NavigationModelReq* is used by the target device to request the *GNSS-NavigationModel* assistance from the location server.

```
-- ASN1START 
GNSS-NavigationModelReq ::= CHOICE { 
 storedNavList StoredNavListInfo, 
 reqNavList ReqNavListInfo, 
 ... 
} 
StoredNavListInfo ::= SEQUENCE { 
    gnss-WeekOrDay INTEGER (0..4095), 
   gnss-Toe INTEGER (0..255),
   t-toeLimit INTEGER (0..15),
    satListRelatedDataList SatListRelatedDataList OPTIONAL, 
 ... 
} 
SatListRelatedDataList ::= SEQUENCE (SIZE (1..64)) OF SatListRelatedDataElement 
SatListRelatedDataElement ::= SEQUENCE { 
    svID SV-ID, 
                     BIT STRING (SIZE(11)),
    clockModelID INTEGER (1..8) OPTIONAL, 
orbitModelID INTEGER (1..8) OPTIONAL, 
 ... 
} 
ReqNavListInfo ::= SEQUENCE { 
   svReqList BIT STRING (SIZE (64)),<br>clockModelID-PrefList SEQUENCE (SIZE (1..8)) OF
 clockModelID-PrefList SEQUENCE (SIZE (1..8)) OF INTEGER (1..8) OPTIONAL, 
 orbitModelID-PrefList SEQUENCE (SIZE (1..8)) OF INTEGER (1..8) OPTIONAL, 
    addNavparamReq BOOLEAN OPTIONAL, -- Cond orbitModelID-2 
    ... 
}
```

```
-- ASN1STOP
```
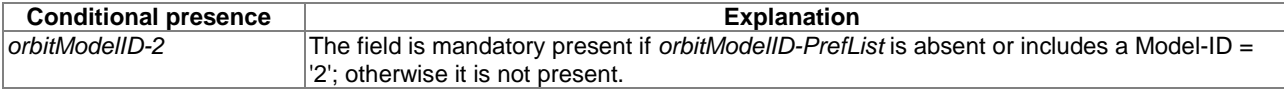

#### *GNSS-NavigationModelReq* **field descriptions**

#### *storedNavList*

This list provides information to the location server about which *GNSS-NavigationModel* data the target device has currently stored for the particular GNSS indicated by *GNSS-ID*.

#### *reqNavList*

This list provides information to the location server which *GNSS-NavigationModel* data are requested by the target device.

### *gnss-WeekOrDay*

If *GNSS-ID* does not indicate 'glonass', this field defines the GNSS Week number of the assistance currently held by the target device.

If *GNSS-ID* is set to 'glonass', this field defines the calendar number of day within the four-year interval starting from 1<sup>st</sup> of January in a leap year, as defined by the parameter  $N_T$  in [\[9\]](#page-7-0) of the assistance currently held by the target device.

### *gnss-Toe*

If *GNSS-ID* does not indicate 'glonass', this field defines the GNSS time of ephemeris in hours of the latest ephemeris set contained by the target device.

If *GNSS-ID* is set to 'glonass', this field defines the time of ephemeris in units of 15 minutes of the latest ephemeris set contained by the target device (range 0 to 95 representing time values between 0 and 1 425 minutes). In this case, values 96 to 255 shall not be used by the sender.

### *t-toeLimit*

If *GNSS-ID* does not indicate 'glonass', this IE defines the ephemeris age tolerance of the target device in units of hours.

If *GNSS-ID* is set to 'glonass', this IE defines the ephemeris age tolerance of the target device in units of 30 minutes.
## *GNSS-NavigationModelReq* **field descriptions**

## *satListRelatedDataList*

This list defines the clock and orbit models currently held by the target device for each SV. This field is not included if the target device does not have any stored clock and orbit models for any SV.

*svID* 

This field identifies the particular GNSS satellite.

*iod* 

This field identifies the issue of data currently held by the target device.

## *clockModelID, orbitModelID*

These fields define the clock and orbit model number currently held by the target device. If these fields are absent, the default interpretation of the table 6.2.5.7.1 GNSS-ID to clockModelID & orbitModelID relation applies.

#### *svReqList*

This field defines the SV for which the navigation model assistance is requested. Each bit position in this BIT STRING represents a *SV-ID*. Bit 1 represents *SV-ID* = 1 and bit 64 represents *SV-ID* = 64. A one-value at a bit position means the navigation model data for the corresponding *SV-ID* is requested, a zero-value means not requested.

*clockModelIDPrefList, orbitModelID-PrefList* 

These fields define the Model-IDs of the clock and orbit models that the target device wishes to obtain in the order of preference. The first Model-ID in the list is the most preferred model, the second Model-ID the second most preferred, etc. If these fields are absent, the default interpretation of the table 6.2.5.7.2 GNSS-ID to clockModelID-PrefList & orbitModelIDPrefList relation applies.

#### *addNavparamReq*

This field specifies whether the location server is requested to include the *addNAVparam* fields in *GNSS-NavigationModel* IE (*NavModel-NAVKeplerianSet* field) or not. TRUE means requested.

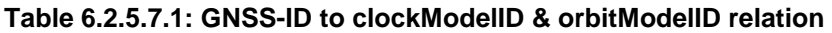

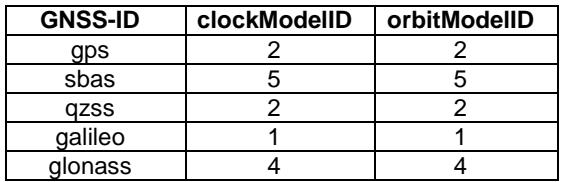

## **Table 6.2.5.7.2: GNSS-ID to clockModelID-PrefList & orbitModelID-PrefList relation**

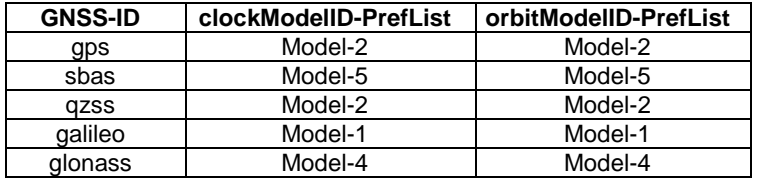

## 6.2.5.8 GNSS-RealTimeIntegrityReq

The IE *GNSS-RealTimeIntegrityReq* is used by the target device to request the *GNSS-RealTimeIntegrity* assistance from the location server.

-- ASN1START

```
GNSS-RealTimeIntegrityReq ::= SEQUENCE { 
 ... 
} 
-- ASN1STOP
```
## 6.2.5.9 GNSS-DataBitAssistanceReq

The IE *GNSS-DataBitAssistanceReq* is used by the target device to request the *GNSS-DataBitAssistance* assistance from the location server.

```
-- ASN1START 
GNSS-DataBitAssistanceReq ::= SEQUENCE {<br>gnss-TOD-Req INTEGER (0..3599),
 gnss-TOD-Req INTEGER (0..3599), 
 gnss-TOD-FracReq INTEGER (0..999) OPTIONAL, 
 dataBitInterval INTEGER (0..15), 
 gnss-SignalType GNSS-SignalIDs, 
     gnss-DataBitsReq GNSS-DataBitsReqSatList OPTIONAL, 
 ... 
} 
GNSS-DataBitsReqSatList ::= SEQUENCE (SIZE(1..64)) OF GNSS-DataBitsReqSatElement 
GNSS-DataBitsReqSatElement ::= SEQUENCE { 
    svID SV-ID.
     ... 
} 
-- ASN1STOP 
                               GNSS-DataBitAssistanceReq field descriptions
gnss-TOD-Req 
This field specifies the reference time for the first data bit requested in GNSS specific system time, modulo 1 hour. 
Scale factor 1 second. 
gnss-TOD-FracReq 
This field specifies the fractional part of gnss-TOD-Req in 1 millisecond resolution.
```
Scale factor 1 millisecond.

#### *dataBitInterval*

This field specifies the time length for which the Data Bit Assistance is requested. The *GNSS-DataBitAssistance* shall be relative to the time interval (*gnss-TOD-Req*, *gnss-TOD-Req* + *dataBitInterval*).

The *dataBitInterval r*, expressed in seconds, is mapped to a binary number K with the following formula:

 $r = 0.1 \times 2^{K}$ 

Value K=15 means that the time interval is not specified.

## *gnss-SignalType*

This field specifies the GNSS Signal(s) for which the *GNSS-DataBitAssistance* are requested. A one-value at a bit position means *GNSS-DataBitAssistance* for the specific signal is requested; a zero-value means not requested. *gnss-DataBitsReq* 

This list contains the SV-IDs for which the *GNSS-DataBitAssistance* is requested.

# 6.2.5.10 GNSS-AcquisitionAssistanceReq

The IE *GNSS-AcquisitionAssistanceReq* is used by the target device to request the *GNSS-AcquisitionAssistance*  assistance from the location server.

```
-- ASN1START 
GNSS-AcquisitionAssistanceReq ::= SEQUENCE { 
     gnss-SignalID-Req GNSS-SignalID, 
     ... 
}
```

```
-- ASN1STOP
```
*gnss-SignalID-Req* 

*GNSS-AcquisitionAssistanceReq* **field descriptions**

This field specifies the GNSS signal type for which *GNSSAcquisitionAssistance* is requested.

## 6.2.5.11 GNSS-AlmanacReq

The IE *GNSS-AlmanacReq* is used by the target device to request the *GNSS-Almanac* assistance from the location server.

```
-- ASN1START 
GNSS-AlmanacReq ::= SEQUENCE { 
   modelID INTEGER(1..8) OPTIONAL,
     ... 
} 
-- ASN1STOP
```
#### *GNSS-AlmanacReq* **field descriptions**

This field specifies the Almanac Model ID requested. If this field is absent, the default interpretation as GNSS-ID to modelID relation in table 6.2.5.11.1 applies.

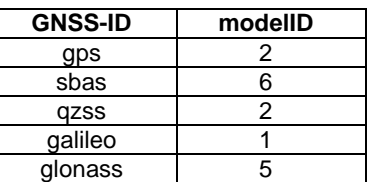

#### **Table 6.2.5.11.1: GNSS-ID to modelID relation**

## 6.2.5.12 GNSS-UTC-ModelReq

The IE *GNSS-UTC-ModelReq* is used by the target device to request the *GNSS-UTC-Model* assistance from the location server.

-- ASN1START

*modelID* 

```
GNSS-UTC-ModelReq ::= SEQUENCE { 
   modelID INTEGER(1..8) OPTIONAL,
    ... 
}
```
-- ASN1STOP

*GNSS-UTC-ModelReq* **field descriptions**

#### *modelID*

This field specifies the *GNSS-UTCModel* set requested. If this field is absent, the default interpretation as GNSS-ID to modelID relation in the table 6.2.5.12.1 applies.

## **Table 6.2.5.12.1: GNSS-ID to modelID relation**

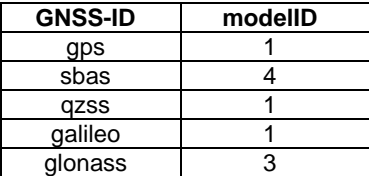

# 6.2.5.13 GNSS-AuxiliaryInformationReq

The IE *GNSS-AuxiliaryInformationReq* is used by the target device to request the *GNSS-AuxiliaryInformation*  assistance from the location server.

```
GNSS-AuxiliaryInformationReq ::= SEQUENCE { 
     ... 
}
```
 $--$  ASN1STOP

-- ASN1START

# 6.2.6 GNSS Error Elements

# 6.2.6.1 A-GNSS-Error

The IE *A-GNSS-Error* is used by the location server or target device to provide GNSS error reasons.

```
-- ASN1START 
A-GNSS-Error ::= CHOICE { 
     locationServerErrorCauses GNSS-LocationServerErrorCauses, 
     targetDeviceErrorCauses GNSS-TargetDeviceErrorCauses, 
     ... 
} 
-- ASN1STOP
```
# 6.2.6.2 GNSS-LocationServerErrorCauses

The IE *GNSS-LocationServerErrorCauses* is used by the location server to provide GNSS error reasons to the target device.

```
-- ASN1START 
GNSS-LocationServerErrorCauses ::= SEQUENCE { 
   cause ENUMERATED
                   undefined, 
                   undeliveredAssistanceDataIsNotSupportedByServer, 
                   undeliveredAssistanceDataIsSupportedButCurrentlyNotAvailableByServer, 
                undeliveredAssistanceDataIsPartlyNotSupportedAndPartlyNotAvailableByServer, 
 ... 
 }, 
     ... 
} 
-- ASN1STOP
```
## 6.2.6.3 GNSS-TargetDeviceErrorCauses

The IE *GNSS-TargetDeviceErrorCauses* is used by the target device to provide GNSS error reasons to the location server.

```
-- ASN1START 
GNSS-TargetDeviceErrorCauses ::= SEQUENCE { 
   cause ENUMERATED {
                          thereWereNotEnoughSatellitesReceived, 
                          assistanceDataMissing, 
                          notAllRequestedMeasurementsPossible, 
 ... 
 }, 
    fineTimeAssistanceMeasurementsNotPossible NULL OPTIONAL, 
    adrMeasurementsNotPossible NULL OPTIONAL, 
   multiFrequencyMeasurementsNotPossible
    ... 
}
```

```
-- ASN1STOP
```
# 6.2.7 Common GNSS Information Elements

# 6.2.7.1 GNSS-ID

The IE *GNSS-ID* is used to indicate a specific GNSS.

```
-- ASN1START 
GNSS-ID ::= SEQUENCE {<br>gnss-id
                             ENUMERATED{ gps, sbas, qzss, galileo, glonass, ...} ... 
} 
-- ASN1STOP
```
# 6.2.7.2 GNSS-ID-Bitmap

The IE *GNSS-ID-Bitmap* is used to indicate several GNSSs using a bit map.

```
-- ASN1START 
GNSS-ID-Bitmap ::= SEQUENCE { 
  qnss-ids BIT STRING { qps (0),
sbas (1),
qzss (2),
                         q<br>alileo (3),<br>glonass (4)
                                 (4) } (SIZE (1..16)),
   ... 
}
```
-- ASN1STOP

*gnss-ids* 

#### *GNSS-ID-Bitmap* **field descriptions**

This field specifies the GNSS(s). This is represented by a bit string, with a one-value at the bit position means the particular GNSS is addressed; a zero-value means not addressed.

## 6.2.7.3 GNSS-SignalID

The IE *GNSS-SignalID* is used to indicate a specific GNSS signal type. The interpretation of *GNSS-SignalID* depends on the *GNSS-ID.* 

```
-- ASN1START 
GNSS-SignalID ::= SEQUENCE {<br>qnss-SignalID INTEGE
                                   INTEGER (0 \ldots 7),
       ... 
}
```

```
-- ASN1STOP
```
#### *GNSS-SignalID* **field descriptions**

*gnss-SignalID* 

This field specifies a particular GNSS signal. The interpretation of *gnss-SignalID* depends on the *GNSS-ID* and is as shown in the table 6.2.7.3.1 System to Value & Explanation relation.

| <b>System</b>  | Value          | <b>Explanation</b> |
|----------------|----------------|--------------------|
| <b>GPS</b>     | 0              | GPS L1 C/A         |
|                | 1              | GPS L1C            |
|                | $\overline{c}$ | GPS L2C            |
|                | $\overline{3}$ | GPS L5             |
|                | 4 to 7         | Reserved           |
| <b>SBAS</b>    | 0              | L1                 |
|                | 1 to $7$       | Reserved           |
| QZSS           | 0              | QZS-L1             |
|                | 1              | QZS-L1C            |
|                | $\overline{2}$ | QZS-L2C            |
|                | 3              | QZS-L5             |
|                | 4 to 7         | Reserved           |
| <b>GLONASS</b> | 0              | <b>GLONASS G1</b>  |
|                | 1              | <b>GLONASS G2</b>  |
|                | $\overline{2}$ | <b>GLONASS G3</b>  |
|                | 3 to 7         | Reserved           |
| Galileo        | 0              | Galileo E1         |
|                | 1              | Galileo E5A        |
|                | 2              | Galileo E5B        |
|                | 3              | Galileo E6         |
|                | 4              | Galileo E5A + E5B  |
|                | 5 to 7         | Reserved           |

**Table 6.2.7.3.1: System to Value & Explanation relation** 

## 6.2.7.4 GNSS-SignalIDs

The IE *GNSSSignal-IDs* is used to indicate several GNSS signals using a bit map. The interpretation of *GNSSSignal-IDs* depends on the *GNSS-ID.*

-- ASN1START

```
GNSS-SignalIDs ::= SEQUENCE {<br>gnss-SignalIDs BIT ST
                              BIT STRING (SIZE(8)),
       ... 
}
```
-- ASN1STOP

## *GNSS-SignalIDs* **field descriptions**

*gnss-SignalIDs* 

This field specifies one or several GNSS signals using a bit map. A one-value at the bit position means the particular signal is addressed; a zero-value at the particular bit position means the signal is not addressed. The interpretation of the bit map in *gnssSignalIDs* depends on the *GNSS-ID* and is shown in the table 6.2.7.4.1. Unfilled table entries indicate no assignment and shall be set to zero.

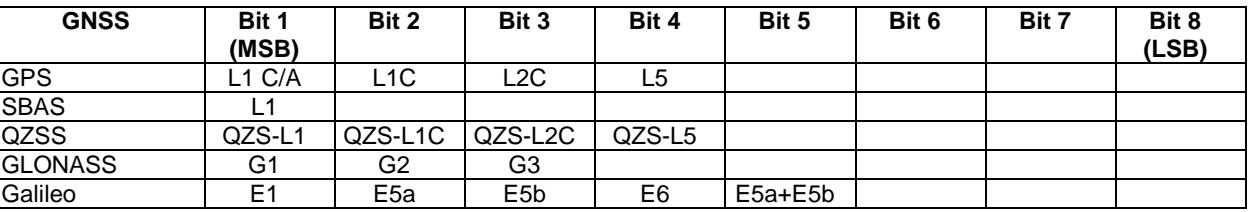

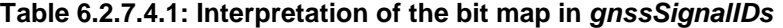

The IE *SBAS-ID* is used to indicate a specific SBAS.

```
-- ASN1START 
SBAS-ID ::= SEQUENCE { 
     sbas-id ENUMERATED { waas, egnos, msas, gagan, ...}, 
     ... 
} 
-- ASN1STOP
```
# 6.2.7.6 SBAS-IDs

The IE *SBAS-IDs* is used to indicate several SBASs using a bit map.

```
-- ASN1START 
SBAS-IDs ::= SEQUENCE { 
  sbas-IDs BIT STRING { waas (0),
                          egnos (1),<br>msas (2),
msas (2),
                          qaqan (3) } (SIZE (1..8)),
    ... 
}
```
-- ASN1STOP

#### *SBAS-IDs* **field descriptions**

#### *sbas-IDs*

This field specifies one or several SBAS(s) using a bit map. A one-value at the bit position means the particular SBAS is addressed; a zero-value at the particular bit position means the SBAS is not addressed.

## 6.2.7.7 SV-ID

The IE *SV-ID* is used to indicate a specific GNSS satellite. The interpretation of *SV-ID* depends on the *GNSS-ID.* 

```
-- ASN1START 
SV-ID ::= SEQUENCE { 
    satellite-id INTEGER(0..63),
     ... 
}
```
-- ASN1STOP

#### *SV-ID* **field descriptions**

*satellite-id*  This field specifies a particular satellite within a specific GNSS. The interpretation of *satellite-id* depends on the *GNSS-ID* see table 6.2.7.7.1.

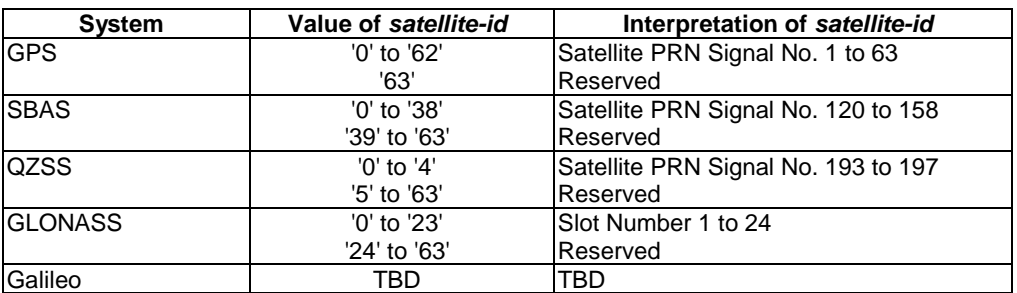

## **Table 6.2.7.7.1: Interpretation of** *satellite-id*

NOTE: GPS time does not apply leap seconds and there is a changing time difference between GPS time and UTC. TETRA time broadcast indicates time from the 00:00 hours January the 1st of every year and so it absorbs UTC time leap second at the beginning of the year. The leap seconds at the first of July will not be absorbed.

# 6.2.7.8 EPDU-Sequence

The *EPDU-Sequence* contains IEs that are defined externally to LPP by other organizations.

```
-- ASN1START 
EPDU-Sequence ::= SEQUENCE (SIZE (1..maxEPDU)) OF EPDU 
maxEPDU INTEGER ::= 16 
EPDU ::= SEQUENCE { 
                            ePDU-Identifier EPDU-Identifier, 
     ePDU-Body EPDU-Body 
} 
EPDU-Identifier ::= SEQUENCE { 
     ePDU-ID EPDU-ID, 
     ePDU-Name EPDU-Name OPTIONAL, 
     ... 
} 
EPDU-ID ::= INTERGER (1..256)EPDU-Name ::= VisibleString (SIZE (1..32)) 
EPDU-Body ::= OCTET STRING 
-- ASN1STOP
```
#### *EPDU-Sequence* **field descriptions**

This field provides a unique integer ID for the externally defined positioning method. Its value is assigned to the external entity that defines the EPDU. See table 6.2.7.8.1 External PDU Identifier Definition for a list of external PDU identifiers defined in this version of the present document.

#### *EPDU-Name*

*EPDU-ID* 

This field provides an optional character encoding which can be used to provide a quasi-unique name for an external PDU – e.g. by containing the name of the defining organization and/or the name of the associated public or proprietary standard for the EPDU.

#### *EPDU-Body*

The content and encoding of this field are defined externally to LPP.

## **Table 6.2.7.8.1: External PDU Identifier Definition**

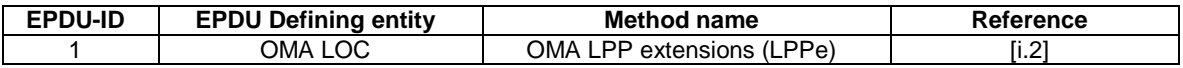

# 6.2.8 TETRA Network related IEs

## 6.2.8.0 Guiding principle

In the clause 6.2.8 and its all subclauses, the Information Elements (not in LPP [\[i.1](#page-8-0)]) are specific to TETRA, as compared to 3GPP networks, and reproduces in the ASN.1 model the information defined in NAP ETSI TS 100 392-18-2 [\[i.4](#page-8-0)], which are:

- optional approximate indication of MS location in the NET ASSIST DEMAND PDU, by the LA and MNI
- group addressing for multicast
- acknowledge of the provided data

- global cell Id
- Net assist type
- result code, reject code and retry mode

## 6.2.8.1 Tetra Local Area and Mobile Network Identifier

```
-- ASN1START 
 -- begin of specific TETRA 
NAP-LA ::= BIT STRING (SIZE (1..10 )) -- See ETSI EN 300 392 1 [2], clause 7 
NAP-MNI ::= SEQUENCE { 
     countryCode CountryCode, 
    networkCode NetworkCode 
} 
CountryCode ::= BIT STRING (SIZE (1..10 )) -- See ETSI EN 300 392 1 [2], clause 7 
NetworkCode ::= BIT STRING (SIZE (1..14 )) -- See ETSI EN 300 392 1 [2], clause 7 
-- ASN1STOP
```
## 6.2.8.2 Net assist group address

The Net assist group address information element shall indicate a Group Short Subscriber Identity address as defined below. The coding is the same as in ETSI TS 100 392-18-1 [[4](#page-7-0)].

 $-$  ASN1START

 $NetAssignStGroupAddress ::= BIT STRING (SIZE (1..24)) -- See ETST EN 300 392 1 [2], clause 7 ...$  $NetAssignStGroupAddress ::= BIT STRING (SIZE (1..24)) -- See ETST EN 300 392 1 [2], clause 7 ...$  $NetAssignStGroupAddress ::= BIT STRING (SIZE (1..24)) -- See ETST EN 300 392 1 [2], clause 7 ...$ 

-- ASN1STOP

## 6.2.8.3 CellGlobalIdTETRA

The IE *CellGlobalIdTETRA* specifies the global Cell Identifier for TETRA, the globally unique identity of a cell in TETRA.

```
-- ASN1START 
NAP-CellGlobalIdTETRA ::= SEQUENCE {<br>mn-Identity NAP-MNI
     mn-Identity
     locationAreaCode NAP-LA,<br>cellIdentity BIT STR
                                     BIT STRING (SIZE (16)),
      ... 
} 
-- ASN1STOP
```
#### *CellGlobalIdTETRA* **field descriptions**

*mn-Identity* 

This field identifies the MN of the cell as defined in [\[10](#page-8-0)].

*cellIdentity* 

This field defines the identity of the cell within the context of the MN as defined in [\[10](#page-8-0)] and [[12\]](#page-8-0). The size of the bit string allows for the 16-bit extended TETRA cell ID; in case the cell ID is shorter, the first bits of the string are set to 0.

## 6.2.8.4 Result code

The Result code information element shall be encoded as defined below.

```
-- ASN1START
```

```
NAP-ResultCode ::= ENUMERATED { 
     success (0), 
     notSupported (1), 
 error (2), 
 reserved3 (3), 
     reserved4 (4), 
     reserved5 (5), 
     reserved6 (6), 
     reserved7 (7) 
}
```
-- ASN1STOP

-- ASN1START

# 6.2.8.5 Net assist type

The net assist type information element shall be encoded as defined below

```
NAP-AssistType ::= BIT STRING { 
     gNSSEphemerisAndClockData (0), 
     gNSSAlmanacData (1), 
     gNSSIonosphereAndUTCcorrectionData (2), 
     gNSSTimeEstimate (3), 
     locationEstimate (4), 
     netAssistGroupAddress (5), 
    allAssistTypes (6), 
 reserved7 (7), 
 reserved8 (8), 
    reserved9 (9), 
     reserved10 (10), 
     reserved11 (11), 
     reserved12 (12), 
     reserved13 (13), 
     reserved14 (14), 
     reserved15 (15) 
} (SIZE (1..16))
```

```
-- ASN1STOP
```
# 6.2.8.6 Retry interval

The Reject retry information element is not in LPP [[i.1](#page-8-0)], and are specific to the NAP protocol. These shall specify the modality of retrying a NET ASSIST DEMAND. It shall be encoded as defined below.

```
-- ASN1START
```

```
NAP-RejectRetry ::= ENUMERATED { 
     retryAfterPower-up (0), 
     retryAfterUnsolicitedNET-ASSIST-PROVIDE-received (1), -- The MS is not allowed to retry until it 
receives a NET ASSIST PROVIDE addressed to the MS. 
 retryAfterTimeout (2), -- The timer, of duration three minutes, starts when the NET ASSIST 
DEMAND is sent. 
    reserved3 (3), 
    reserved4 (4), 
    reserved5 (5), 
     reserved6 (6), 
    reserved7 (7), 
    reserved8 (8), 
    reserved9 (9), 
    reserved10 (10), 
     reserved11 (11), 
    reserved12 (12), 
 reserved13 (13), 
 reserved14 (14), 
     reserved15 (15) 
} 
-- end of specific TETRA 
END
```
-- ASN1STOP

# Annex A (informative): Change Requests

The present document implements change requests as defined in table A.1.

NOTE: The standards version indicates the baseline version.

## **Table A.1: Change requests**

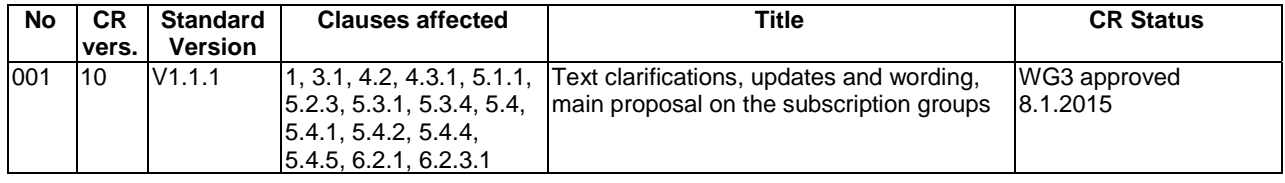

# History

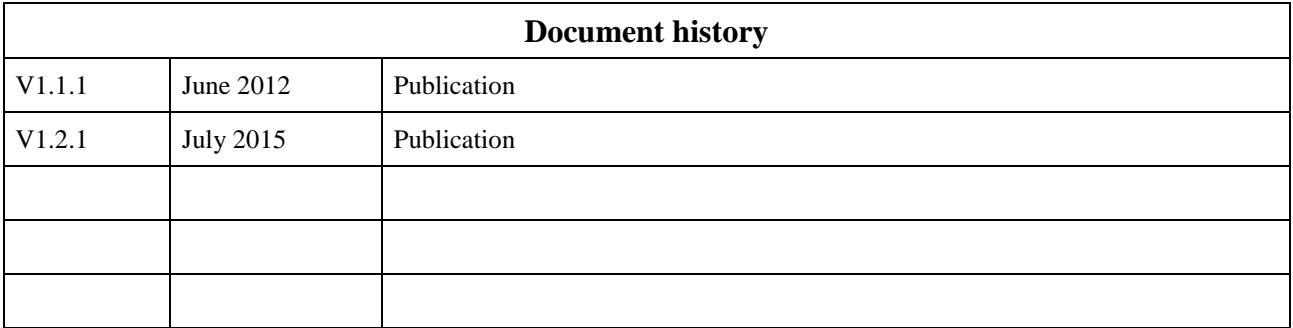